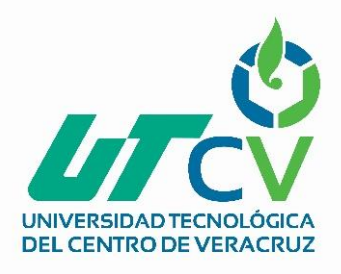

# Universidad Tecnológica del Centro de Veracruz

Programa Educativo Tecnologías de la Información y Comunicación / Tecnologías de la Información

> Reporte para obtener título de Ingeniero en Tecnologías de la Información

Proyecto de estadía realizado en la empresa Transportes Ráfagas del Golfo S.A. de C.V.

División pasaje

Nombre del proyecto "Sistema estadístico Metro"

Presenta TSU. José Manuel Contreras Ortiz

Cuitláhuac, Ver., a 03 de Mayo de 2018.

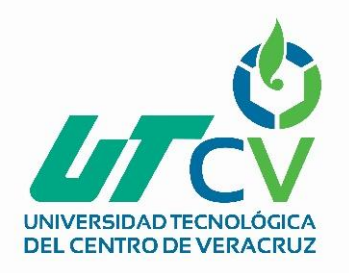

# Universidad Tecnológica del Centro de Veracruz

Programa Educativo Tecnologías de la Información y Comunicación / Tecnologías de la Información

> Nombre del Asesor Industrial Lic. Ruth Angélica Vallejo López

Nombre del Asesor Académico MSC. Jesús Leonardo López Hernández

> Jefe de Carrera Lic. César Aldaraca Juárez

Nombre del Alumno TSU. José Manuel Contreras Ortiz

# **AGRADECIMIENTOS**

La realización de este proyecto lo he llevado a cabo gracias a las siguientes personas:

De manera personal quiero agradecer principalmente a mis padres por haberme apoyado todo este tiempo, por toda esa paciencia y confianza que siempre han mantenido en mí. Agradezco a la señorita Celia Hernández Chávez y al señor Estuardo Sánchez Gómez por la tolerancia, el apoyo y la confianza que mantuvieron para conmigo y al resto de mis compañeros que en algún momento fueron cercanos a mí.

De manera profesional al señor MSC. Jesús Leonardo López, asesor académico y profesor de la institución que me brindó el apoyo académico requerido para la realización y culminación del mismo y a la señorita Lic. Ruth Angélica Vallejo López por darme la oportunidad de realizar el proyecto dentro de la empresa, así mismo agradezco al resto de los profesores con los que tuve el agrado de cursar tanto mi carrera como TSU como de Ingeniería.

Por ultimo dedico de manera especial gran parte de mi esfuerzo a la señorita Lic. Viridiana Canales Uribe a quien en su momento tuve la oportunidad de conocer y quien fue, en primera instancia, mi motivo para luchar e ir más allá de mis límites.

# **RESUMEN**

Este documento contiene la información relacionada con el desarrollo de una aplicación basada en tecnología Web para la empresa Ráfagas del Golfo en su división pasaje (Transportes Metro) dentro del área de control de tráfico que es responsable del monitoreo y control de la salida de los autobuses a través de las distintas rutas de la zona que comprende entre Fortín de las Flores y Peñuela, Ver.

El área antes mencionada se encarga principalmente del control de rutas, unidades y empleados, verificando el cumplimiento de los siguientes criterios: Tiempos de salida, accidentes, capacitación de los conductores e incidencias del boletaje.

Se pretende poder organizar y concentrar esta información que en su momento se almacenaba y gestionaba mediante hojas de cálculo para poder analizar principalmente el comportamiento y desempeño de los conductores utilizando métodos de análisis programados que permitan la automatización de la evaluación de dicha información.

Así, mediante la implementación de este proyecto se pretende beneficiar en dos puntos principales a la respectiva área, en primer lugar, hacer más eficiente el uso del tiempo que se requiere para el análisis de la información realizando el cotejamiento de los datos manejados en su momento mediante los distintos documentos que se han estado trabajando, con el fin de evaluar a los conductores y en segundo lugar el poder concentrar toda la información requerida en un solo sitio en lugar de disponer de ella en distintos documentos.

# Índice

# **AGRADECIMIENTOS**

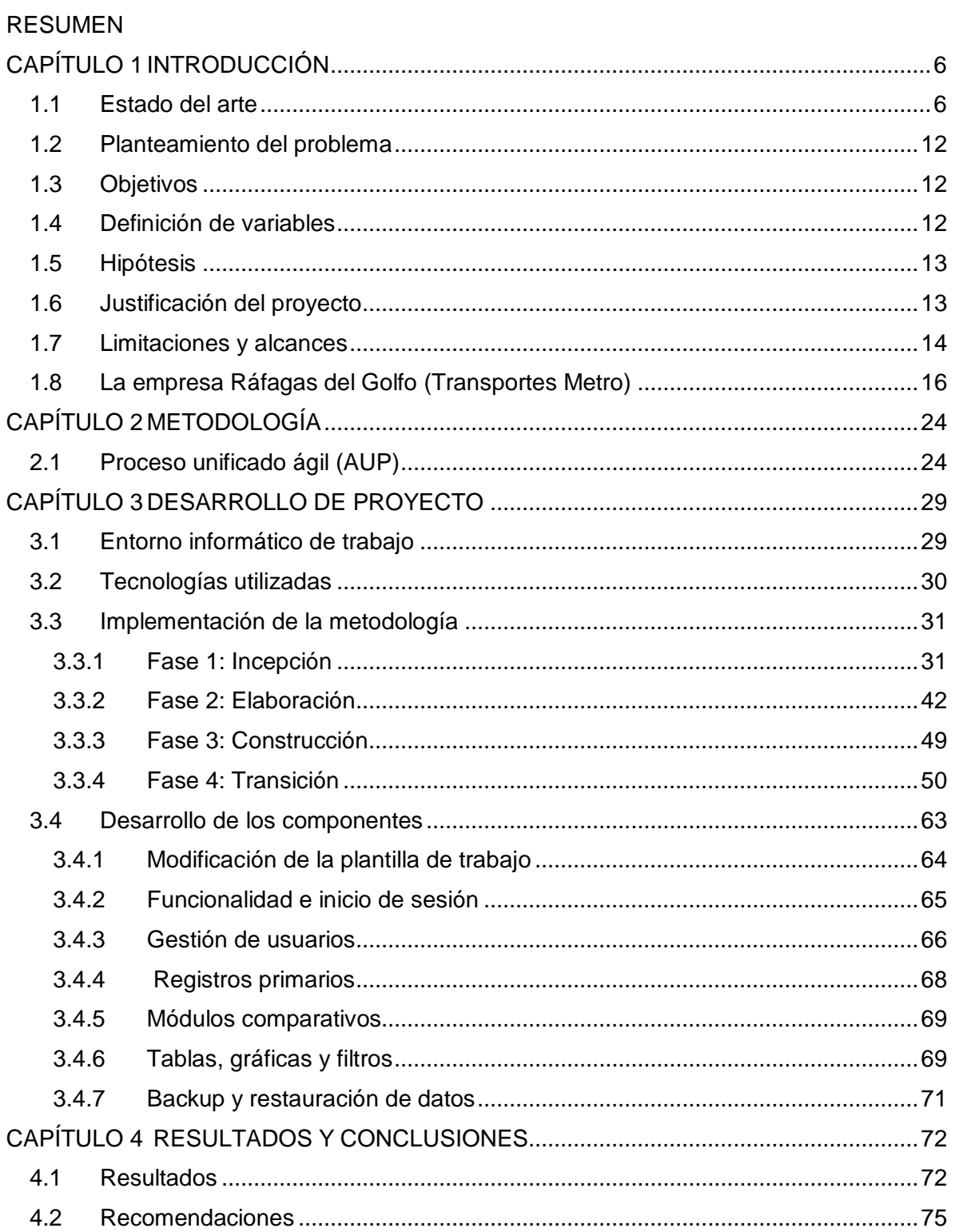

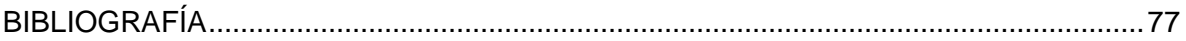

# **TABLA DE ILUSTRACIONES**

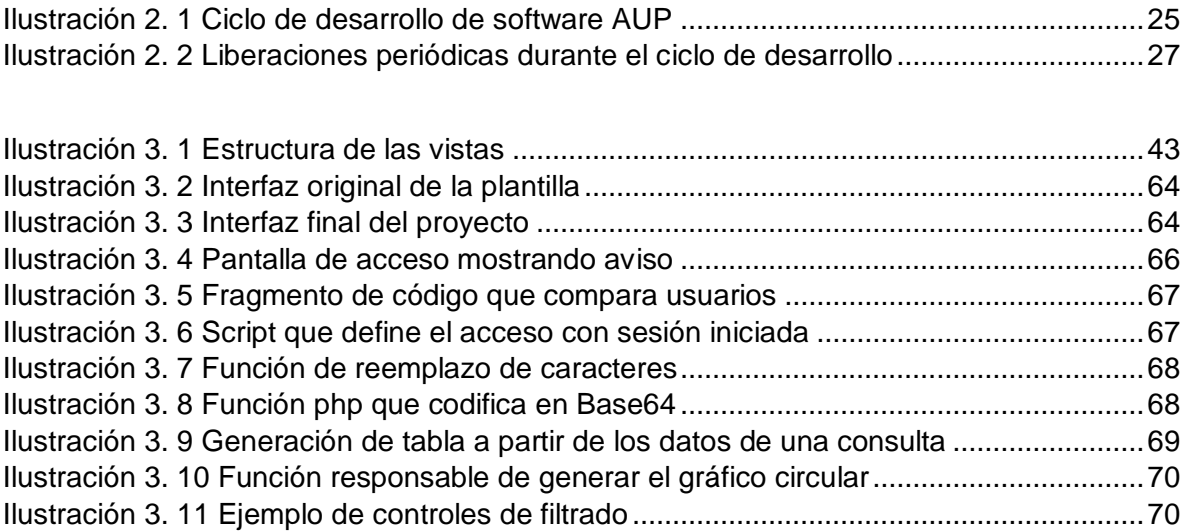

#### **TABLA DE DIAGRAMAS**

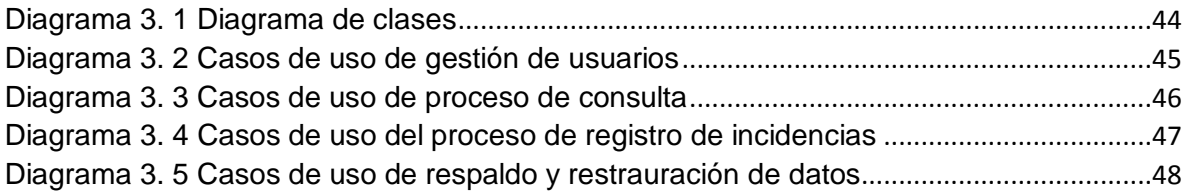

# <span id="page-7-0"></span>**CAPÍTULO 1 INTRODUCCIÓN**

Este capítulo concentra toda la información relativa a la empresa y a la necesidad que se pretende cubrir con el producto, este capítulo tiene como objetivo detallar todas las bases sobre las cuales se está fundamentando el proyecto y sirve además de referencia a todos los procesos posteriores descritos en la metodología.

Se encuentra dividido en los siguientes subtemas:

- Estado del arte: Refiere al proyecto con relación a investigaciones anteriores.
- Planteamiento del problema: En este caso describe la necesidad a cubrir.
- Objetivos: Detalla tanto el objetivo general como los específicos.
- Definición de variables: Describe la métrica del proyecto.
- Hipótesis: Describe suposiciones con posibilidad de extraer un efecto.
- Justificación del proyecto: Se fundamentan las razones por las cuales se implementa.
- Limitaciones y alcance: Detalla los límites bajo los cuales se realizará el proyecto y las repercusiones que tendrá.
- Información base de la empresa (historia, misión, visión, etc.).

#### <span id="page-7-1"></span>**1.1 Estado del arte**

Los servicios de transporte púbico son proporcionados por empresas que han podido hacerse de una concesión que les permita transitar por determinadas rutas ofreciendo dichos servicios bajo determinadas condiciones, estas condiciones a su vez influyen en que las mismas estén, hasta cierto punto comprometidas con la calidad ofrecida a los clientes, pudiendo llegar a ser sancionadas o incluso se les puede revocar la concesión en caso de que no se sigan los criterios establecidos de acuerdo al Reglamente de Servicio Público de Transporte.

Dentro de las leyes vigentes se contemplan los siguientes aspectos principales:

- 1. Concesión: Título que se otorga para la prestación del servicio a determinada persona física o moral.
- 2. Concesionario: Se nombra así al titular de la concesión.
- 3. Estado de ebriedad: Cuando una persona conduce con 0.4 miligramos por litro al exhalar o 0.8 en la sangre.
- 4. Operario: Al personal contratado por el concesionario para operar las unidades.
- 5. Permiso: Es un acto por el cual el Estado confiere a una persona física o moral la prestación de servicio de transporte público de manera temporal.
- 6. Ruta: Es el recorrido autorizado para la prestación del servicio público.
- 7. Servicio de transporte público: Es el que, por concesión, el Estado brinda para satisfacer las necesidades colectivas.
- 8. Tarifa: Es la contraprestación que otorga el usuario por la prestación del servicio de transporte público.
- 9. Terminal: Punto de salida y retorno de las unidades de servicio de transporte público.<sup>1</sup>

De esta manera se entiende que el servicio de transporte público es ofrecido por empresas privadas para satisfacer las necesidades de las personas en general, pero que a su vez están sometidas a un conjunto de determinados reglamentos.

En los primeros años en los que los vehículos de transporte estuvieron a disposición del público los conductores no tenían como única tarea el llevar a la gente a su destino, sino que también desempeñaban tareas tales como mecánicas e incluso administradores, con la evolución a sistemas más formales y jerarquizados se ha requerido mantenerse en constante comunicación con los distintos niveles que componen una organización y a su vez automatizar distintas tareas.

#### **Software Crystal**

Esta empresa desde su origen se ha centrado en ofrecer soluciones para almacenes y transportes entre otros aspectos, la empresa que lo desarrolla, Digital Express, se define como una empresa de software que crea soluciones para la gestión logística y de transporte.

Algunos de las características que definen a esta empresa de desarrollo son:

- 20 años de experiencia en el desarrollo de software de transporte y logística.
- Certificados bajo las normas ISO 9001:2008, DAR, IQNet.
- 10% de inversión anual en investigación e innovación.

 $\overline{a}$  $1$  Art. 4 Ley número 589 de Tránsito y Transporte para el Estado de Veracruz de Ignacio de la Llave.

Asistencia técnica las 24 horas.

Algunas de las características que definen a Crystal son:

- Control de viajes.
- Control de cargas.
- Mantenimiento de flota.
- WMS (Almacén).

 $\overline{a}$ 

- Herramienta web de trazabilidad.
- Operación online (local o en Datacenter).
- Integración con interfaces de software de terceros (MS Office).

Este software ha sido implementado por la empresa para la cual se ha desarrollado este proyecto, sin embargo, su uso se encuentra reservado para operaciones que requieren un nivel de exigencia superior por lo que su acceso se encuentra bastante limitado para su utilización en pequeños aspectos tales como la evaluación del desempeño de los operarios. Así pues, la información generada por este sistema se manipula posteriormente para obtener información derivada que ayude a tomar decisiones sobre otros aspectos.

A continuación, se hace mención de algunos proyectos relacionados con el contexto para el cual se ha iniciado este proyecto que comprenden aspectos como administración y estadísticas en servicios de transporte.

#### **Aplicación Web y Móvil para el seguimiento de autobuses escolares**

<sup>2</sup>Se trata de un proyecto realizado en la empresa Tecnoprotel-Elian S.L., externa a la Universidad Politécnica de Valencia, durante un periodode 5 meses aproximadamente, el software se creó con la finalidad de solventar la problemática a la hora del momento de la recogida centrándose en dos puntos:

- Esperar en la parada un tiempo indeterminado la llegada del autobús, que puede sufrir los lógicos retrasos de las rutas.
- Falta de información (y su consiguiente preocupación) sobre la llegada de los alumnos al colegio o parada.

<sup>2</sup> Extraído de *Aplicación Web y Móvil para el seguimiento de autobuses escolares* de Eduardo Yago Marco.

Este proyecto comprende dos grandes módulos que son:

Aplicación web: La aplicación web realiza las funciones CRUD en la base de datos y por tanto maneja en tiempo real las modificaciones que éstas ejecutan, se caracteriza por manejar 4 tipos de usuario; administrador, estándar, alerta y anónimo.

Aplicación móvil: La aplicación móvil es de acceso gratuito cuto único requisito de uso es un usuario y contraseña válidos y coincide en tipo de usuarios con la aplicación web.

#### Características

- Gestión de usuarios.
- Monitoreo GPS.
- Visualización de ruta por día.
- **·** Identifición de dispositivos.

Si bien este proyecto no tiene vinculación con los servicios de transporte y estadísticas si se tomaron en cuenta ideas debido al tipo de tecnología utilizada para el desarrollo y el manejo de eventos tales como las alertas.

#### **Sistema de Boletaje para Terminales de Autobuses**

Este software fue desarrollado por José Ibáñez y su principal propósito es gestionar la emisión de boletos dentro de una terminal de autobuses, el proyecto se encuentra actualmente alojado en GitHub y no fue realizado para una empresa en particular sino solamente para fines didácticos.

- Las características de este software son:
- Definición de rutas.
- Establecimiento de origen y destino de los autobuses.
- Gestión de corridas.
- Gestión de boletos.
- Impresión de boleto.

#### **OfiBus**

Es un software integral para empresas de autobuses y autocares que permite optimizar los procesos administrativos y comerciales, este software no está centrado en un solo tipo de función ya que integra componentes para la mayor parte de las actividades operativas de una empresa dedicada al transporte, entre sus características se cuentan:

- Software de gestión y presupuestos.
- Análisis de tráfico.
- Facturación electrónica
- Liquidaciones.
- Taller y almacén.
- Administración web.
- Optimización en empresa con una flota de 5 a 500 unidades de transporte.

Este software ha sido desarrollado por la empresa ofimática con sede en España y con amplia presencia en la península ibérica, aunque su software también puede ser adquirido en Latinoamérica.

#### **Agilis FICS**

Desarrollado por la empresa argentina Sisorg, es un software exclusivo para la gestión de entradas y salidas de los autobuses a las terminales, las características con las que cuenta son las siguientes.

- Sistema de caja.
- Venta de pasaje en distintas modalidades.
- Reimpresión de boletos.
- Administración de corridas.
- Reserva de pasajes para turismo.

La empresa también cuenta con un variado catálogo de software especializado para distintos ámbitos como logística o atención al cliente y cuenta con certificación de calidad en normas ISO 9001:2008.

#### **SCM Bus**

Es un sistema de venta móvil, desarrollado por la empresa Enteratek Conbsulting, S.A. de C.V. que permite controlar todos los aspectos comerciales y que además proporciona herramientas de análisis de información que revelarán los niveles de ingresos, sus características más representativas son:

- Administración de la venta.
- Comunicación en tiempo real.
- Emisión de boletos y asignación de asientos.
- Actualización de precios de la ruta a través de GPS.
- Reportes.
- Mapeo de autobuses por internet.
- Estadísticas vía web
- Reporte de paradas y velocidad del Autobús.
- Conteo de Pasajeros (Subidas y Bajadas).
- Comunicación por voz con la terminal opcional.

#### **SoftFlot**

Es un sistema que utiliza los formatos comerciales de uso común, tal es el caso de Microsoft SQL Server y Microsoft Access, esto debido a que MS SQL Server es para clientes que requieren eficiencia y alto rendimiento y es utilizado en servidores y MS Access está destinado para estación de escritorio ya que sus requerimientos no son tan exigentes. Es un software para administrar flota o flotilla y es utilizado en prácticamente todos los países.

Sus características son:

- Control de almacén
- Control de entradas y salidas.
- Control y programación de pago de Gobierno.
- Control y Gestión de mantenimiento
- Control de vehículos.
- Control de costos y presupuestos
- Control de depreciaciones
- Control y posicionamiento GPS
- Facturación electrónica.
- Administración de cuentas.
- Reportes.
- Administración de Contratos
- Asignación de conductores a vehículos.
- Agenda y calendario.

#### <span id="page-13-0"></span>**1.2 Planteamiento del problema**

Dentro de la empresa Transportes Ráfagas del Golfo, S.A de C.V, División pasaje (Metro) en el área de tráfico se maneja información diversa relacionada con los conductores y sus actividades diarias, estos datos son utilizados posteriormente con el fin de generar reportes y establecer evaluaciones, una de las principales evaluaciones es dirigida hacia los operarios de las unidades de transporte público (conductores), quienes, con cierta frecuencia, de manera intencional y no intencional incurren en ciertas faltas o incidencias, las cuales tienen que ser discutidas entre el jefe del área de tráfico y el conductor para las correspondientes aclaraciones, sin embargo el hecho de tener que monitorear continuamente las rutas y el hecho de generar registros mediante documentación dispersa (hojas de MS Excel) provoca que en muchas ocasiones dichas incidencias y reincidencias pasen desapercibidas.

#### <span id="page-13-1"></span>**1.3 Objetivos**

#### **Objetivo general**

Desarrollar una aplicación para la dirección del área de tráfico que permita el manejo de la información correspondiente a los criterios principales de calidad del servicio de transporte vinculados a las actividades y desempeño de los conductores.

#### **Objetivos específicos**

- Establecer los parámetros y metas para la evaluación de los conductores, por medio del sistema.
- Determinar las variables ajenas a las actividades de los conductores que pueden repercutir en su desempeño.

#### <span id="page-13-2"></span>**1.4 Definición de variables**

Variable 1: Si existe un aumento de actividades relativas a las operaciones, habrá mayor cantidad de información que se genere a partir de las mismas.

Variable 2: A mayor grado de capacitación de los operarios mayor será la eficiencia con que realicen su trabajo.

Variable 3: El aumento en el costo de los insumos reduce el margen de ganancia durante una misma operación lo cual implica un aumento de los costos del servicio.

Variable 4: El incremento en la rotación de personal perjudica indirectamente en la calidad del servicio y genera costos con motivo de capacitaciones.

Variable 5: A menor cantidad de quejas e incidencias del servicio aumentarán los indicadores de satisfacción.

#### <span id="page-14-0"></span>**1.5 Hipótesis**

Hipótesis 1: De seguir el modelo de gestión de información actual será imposible realizar las tareas en tiempo y forma.

Hipótesis 2: La necesidad de llevar reportes y datos estadísticos siempre es importante y aumenta con la carga de trabajo.

Hipótesis 3: Los datos estadísticos son recursos que influyen en cambios operativos futuros.

Hipótesis 4: Las evaluaciones son procesos que ayudan a detectar las áreas de oportunidad para la mejora del servicio.

Hipótesis 5: Para llevar a cabo cambios en el modelo de trabajo de una organización es necesario previsualizar las posibles implicaciones de los mismos tomando en cuenta los resultados obtenidos durante periodos anteriores.

Hipótesis 6: La implementación de nuevas estrategias es una actividad que permite mantener la atención de un público determinado.

#### <span id="page-14-1"></span>**1.6 Justificación del proyecto**

Dentro del área administrativa la gestión y análisis de información mediante diversos documentos toma demasiado tiempo del que en la mayor parte de los casos no disponen los empleados a cargo ya que los mismos casi siempre se encuentran concentrados en aspectos más críticos tales como los incidentes ocurridos o variaciones en las percepciones.

La tarea de captura de información es uno de los aspectos que más tiempo demandan, pero a su vez es de los considerados como secundarios ya que no tienen una repercusión inmediata, no así a futuro cuando se desean conocer diversos indicadores tales como la satisfacción de los clientes o el mal rendimiento del personal (conductores).

De este modo al poder concentrar la información y contar con una forma de analizar automáticamente los valores se puede llegar a tomar decisiones sobre un asunto en particular.

Dentro de la empresa uno de los aspectos que requieren una continua evaluación son los empleados los cuales suelen incurrir en faltas las cuales deben tomarse en cuenta con el fin de determinar si determinada unidad realmente tiene un buen desempeño.

Tener presente siempre los indicadores que deriven en alguna sanción para el personal es algo que puede llegar a ser complicado dado el continuo movimiento que se da en el área, es aquí donde radica el soporte de un sistema que se encargue de notificar cuando los valores de rendimiento no son los adecuados.

### <span id="page-15-0"></span>**1.7 Limitaciones y alcances**

El sistema a implementar tiene un espectro de trabajo limitado a la parte administrativa del departamento de tráfico, por lo cual se tiene contemplado que su utilización será aplicada solamente por un número limitado de personas y que el resto de los departamentos o personal de mano de obra no tendrá acceso al mismo, así pues, la aplicación solamente tiene como propósito servir de apoyo a la toma de decisiones respecto al personal a cargo de las unidades destinadas a transporte.

Por tanto, se determina que las limitaciones son:

- Pese a las características propias del software el sistema solamente será accesible localmente, no tendrá salida a internet.
- El sistema será plenamente funcional y operativo exclusivamente para la plataforma de software utilizada (sistema operativo), no se garantiza su pleno funcionamiento bajo otro entorno.
- Solamente se cubrirán los criterios vinculados con el desempeño de los conductores, no se implementarán funciones para otros fines.
- La generación de gráficos y tablas desplegaran la información bajo criterios ya determinados dentro del sistema (filtros).
- Los respaldos de la base de datos excluirán el esquema de la misma por lo que siempre se necesitará contar una base de datos existente que contenga el mismo para la restauración de los datos.
- La generación de respaldos será secuencial, por lo que tendrán que ser restaurados en el orden inverso al que fueron creados para evitar incosistencias.

Se plantea desarrollar el proyecto utilizando una tecnología abierta y modular de tal manera que el funcionamiento de ciertos módulos sea independiente, de esta manera el proyecto será utilizable aun cuando él los sistemas informáticos presentes en la empresa se modernicen, además, será posible implementar mejoras y nuevas funcionalidades si así se desea.

Pese a ello se tiene contemplado para el presente producto que, aun utilizando tecnologías que permitan una implementación remota, la ejecución y uso del mismo se realizará exclusivamente de manera local con acceso mediante red LAN como única opción a tener en cuenta.

Se define así que el alcance contempla:

Proteger el acceso a la información mediante técnicas adecuadas de almacenamiento y consulta.

Presentar ayuda visual y contextual al usuario que le permita una mejor interacción con el sistema.

Validar correctamente la información capturada antes de su almacenamiento en la base de datos.

Contar con un sistema dinámico de consultas basado en parámetros ajustables o filtros definidos.

Representar la información original y derivada por medio de gráficos y tablas que muestren tanto datos numéricos como proporcionales.

Generar registros de eventos o logs de los eventos mas importantes ocurridos en el sistema.

Contar con niveles de seguridad o permisos según el tipo de usuario para evitar el robo o alteración de la información.

Facilitar el mantenimiento de la base de datos al contar con métodos de respaldo y restauración de datos.

## <span id="page-17-0"></span>**1.8 La empresa Ráfagas del Golfo (Transportes Metro)**

#### **Historia**

La empresa Transportes Ráfagas del Golfo, S.A de C.V, fue fundada en el año de 1973, ante la necesidad de transportar volúmenes de carga regular hacia el sureste del país, aprovechando las facilidades otorgadas por el gobierno federal para transitar sobre esta ruta.

De 1986 a la fecha, la organización entra en nueva etapa operativa, iniciando una definitiva consolidación dentro del mercado, al atender de manera eficiente a empresas de gran envergadura, como Nissan, Safmex, Fermex, Grupo Modelo, AB Mauri, Kiriu Mexicana y grupos de ingenios azucareros de la región.

Con el fin de reforzar la productividad y competitividad de le empresa, ante los exigentes requisitos de calidad solicitados por los actuales mercados comerciales, en el año 2002 el consejo de administración decide capitalizar las utilidades acumuladas de los años 1992 al 2002. Así mismo con la intención de ampliar nuestras capacidades y servicios, a partir de 1992 nuestra organización ofrece también el servicio público de transporte urbano, bajo el nombre comercial "Metro". Dando oportunidad de trabajar a las mujeres como conductoras.

Gracias a esto, Transportes Ráfagas del Golfo, S.A de C.V. ha logrado ubicarse en un lugar privilegiado dentro del sector transporte y es una de las empresas líderes en el mercado.

#### **Visión**

Ser la mejor opción para la movilización de carga y pasaje para nuestros clientes. Comprometidos con el desarrollo humano, contribuyendo a la preservación del medio ambiente y asegurando el cumplimiento de los estándares establecidos en nuestro sistema.

#### **Misión**

Ofrecer el servicio de transporte de carga terrestre y pasaje, siendo rentables, competitivos e innovadores, estableciendo alianzas estratégicas, y optimizando los recursos tecnológicos y financieros; con un equipo de trabajo calificado, fomentando los valores,

aplicando la mejora continua, y comprometidos para superar las expectativas de los clientes.

#### **Objetivos**

- Lograr reducir a 5 minutos las salidas de los autobuses en condiciones normales para satisfacer las necesidades de los clientes (Siempre y cuando no intervengan factores como días festivos, paro de unidades, manifestaciones, clima, mantenimiento, etc.).
- Lograr alcanzar un 90% de satisfacción al cliente.
- Contar con una plantilla de conductores 100% capacitados.
- Reducir a 2 las anomalías de tramos en ruta siempre que no intervengan factores externos.
- Reducir a 10% las anomalías presentadas en los reportes de boletos.

#### **Procesos que se llevan a cabo**

#### *Procedimientos generales de despacho de unidades*

Se verifica la asistencia de los conductores de acuerdo a rol elaborado por el jefe del área de tráfico, corroborando su llegada con anticipación, estos deben presentarse con su licencia y sus boletos (previamente solicitados). Si se detecta que algún conductor se presenta en estado inconveniente se le prohibirá su salida con la unidad, en caso de presentar resistencia se solicitará apoyo al vigilante en turno y se le notificará al jefe de tráfico, jefe de mantenimiento y gerente. Se cotejan los folios de los blocs de boletos y se anotan los folios en orden de tarifa mayor, se devuelven los boletos al conductor si no se presentan anomalías, en caso contrario se notificará al área de tráfico.

Se tiene que asegurar que estén asignadas verificando que dentro del rol estén asignadas las cantidades de unidades determinadas para cada ruta, realizar el corrimiento de salida de unidades en caso de que una no tome su turno para evitar tramos.

Se vocean las unidades conforme al tiempo asignado a las respectivas rutas con anticipación, asegurar el despacho de envío de unidades para que salgan a tiempo, informar de manera verbal y escrita la ruta asignada, anotándola en la papeleta y asegurándose que sea del mismo letrero, checar en la papeleta la hora de salida. Si una unidad falla y se tenga que mandar a taller deberá hacer un reporte por escrito y entregar al jefe de tráfico el adjunto.

Anotar en el control de retardos de autobuses la unidad, hora y destino de la cual le están dando salida, apuntar con el reloj checador en la parte de enfrente y de atrás la hora de salida (atrás firmando la despachadora y la terminal de la que salió), así como el de las que van llegando de ruta, este llenado se hace por separado por las diferentes rutas que manejan. Revisar los tiempos de llegada y salida de las unidades, boletos vendidos, así como el folio del boletaje que entra, de ninguna manera se recibirá la papeleta con los folios anotados por el conductor. Se checa con el reloj checador el consumo de diésel por vuelta y se informa al conductor que tiene estancia para su siguiente vuelta y se verifica que espere en el lugar indicado.

Se deben proponer las siguientes salidas al jefe de tráfico con base en el boletaje reportado por los conductores y anotar en la papeleta cuando alguna unidad pasa a taller especificando el motivo. Se extiende formato de ingreso a taller, en horarios asignados entregar reporte a la auxiliar de tráfico, así como penalizaciones que se llegaron a generar durante su turno.

#### *Procedimiento de inspección*

Se busca la mejor opción para abordar la unidad sin que el conductor se percate de la presencia del inspector, se informa a los pasajeros el destino que tiene la unidad y se ayuda a los usuarios cuando lo necesiten tales como embarazadas o personas de la tercera edad.

Solicitar la papeleta al conductor para checar que los boletos, fecha, hora, nombre del conductor, destino, numero de unidad y ruta sean los autorizados, se verifica que la unidad esté en el horario y lugar correcto, si la unidad está atrasada preguntar al conductor el porqué de dicho retraso.

Se solicitar de la manera más amable los boletos a los pasajeros y se verifica que concuerden con el número de serie y en pesos, en caso de haber pagado medio boleto se le solicita su credencial correspondiente, si no existen anomalías anularles el boleto y regresarlo al usuario dándole las gracias. Se supervisar el estado físico de la unidad y la forma de manejo del conductor y su comportamiento, si se encuentran boletos tirados estos se deben anular, si se encontró alguna anomalía de pasajeros sin boleto, boleto planchado o mocho se le debe informar al conductor para hacer de su conocimiento dicha anomalía,

si se encuentra alguna anomalía, no bajarse de la unidad e irse a la base con él informando vía telefónica al área de tráfico de dicha anomalía.

En horario de oficina se entrega el formato de trabajo en horario correspondiente en oficina metro al jefe adjunto de tráfico y en caso de que se haya encontrado alguna anomalía que se debe generar un reporte llenando el formato de penalizaciones.

Para el caso de las inspecciones encubiertas se debe usar diferente vestimenta para que el inspector no sea reconocido por los conductores, este debe sentarse desde una posición desde la cual pueda ver la actividad del conductor y reportar cualquier mal comportamiento del mismo tal es el caso de que un pasajero le devuelva el boleto, deberá verificar que el conductor lo rompa enseguida y no se lo guarde, de igual forma confirmar visualmente que el conductor entregue boletos a todos los pasajeros que aborden la unidad, verificar la cortesía y amabilidad del conductor ya que este es uno de los criterios importantes para determinar la calidad del servicio y al finalizar el inspector debe reportar en el reporte diario de inspectores encubiertos todas las incidencias encontradas.

#### *Procedimiento de coordinador en ruta*

El coordinador debe apuntar la hora de llegada y el número económico de la unidad en el reporte del coordinador e informar a los usuarios el destino de la unidad que llega, debe solicitar al conductor la papeleta para asegurarse de la hora de salida de la terminal de Fortín y/o Peñuela y apuntar en la papeleta del conductor los minutos de retraso o de adelante respectivamente, así como informarle los minutos a los que viene el conductor.

Se debe informar al conductor que unidad de la competencia y destino lleva adelante y solicitarle que espere a la unidad si llegó adelantada o decirle que se vaya dependiendo a los minutos que lleva de ventaja o desventaja con respecto a su compañero, recordando no tener la parada sin ningún autobús ya que siempre debe estar un autobús para de esta manera evitar dejarle tramo a la competencia ya que los usuarios llegan cada minuto o segundos.

El coordinador debe revisar que la unidad traiga bien su letrero dependiendo al servicio que vaya a ofrecer e informar al jefe de tráfico o de cualquier anomalía, golpes, quejas de usuarios, así como de cualquier estrategia nueva de competencia, también debe apuntar los minutos a los que esta la competencia en el reporte de coordinador.

#### *Procedimiento del instructor*

Cada mes el instructor debe tener su plan de capacitación que debe contar con los días de capacitación, el tiempo y el tema del cual se va a capacitar, este debe estar autorizado por jefe de tráfico se debe proceder de acuerdo al plan de capacitación, debe preguntar a gerencia división pasaje o jefe de tráfico si quiere que se hable de algún tema específico siempre tomando en cuenta el sistema de gestión de calidad, misión, visión y valores incluyendo el conocimiento y la noción sobre bajos ingresos, trato a los usuarios, prevención de accidentes, ahorro de combustible, liquidación, control de vueltas de diésel, leyes de tránsito del estado y tránsito municipal. Para proceder con la capacitación se debe solicitar al jefe de tráfico conductor en horarios que menos se afecte el servicio o aprovechar a todos los conductores que entran a taller por la mañana o por la tarde.

#### *Procedimiento en caso de Percance*

El conductor debe avisar al jefe de tráfico en caso de accidente o siniestro, proporcionando los datos de los terceros y la ubicación exacta del percance, esperar ando que un representante legal de la empresa se presente al lugar de los hechos, por ningún motivo el conductor está autorizado en decidir la responsabilidad de los involucrados en caso de accidentes.

Si el conductor llama preguntar sobre la gravedad del siniestro y la ubicación de este y de no hacerlo llamarle para preguntar para que desde ahí se evite ir a tránsito y perder más tiempo, así como evitar pagar infracción y pensión. El jefe de tráfico debe acudir al lugar del siniestro lo más rápido posible para negociar porque muchas veces que el conductor desconoce el procedimiento adecuado, se debe llevar la documentación de la unidad, póliza de seguro y cámara fotográfica.

Si el conductor es inocente se debe esperar que llegue el perito para deslindar responsabilidad, pero antes hacerle entender conductor del otro vehiculó su responsabilidad ya que por lo general la otra parte argumenta que debido a las dimensiones de la unidad el daño es causado por la empresa, generando pérdidas.

Aclarado el incidente se debe llamar al jefe de mantenimiento para solicitar presupuesto de reparación de la unidad y asistir las oficinas de tránsito, se debe llegar a un acuerdo de los daños y firmar el acta convenio en caso de no ser culpables, en caso contrario pagar infracción y pensión, negociar con el afectado para el pago de daños, si el daño rebasa el deducible hablar a la aseguradora, si es menor mandarlo con el taller de laminación con el que se trabaja o de lo contrario pagar en efectivo al tercero.

Si el autobús no es culpable y el tercero no quiere pagar sino todo lo contrario quiere que se le pague, se debe informar a gestoría y subdirección para tomar la mejor decisión para la empresa y evitar que el autobús pierda muchos días por inactividad. Se debe pasar a nomina cargo de reparación propia en caso de haber y si fue culpable la reparación del daño al tercero, se debe llenar formato de siniestros con el conductor, así como aplicar castigo en caso de que sea culpable para analizar el accidente con la alta dirección de metro.

#### *Procedimiento de despacho de la unidad.*

Una vez que el conductor haya completado su ruta este llega nuevamente a reportarse a la base en cada viaje redondo que realiza, le entrega al despachador el control de recorrido por unidad, para que registre y lleve el control de vueltas realizadas. En cada viaje completo que da la unidad Metro es el responsable de asegurarse que la despachadora apunta en el control de recorrido por unidad el número de vueltas, con en el reloj digital especificar la hora, y firma del despachador.

En caso de haber completado sus vueltas coordinar que el conductor liquide sus cuentas dependiendo de la ruta en la que esté trabajando, no se debe enviar a más de tres conductores a liquidar al mismo tiempo, pueden variar por si alguno estuvo en taller en caso de que un conductor no haya completado sus vueltas por causas de fallas de la unidad, por ejemplo, la coordinadora decide si lo manda a liquidar, en caso de proceder se debe anotar el horario de salida y regreso en el formato de tiempos de liquidación de conductor.

El conductor debe ir a su unidad y hacer su cuenta, hecho esto dirigirse al departamento de liquidación y acomodar sus monedas y hacer entrega de sus boletos, debe esperar a que le hagan su cuenta y revisar que coincida con la cuenta que él hizo. Tiene que acudir a liquidar de acuerdo al proceso de liquidación y posterior a ello pasa al proceso del cajeo para entrega de efectivo, firma dos papeletas, la que se le queda al liquidador y la que se le queda a él la cual debe anexar a su papeleta de trabajo el control de vueltas de la carga del diésel y entregar a la despachadora sus hojas y sus boletos para que lo considere para su salida e irse a su unidad y esperar a que lo llamen para salir

Se debe asegurar que le conductor no exceda el tiempo permitido de liquidación de 25 a 30 minutos máximo ya que al detectarse una anomalía por parte del conductor se deberá informar oportunamente a la coordinadora para tomar decisiones correspondientes y en caso de que el conductor exceda el tiempo de liquidar sin justificación se levantará un reporte y que debe pasarse al departamento de tráfico.

Habiendo terminado de liquidar el conductor debe regresar con la coordinadora y anexar a su papeleta de trabajo el control de vueltas de la carga del diésel y entregar a la despachadora sus hojas y sus boletos para que lo considere, posterior a ello irse a su unidad y esperar a que se le llame para salir.

En caso de que la unidad llegara a entrar a taller se solicita a la despachadora la hoja de ingreso a taller y hacer su reporte general de mantenimiento al ingresar la unidad a taller, detallando en cada renglón el desperfecto que tenga la unidad y pasarlo a firmar al departamento de tráfico. Se firma la hoja de ingreso a taller y revisa que contenga todos los espacios llenos. Se debe especificar por escrito la falla que presente la unidad en caso de que no se encuentra nadie del personal de taller, se entrega a la asistente de mantenimiento la hoja de ingreso a taller y se solicita la orden reparación. Se ingresa a taller y se informa al despachador su orden de taller para que no lo tome en cuenta en la salida y avisar a la coordinadora de despacho, jefe de tráfico y/o instructor que entró y el tiempo que tardara en reparación la unidad, para ver si se le puede asignar otra unidad al conductir para que no pierda su día de trabajo.

Cuando las unidades realizaron el primer recorrido elaborará el reporte de unidades trabajando y con base en el reporte de despacho se verifica que unidades se encuentran trabajando en las diferentes rutas, se verifica el rol de día para detectar unidades que se quedaron en taller, en caso de tener alguna duda deberá preguntar al guardia en turno en el área de taller, si detecta una unidad que estaba en rolada y no está trabajando, se verifica el motivo por el cual no cumplió con el rol, en caso de que sea una unidad sin operador y tenga operadores disponibles se deberá de asignarle la unidad, entonces see hace el llenado del formato de unidades trabajando y se entrega el reporte al instructor para tomar las acciones correctivas necesarias.

#### *Mercado de impacto*

El proyecto tiene la intención de repercutir en las áreas administrativas de tráfico, automatizando la evaluación de los conductores mediante el análisis de la información derivada de los reportes de accidentes e inspecciones, de esta manera el personal a cargo puede centrar su atención en aspectos más críticos que requieran más atención agilizando las correspondientes operaciones.

Se pretende de esta manera poder llevar un mejor control del personal, atender las deficiencias y poder prescindir de aquellos conductores que no demuestren la capacidad para poder desempeñar el trabajo.

Impacto en el área de tecnologías de la información.

El análisis de información se ha llevado a cabo especialmente mediante documentos de MS Office Excel lo cual ha resultado en una tarea ardua al momento de cotejar la información ya que la misma suele estar distribuida en distintos documentos teniendo que consultar todos ellos para poder realizar las correspondientes evaluaciones.

Con este proyecto se pretenden lograr dos cosas, en primer lugar, concentrar dicha información y en segundo lugar que el análisis de la información se realice en gran medida de manera automática teniendo como único requerimiento que la base de datos sea alimentada con los datos correspondientes.

Además, al desarrollarla usando una tecnología multiplataforma y abierta estará disponible para ser adaptada y modificada en caso de que se realice alguna migración de los sistemas informáticos presentes actualmente en la empresa.

# <span id="page-25-0"></span>**CAPÍTULO 2 METODOLOGÍA**

## <span id="page-25-1"></span>**2.1 Proceso unificado ágil (AUP)**

El Proceso Unificado Agil de Scott Ambler o Agile Unified Process (AUP) en inglés es una versión simplificada del Proceso Unificado de Rational (RUP), es un marco de desarrollo software iterativo e incremental. Este describe de una manera simple y fácil de entender la forma de desarrollar aplicaciones de software de negocio usando técnicas ágiles y conceptos que aún se mantienen válidos en RUP. El AUP aplica técnicas ágiles incluyendo:

- Desarrollo Dirigido por Pruebas (test driven development TDD): Consiste en escribir las pruebas en primer lugar, después el código fuente que las pase satisfactoriamente y por último refactorizar el código escrito, obteniendo algo muy robusto.
- Modelado Ágil, Gestión de Cambios Ágil: Consiste generalmente en la implementación gradual de funciones, es decir, donde una tarea no se lleva a cabo hasta que el precedente esté terminado.
- Refactorización de Base de Datos para mejorar la productividad: Es un cambio en el esquema de la base de datos que mejora su diseño, pero conservando la semántica de informativo y de comportamiento.

Se preocupa especialmente de la gestión de riesgos, propone que aquellos elementos con alto riesgo obtengan prioridad en el proceso de desarrollo y sean abordados en etapas tempranas del mismo, para ello, se crean y mantienen listas identificando los riesgos desde etapas iníciales del proyecto.

Establece un Modelo más simple que el que aparece en RUP por lo que reúne en una única disciplina las disciplinas de Modelado de Negocio, Requisitos y Análisis y Diseño. El resto de disciplinas (Implementación, Pruebas, Despliegue, Gestión de Configuración, Gestión y Entorno) coinciden con las restantes de RUP.

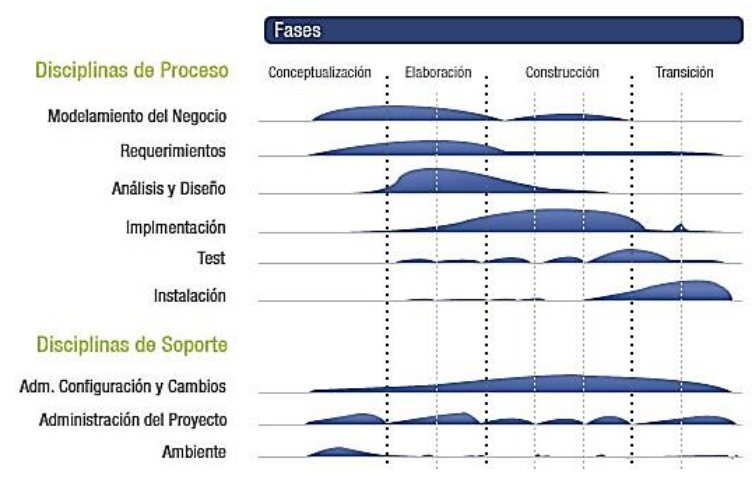

*Ilustración 2. 1 Ciclo de desarrollo de software AUP*

La Ilustración 2.1, muestra el diagrama con los pasos de la metodología, misma que permite, hasta cierto límite, realizar tareas durante todo el proyecto incrementando o decrementando la actividad relacionada de acuerdo a la fase en la que se encuentre, de este modo es posible recolectar requerimientos hasta entrada la fase de Transición, pero tiene su mayor pico durante la fase inicial del proyecto que es donde se tienen que sentar las bases principales sobre las cuales se desarrollará el producto.

De manera similar a RUP, AUP se establecen cuatro fases que transcurren de manera consecutiva y que acaban con hitos claros alcanzados:

- 1. Incepción (Concepción): El objetivo de esta fase es obtener una comprensión común cliente equipo de desarrollo del alcance del nuevo sistema y definir una o varias arquitecturas candidatas para el mismo, las actividades del proyecto que corresponden a esta fase son:
	- a. Inicio de estadía y documentación.
	- b. Elaboración de documentación.
- 2. Elaboración: El objetivo es que el equipo de desarrollo profundice en la comprensión de los requisitos del sistema y en validar la arquitectura, las actividades del proyecto que corresponden a esta fase son:
	- a. Elaboración de diagramas.
	- b. Diseño de la estructura de la aplicación.
	- c. Prototipo.
- 3. Construcción: Durante la fase de construcción el sistema es desarrollado y probado al completo en el ambiente de desarrollo, las actividades que corresponden esta fase son:
	- a. Módulo de reglas de negocio.
	- b. Módulo de comparación.
	- c. Módulo de toma de decisiones.
	- d. Desarrollo (estadísticas).
	- e. Desarrollo (gráficos).
- 4. Transición: el sistema se lleva a los entornos de preproducción donde se somete a pruebas de validación y aceptación y finalmente se despliega en los sistemas de producción, las actividades que corresponden a esta fase son:
	- a. Pruebas de integración y correcciones.
	- b. Pruebas de sistema y correcciones.
	- c. Implementación de sistema.
	- d. Entrega de documentos y manuales.
	- e. Cierre de estadía.

Las disciplinas se llevan a cabo de manera sistemática, a la definición de las actividades que realizan los miembros del equipo de desarrollo a fin de desarrollar, validar, y entregar el software de trabajo que responda a las necesidades de sus interlocutores. Las disciplinas son:

- Modelo: El objetivo de esta disciplina es entender el negocio de la organización, el problema de dominio que se abordan en el proyecto, y determinar una solución viable para resolver el problema de dominio.
- Aplicación: El objetivo de esta disciplina es transformar su modelo (s) en código ejecutable y realizar un nivel básico de las pruebas, en particular, la unidad de pruebas.
- Prueba: El objetivo de esta disciplina consiste en realizar una evaluación objetiva para garantizar la calidad. Esto incluye la búsqueda de defectos, validar que el sistema funciona tal como está establecido, y verificando que se cumplan los requisitos.
- Despliegue: El objetivo de esta disciplina es la prestación y ejecución del sistema y que el mismo este a disposición de los usuarios finales.
- Gestión de configuración: El objetivo de esta disciplina es la gestión de acceso a herramientas de su proyecto. Esto incluye no sólo el seguimiento de las versiones con el tiempo, sino también el control y gestión del cambio para ellos.
- Gestión de proyectos: El objetivo de esta disciplina es dirigir las actividades que se lleva a cabo en el proyecto. Esto incluye la gestión de riesgos, la dirección de personas (la asignación de tareas, el seguimiento de los progresos, etc.), coordinación con el personal y los sistemas fuera del alcance del proyecto para asegurarse de que es entregado a tiempo y dentro del presupuesto.
- Entorno: El objetivo de esta disciplina es apoyar el resto de los esfuerzos por garantizar que el proceso sea el adecuado, la orientación (normas y directrices), y herramientas (hardware, software, etc.) estén disponibles para el equipo según sea necesario.

#### **Desarrollo AUP**

Los equipos de AUP suelen ofrecer versiones de desarrollo al final de cada iteración en preproducción área (s). Una versión de desarrollo de una aplicación es algo que podrían ser liberados en la producción si se ponen a través de su pre-producción de garantía de calidad (QA), las pruebas y los procesos de despliegue. La primera producción de liberación a menudo toma más tiempo para entregar versiones posteriores. La primera producción de liberación puede tomar doce meses para entregar la segunda versión de nueve meses, y luego otras liberaciones se entregan cada seis meses. Una de las primeras se centra en cuestiones de despliegue, no sólo permite evitar los problemas, sino que también permite tomar ventaja de sus experiencias durante el desarrollo. Por ejemplo, cuando despliegue un software en su área deberá tomar notas de lo que funciona y lo que no, toma nota de que puede servir como la columna vertebral de su instalación de scripts.

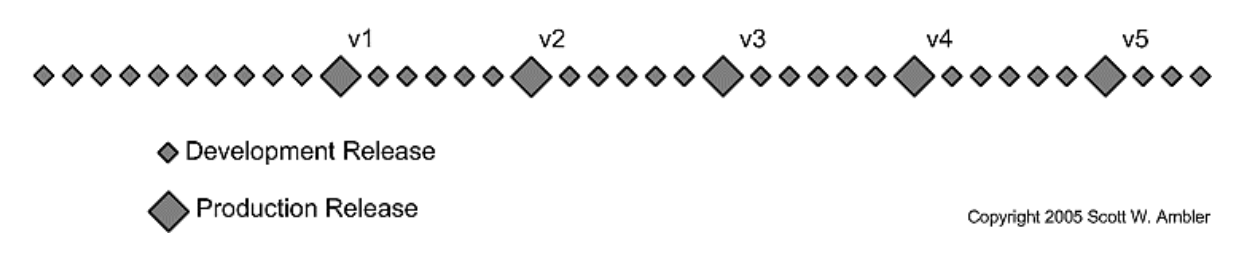

<span id="page-28-0"></span>*Ilustración 2. 2 Liberaciones periódicas durante el ciclo de desarrollo*

La Ilustración 2.2, representa la liberación periódica de las revisiones del producto, el desarrollo del producto será continuo durante la fase de construcción, durante esta fase se tienen contemplados los siguientes criterios o puntos:

- El versionado de software se realizará diariamente o cada vez que se realicen cambios importantes.
- El final de cada semana de trabajo se realizarán análisis de las funciones presentes en busca de bugs o puntos de mejora para realizar los cambios correspondientes.
- Cada mes se solicitará una revisión y retroalimentación por parte del cliente para corroborar que el rumbo del proyecto corresponda con sus necesidades.

#### **Fundamentos de AUP**

La AUP es ágil, porque está basada en los siguientes principios:

- El personal sabe lo que está haciendo. La gente no va a leer detallado el proceso de documentación, pero algunos quieren una orientación de alto nivel y / o formación de vez en cuando. La AUP producto proporciona enlaces a muchos de los detalles, si usted está interesado, pero no obliga a aquellos que no lo deseen.
- Simplicidad. Todo se describe concisamente utilizando un puñado de páginas, no miles de ellos.
- Agilidad. Ágil ARRIBA El ajuste a los valores y principios de la Alianza Ágil.
- Centrarse en actividades de alto valor. La atención se centra en las actividades que se ve que son esenciales para el de desarrollo, no todas las actividades que suceden forman parte del proyecto.
- Herramienta de la independencia. Usted puede usar cualquier conjunto de herramientas que usted desea con el ágil UP. Lo aconsejable es utilizar las herramientas que son las más adecuadas para el trabajo, que a menudo son las herramientas simples o incluso herramientas de código abierto.
- Adaptación de este producto para satisfacer sus propias necesidades. La AUP producto es de fácil acomodo común a través de cualquier herramienta de edición de HTML. No se necesita comprar una herramienta especial, o tomar un curso, para adaptar la AUP.<sup>3</sup>

 $\overline{a}$ <sup>3</sup> Extracto de Proceso unificado Ágil de Jorge Luis Cordero L., La Paz, Bolivia.

# <span id="page-30-0"></span>**CAPÍTULO 3 DESARROLLO DE PROYECTO**

## <span id="page-30-1"></span>**3.1 Entorno informático de trabajo**

Después de ciertas deliberaciones y evaluaciones del entorno de trabajo se consideraron distintas tecnologías para el desarrollo de este proyecto, principalmente tecnologías para el desarrollo de aplicaciones de escritorio para sistemas MS Windows, sin embargo, debido a ciertas condiciones del entorno se optó finalmente por el uso de tecnología web debido a las siguientes condiciones:

- La red que conforma la oficina consta de no más de 5 equipos de escritorio con el uso habitual de equipos portátiles.
- Los equipos para uso administrativo son gobernados en el momento de esta redacción por MS Windows XP SP3.
- Windows XP SP3 actualmente ya no cuenta con soporte por parte de Microsoft salvo en actualizaciones consideradas críticas con respecto a la seguridad.
- Debido a lo anterior se trabaja con versiones obsoletas de programas como Internet Explorer 8, MS Office 2007, Avast 6 entre otros.
- El único navegador Web que aun recibe actualizaciones de seguridad para esta plataforma y que es posible instalar es Firefox 52 ESR.
- Los navegadores disponibles para esta plataforma no soportan los últimos estándares web por lo que no es posible ocupar características tales como como cierto input (file, date).

También se ha considerado que debido al software que se utiliza dentro de la organización y a las necesidades de la misma no se contempla una próxima actualización de los sistemas informáticos, aunque no se descarta, es por ello que durante el proceso de desarrollo se ha contemplado tanto la situación actual como la posible modernización de los equipos, por esta razón se ha considera a la tecnología web como la más adecuada debido a las siguientes características.

 Facilidad de mantenimiento: Es posible corregir, mejorar o implementar nuevas funciones rápidamente.

- Multiplataforma: Debido a que solamente se requiere de un intérprete adecuado (motor de renderizado) es posible trabajar con el sistema bajo distintas plataformas.
- Conexión remota: Es sencillo establecer una conexión remota segura y verificar cualquier incidencia por medio de logs generados por el servidor.
- Centralización: Se puede centrar la carga de trabajo en un solo equipo en lugar de utilizar los recursos locales de cada uno, esto además ayudando a mantener segura la información en conjunto con las prácticas más adecuadas.

# <span id="page-31-0"></span>**3.2 Tecnologías utilizadas**

A continuación, se hace un listado de todas las tecnologías que se han ocupado para el desarrollo del proyecto, así como los ajustes que se han tenido que realizar para su correcto funcionamiento y desempeño en caso de que los haya habido.

- Apache Web Server: Versión 2.4. Es un servidor web con que bajo un uso regular su consumo de recursos no es muy elevado lo que lo hace ideal para el entorno de trabajo.
	- o Se deshabilitó la opción de navegar a través de los directorios.
- PostgreSQL. Versión 9.4. Es un sistema gestor de base de datos relacional y orientado a objetos, durante el proceso de desarrollo se trabajó también con las versiones 9.5 y 9.6.
- PHP: Versión 7.0.1. PHP (acrónimo recursivo de PHP: Hypertext Preprocessor) es un lenguaje de código abierto de propósito general para el lado del servidor y permite el contenido dinámico de un sitio o aplicación web.
- JQuery: Versión 2.1.1. Es una librería escrita en JavaScript (JavaScript es un lenguaje de programación utilizado en desarrollo web) que simplifica la tarea de programar en JavaScript y permite agregar interactividad a un sitio web sin tener conocimientos del lenguaje debido a que contiene rutinas o funciones comunes en las aplicaciones que se desarrollan.
- Bootstrap: Versión 4.0.0-beta.2. Es un framework CSS desarrollado inicialmente por Twitter en 2011 el diseño fácil de un sitio web utilizando librerías CSS que incluyen tipografías, botones, cuadros, menús y otros elementos, se caracteriza por la facilidad con la que ayuda a la maquetación.
- FPDF. Versión 1.81. Es una clase escrita en PHP que permite generar documentos pdf sin necesidad de usar la biblioteca PDFlib.

 Visual Studio Code: Versión 1.21. Es el entorno de desarrollo utilizado para el proceso de codificación, se consideró este debido a las extensiones, facilidad de configuración, integración con las herramientas de depuración y consumo de recursos bastante moderado, no forma parte del producto generado.

Como se puede observar los recursos utilizado tiene una licencia lo suficientemente permisiva para poder implementarse sin generar cargos derivados de su utilización, además de hacer un uso moderado de recursos.

Cuando se accede a la aplicación previa validación del usuario se carga el archivo root.php que corresponde al cuerpo de la aplicación (head, body, footer), el cual valida y solicita el archivo correspondiente a la vista (container) a la vez que el correspondiente al sidebar (nav), por lo cual al seleccionar un elemento del sidebar solamente se carga el archivo root con la vista correspondiente.

El proceso se realiza de tal manera que la ruta real de los archivos correspondientes a la vista quede oculta al usuario y haciendo la url más agradable a la vista. Ej. *http://localhost/metro/root.php?p=empleados*

### <span id="page-32-0"></span>**3.3 Implementación de la metodología**

#### <span id="page-32-1"></span>**3.3.1 Fase 1: Incepción**

Durante la primera fase la actividad primordial fue la recolección de requerimientos en los cuales se describen todas las características deseas por el producto a generar y las condicionantes que debe cumplir para que se le considere con la calidad apropiada.

#### Requerimientos

A continuación, se listan todos los requerimientos y funciones solicitadas para el sistema en su debido momento, esta información deriva del análisis de documentación, observaciones, entrevistas y retroalimentación por parte del cliente.

# **Requisitos funcionales**

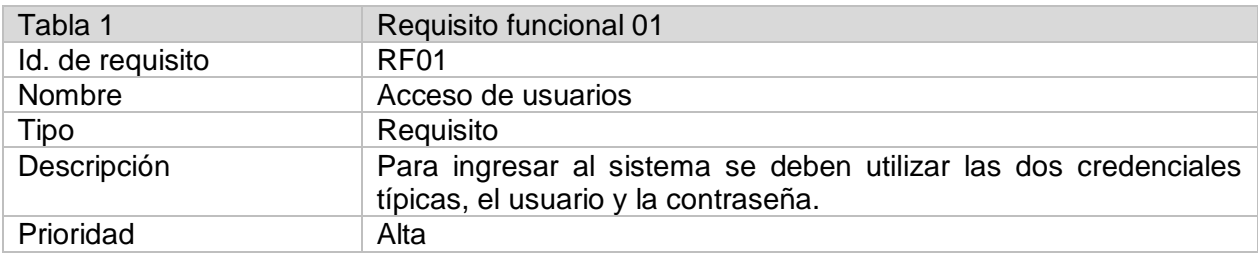

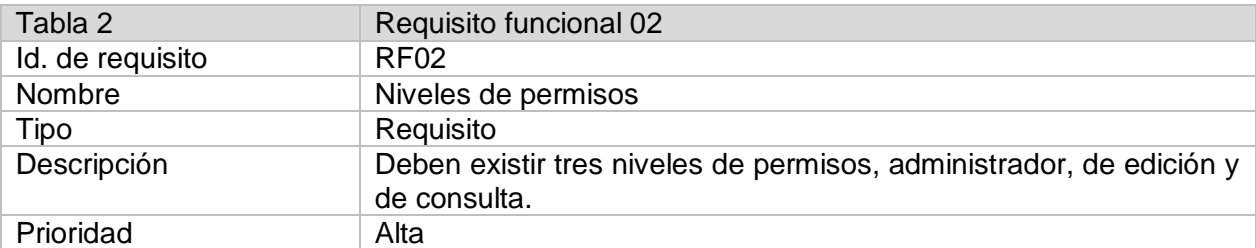

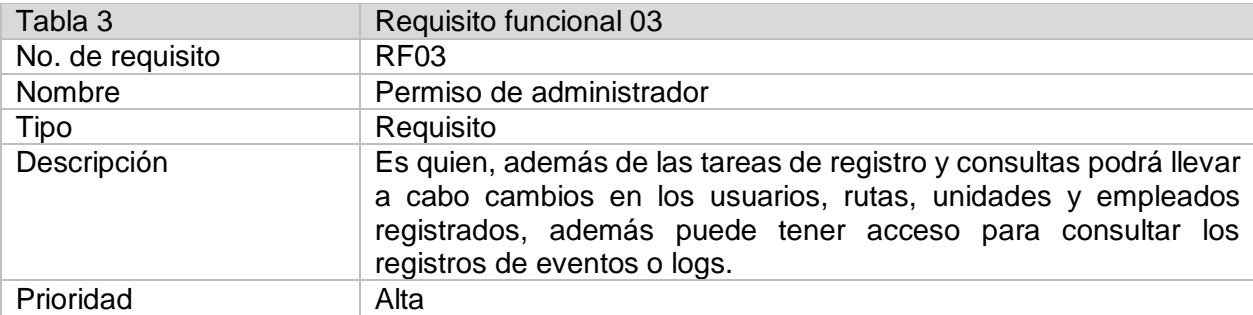

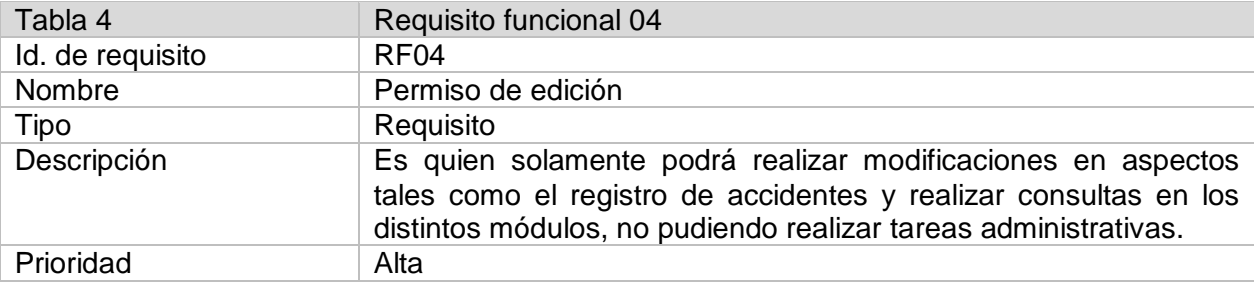

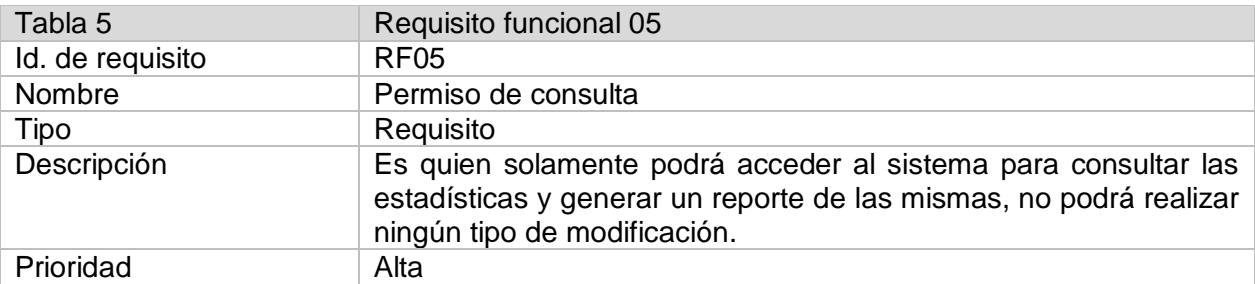

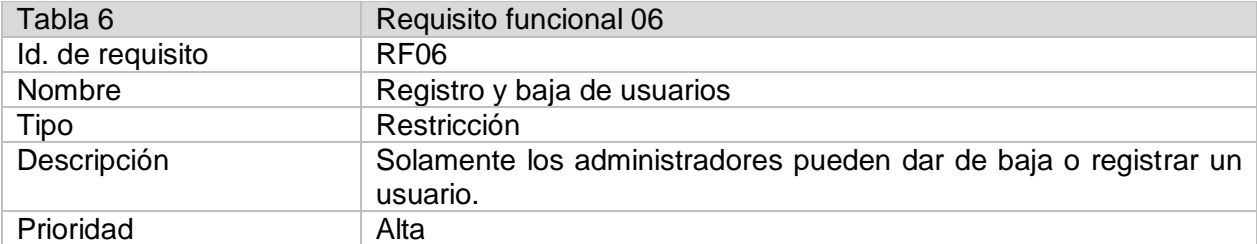

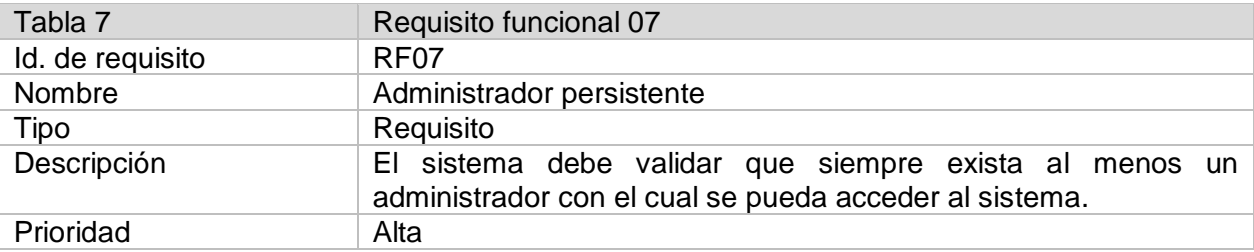

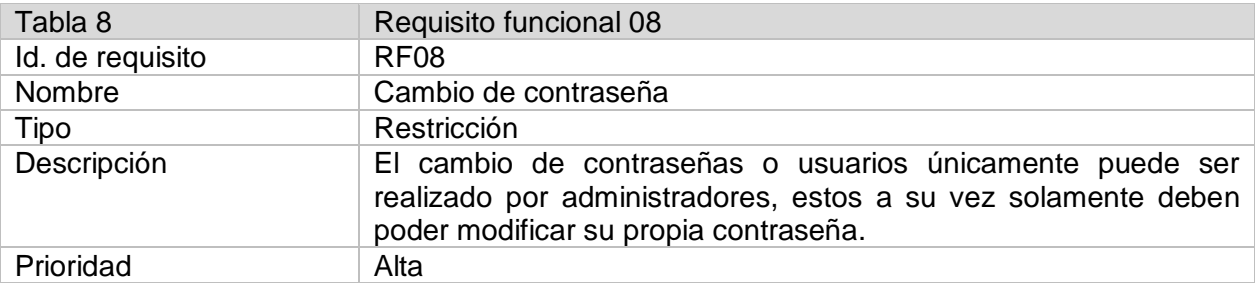

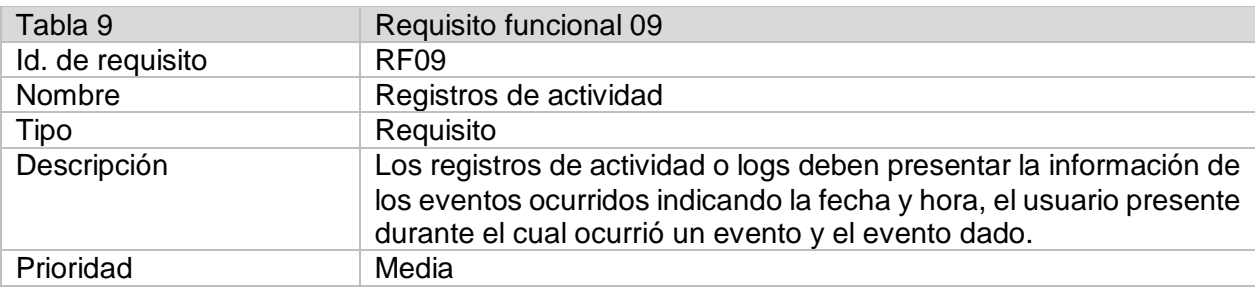

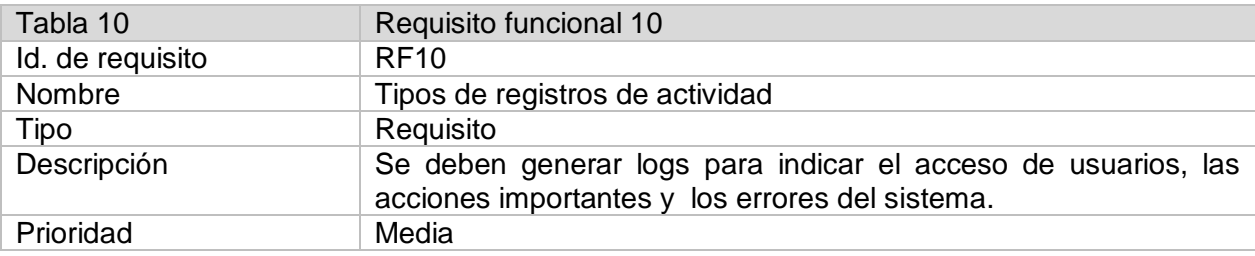

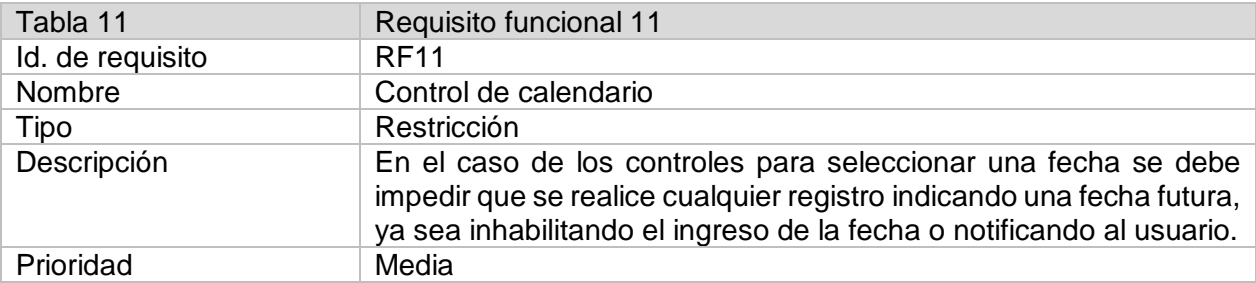

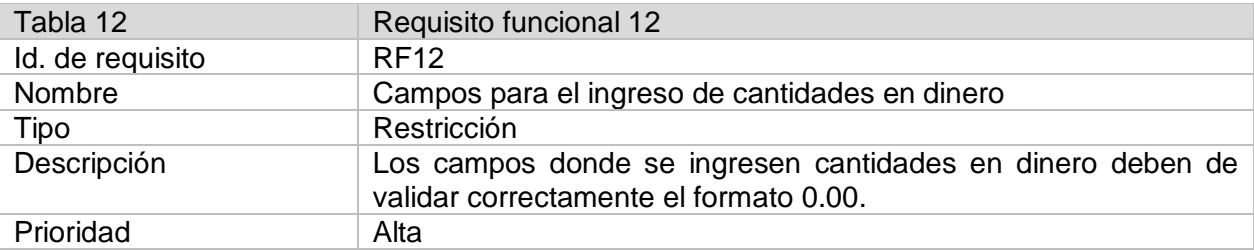

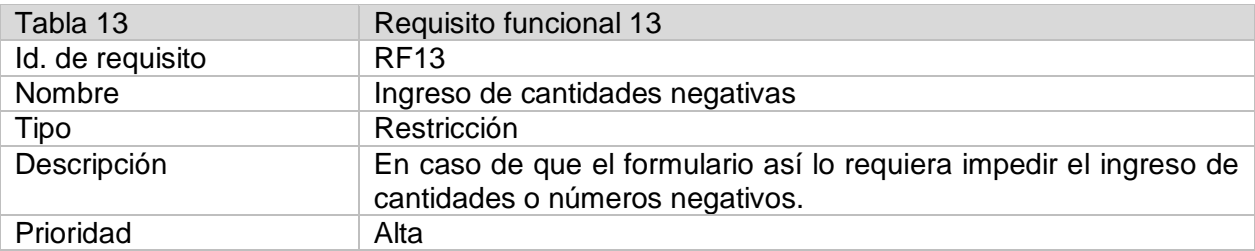

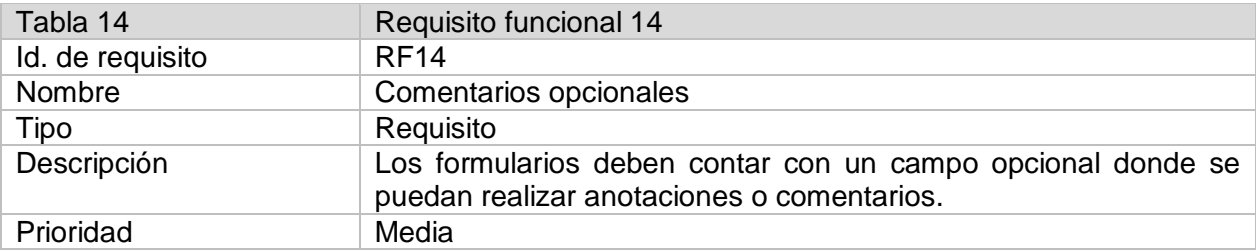

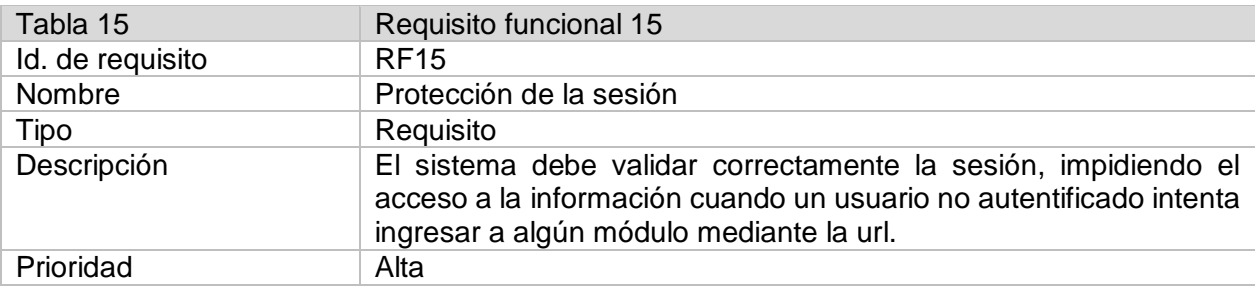
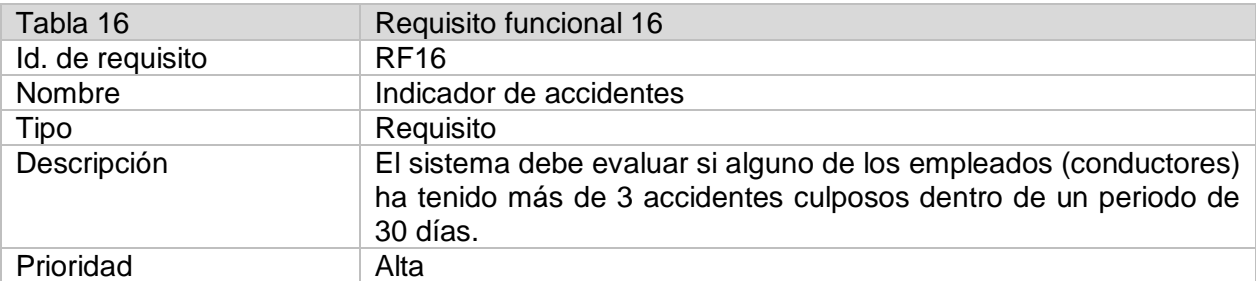

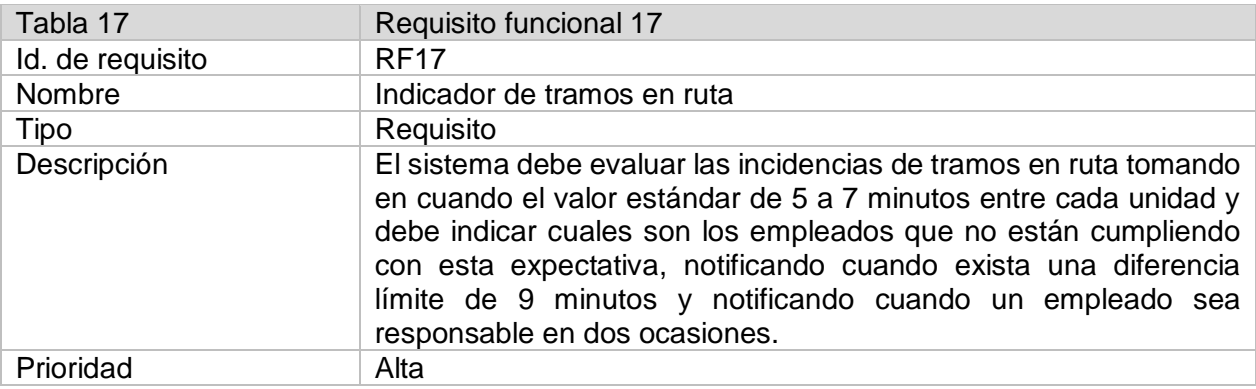

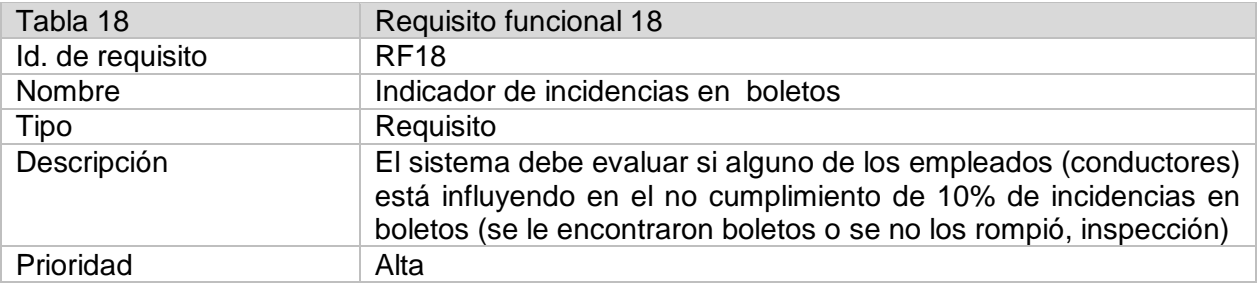

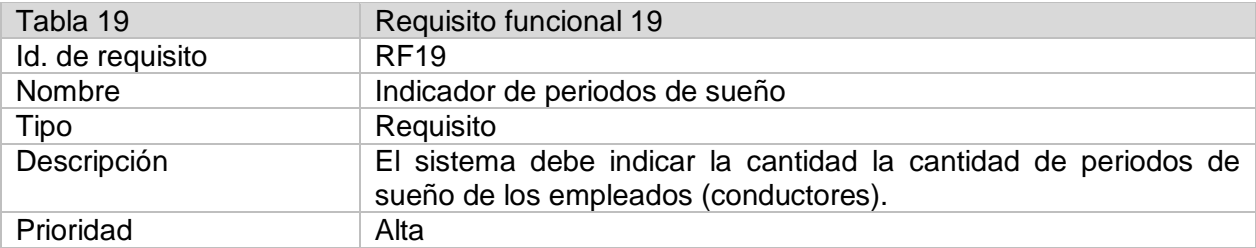

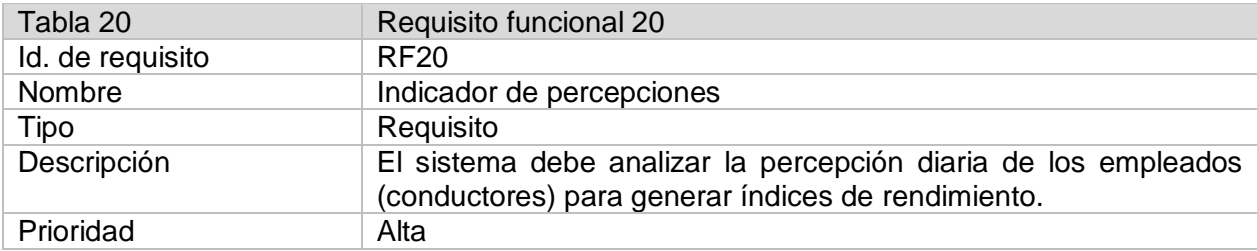

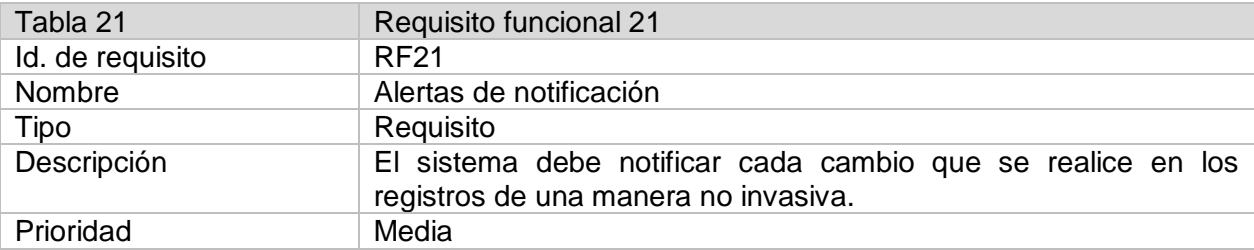

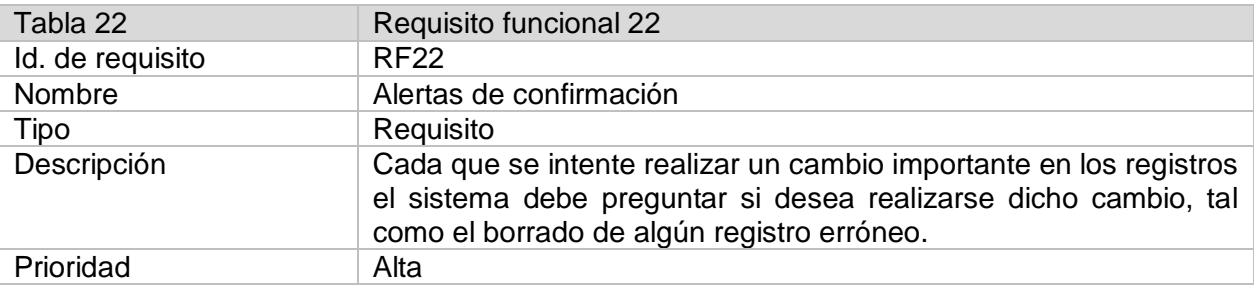

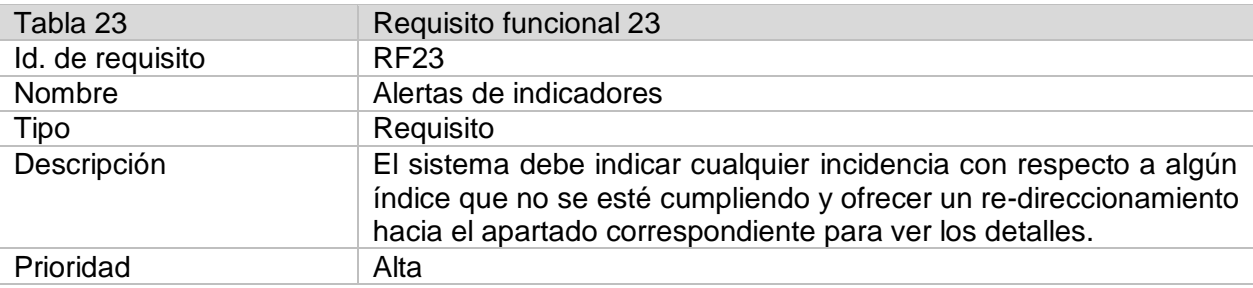

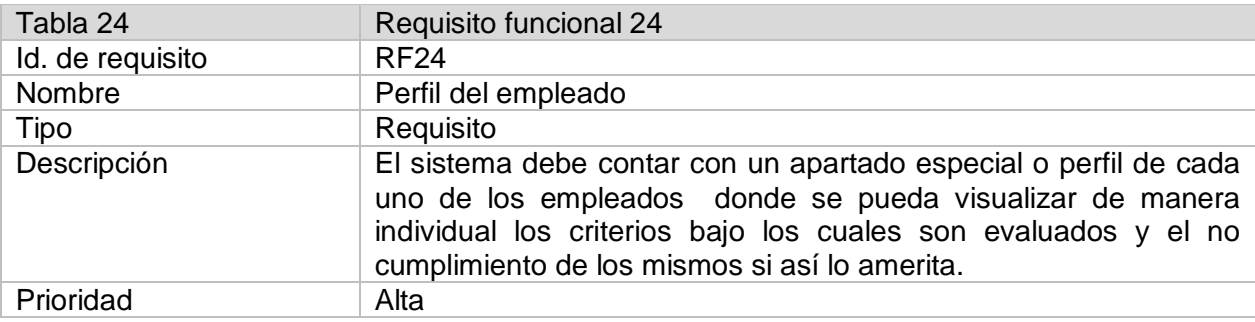

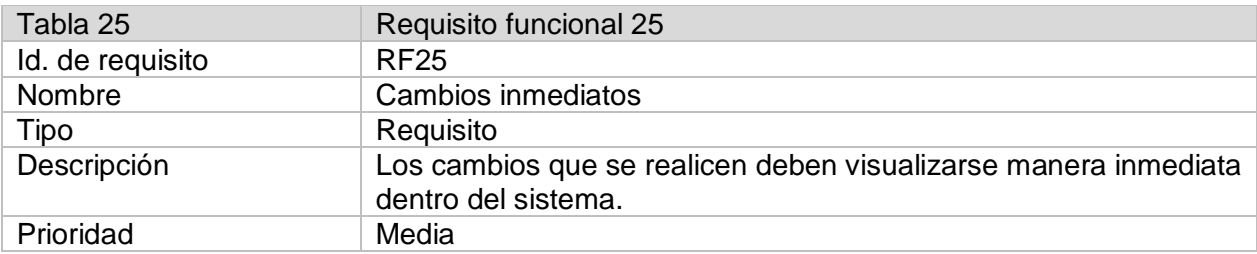

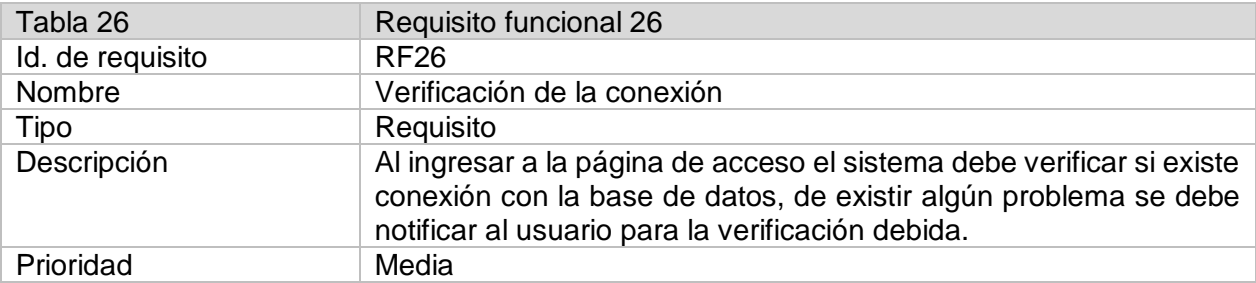

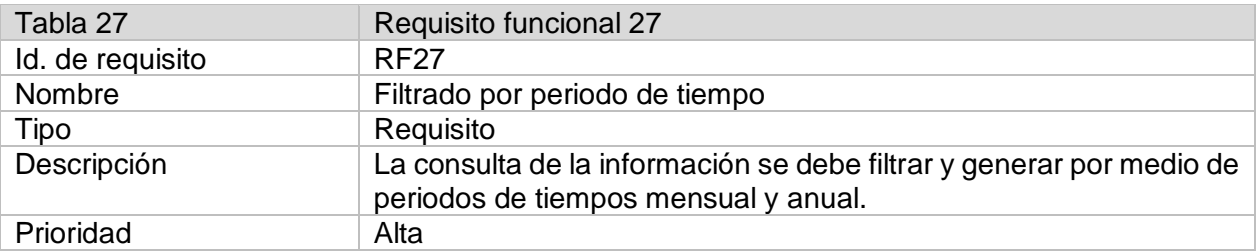

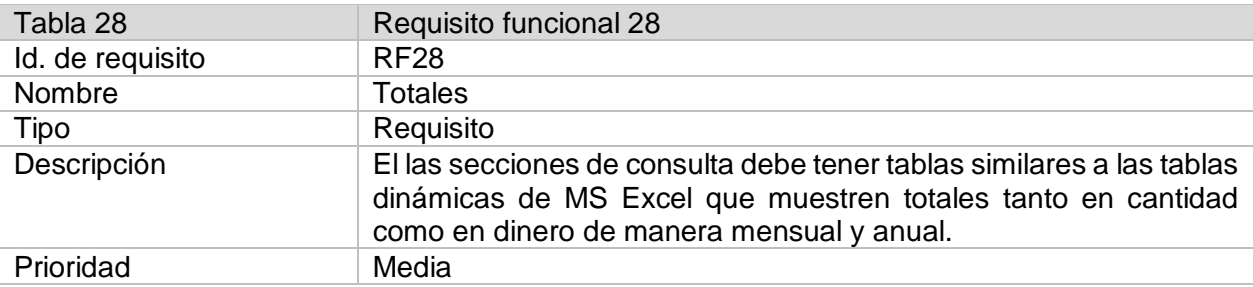

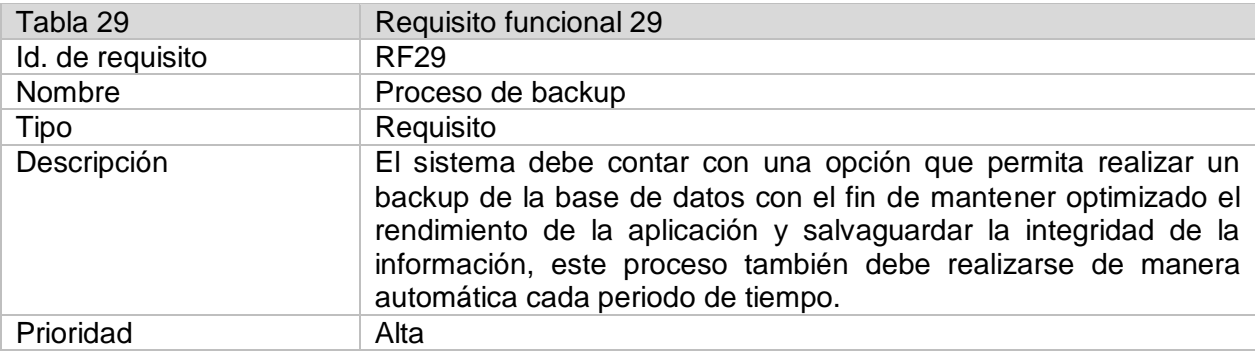

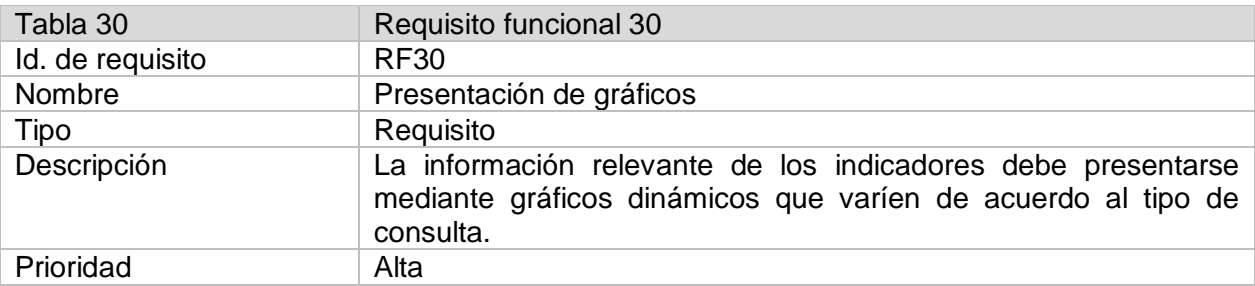

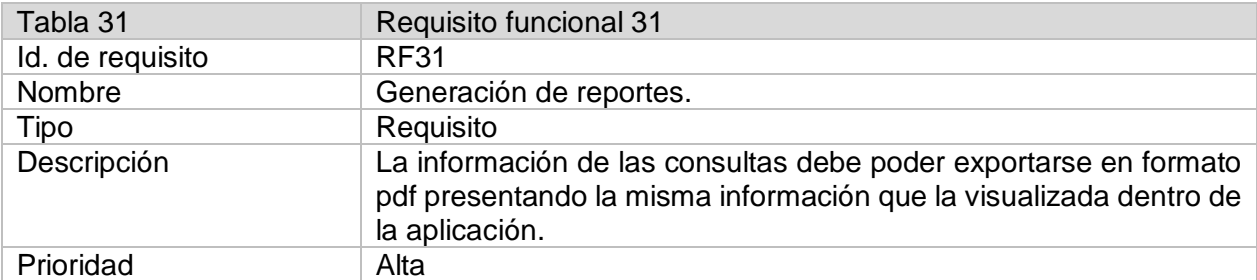

# **Requisitos no funcionales**

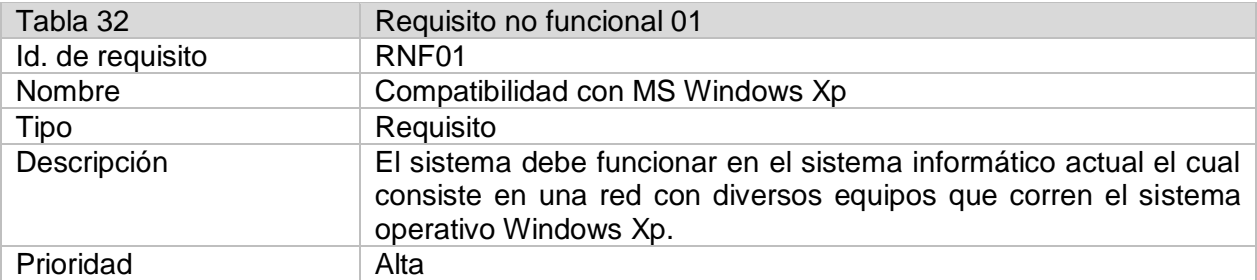

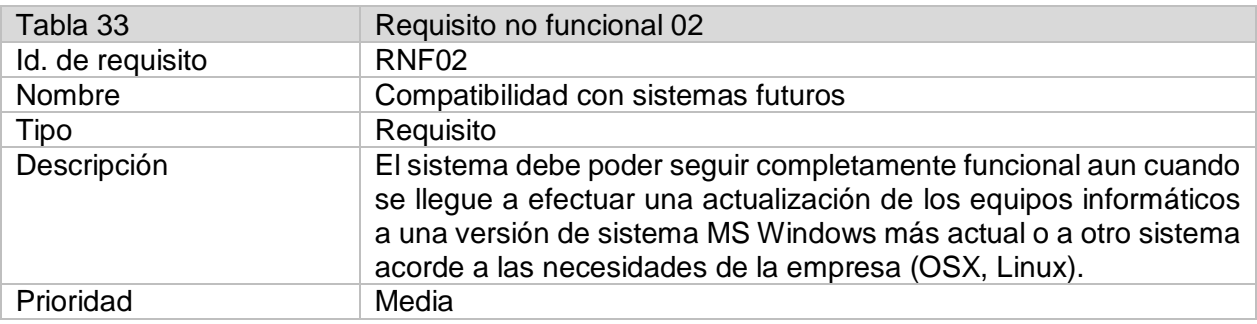

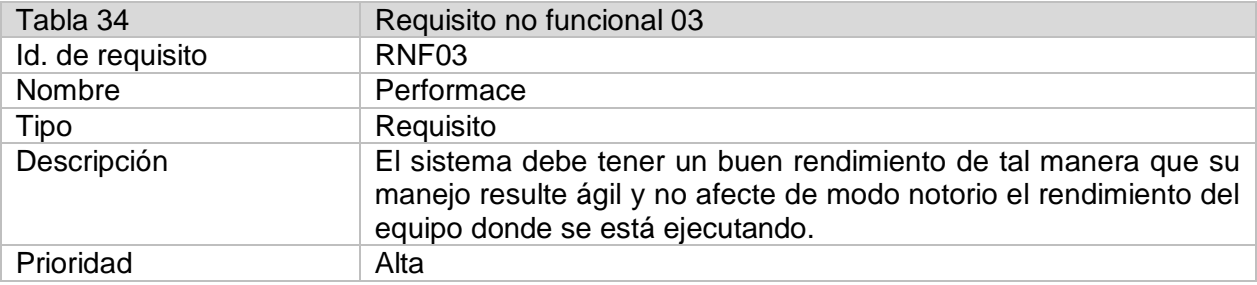

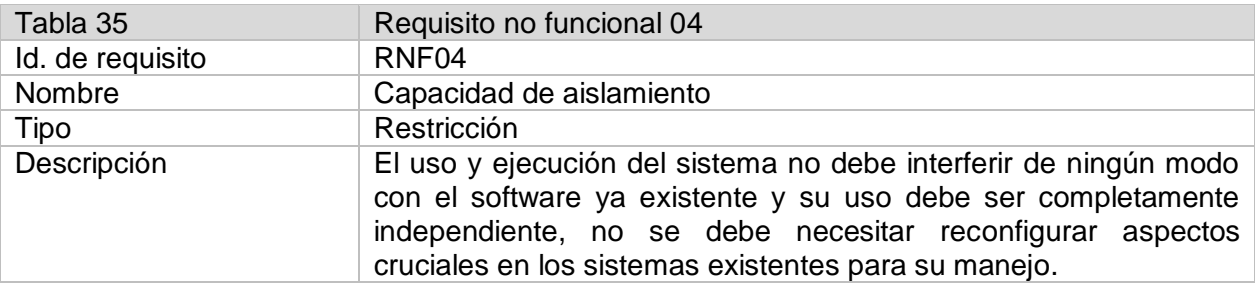

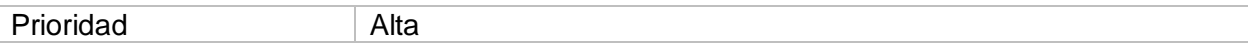

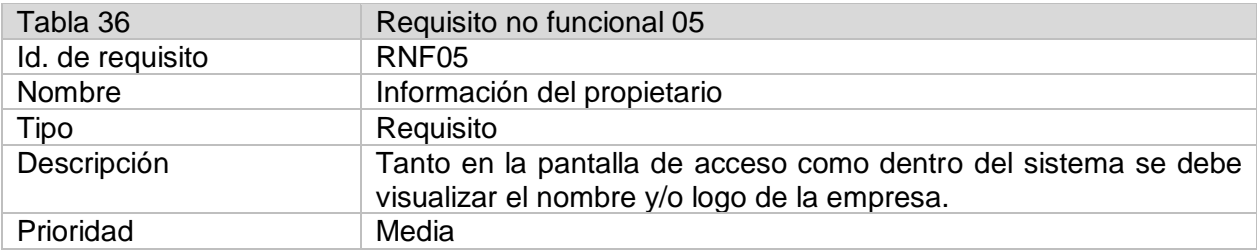

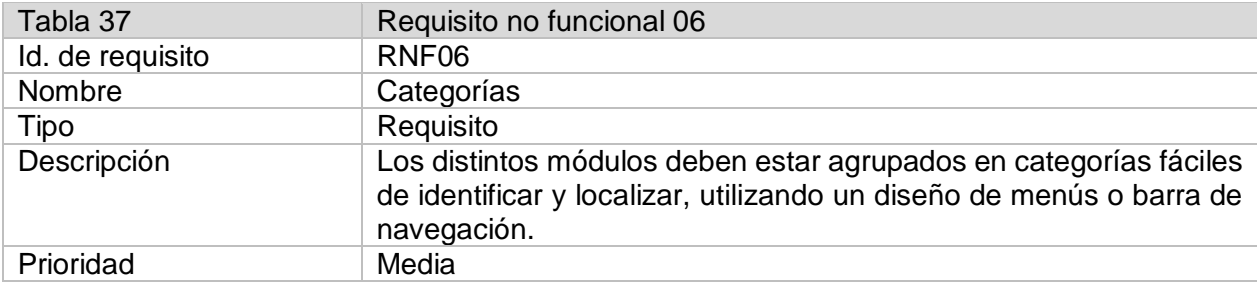

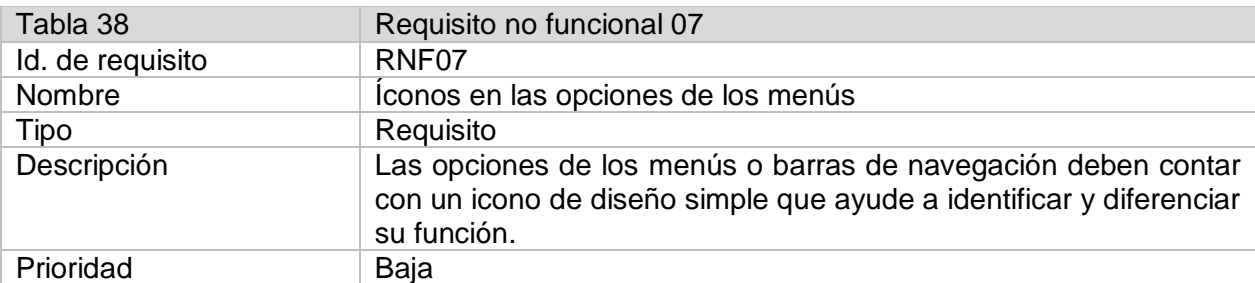

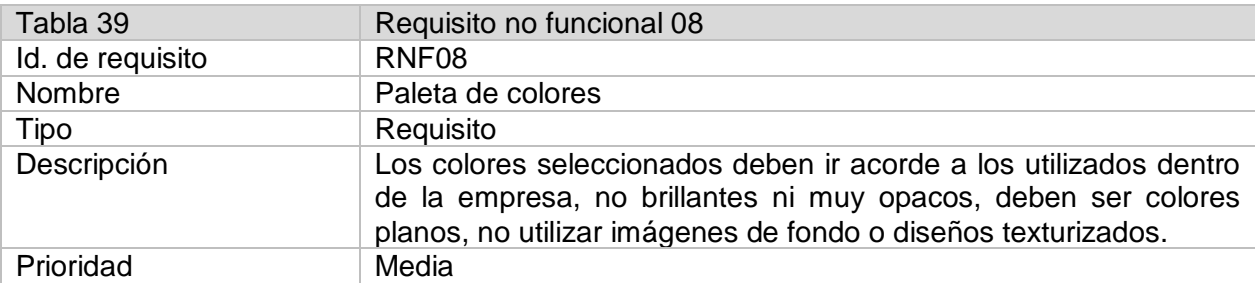

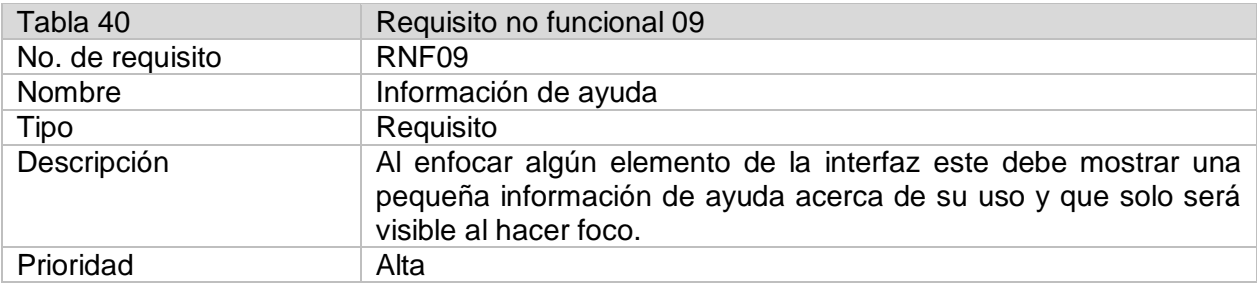

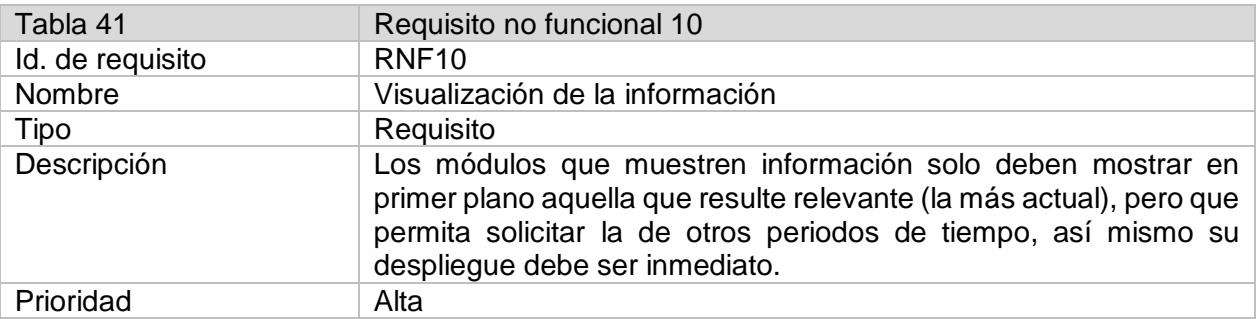

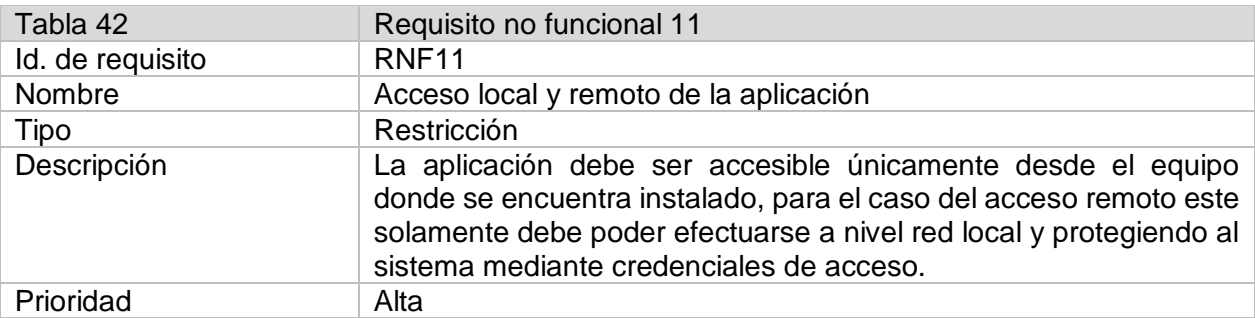

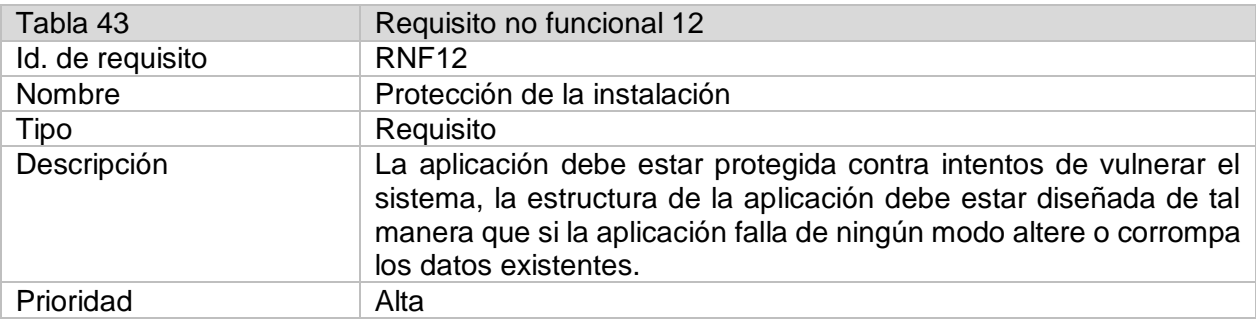

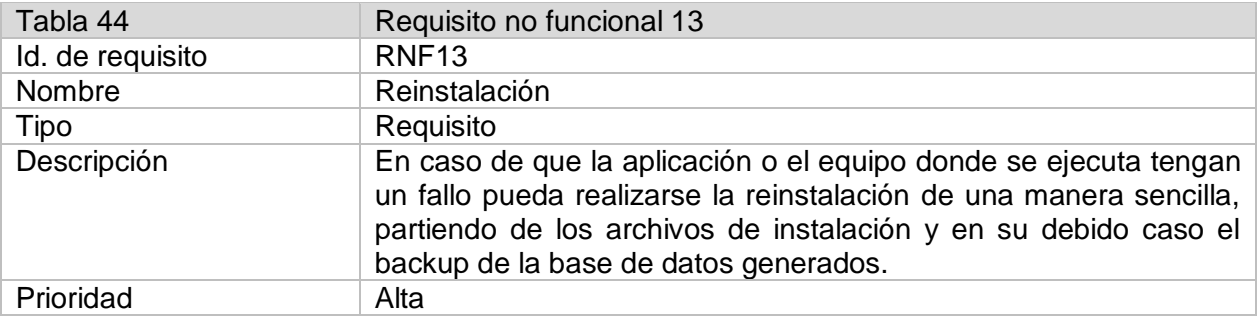

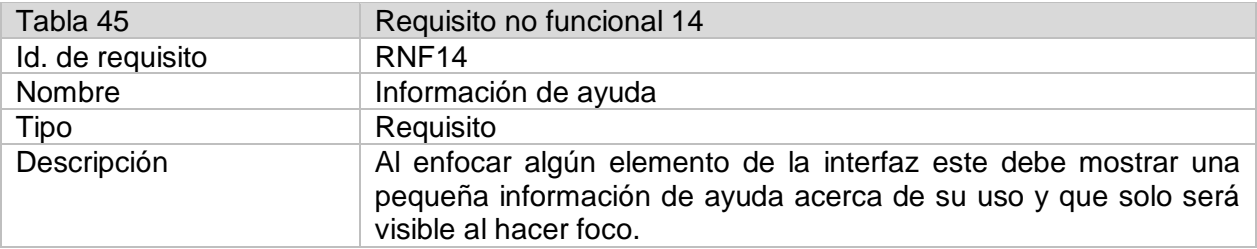

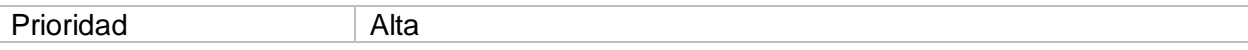

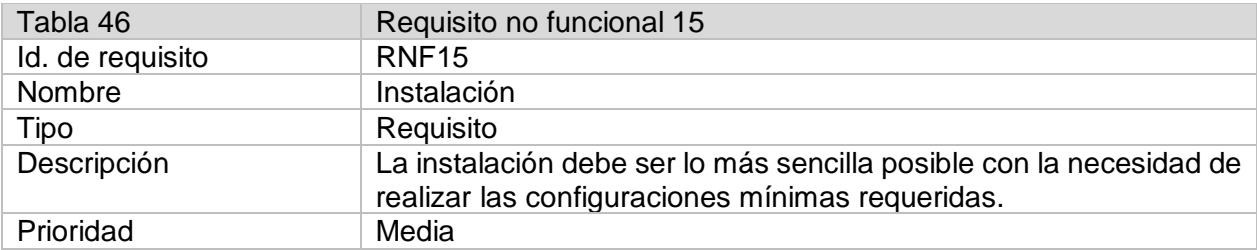

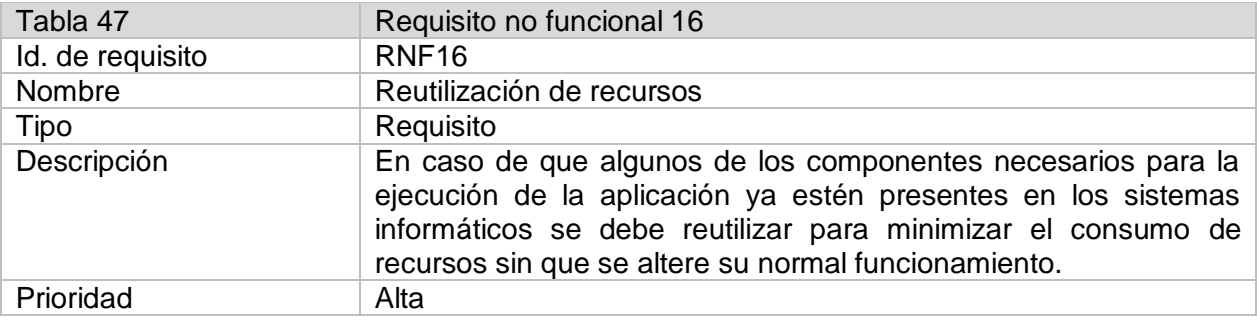

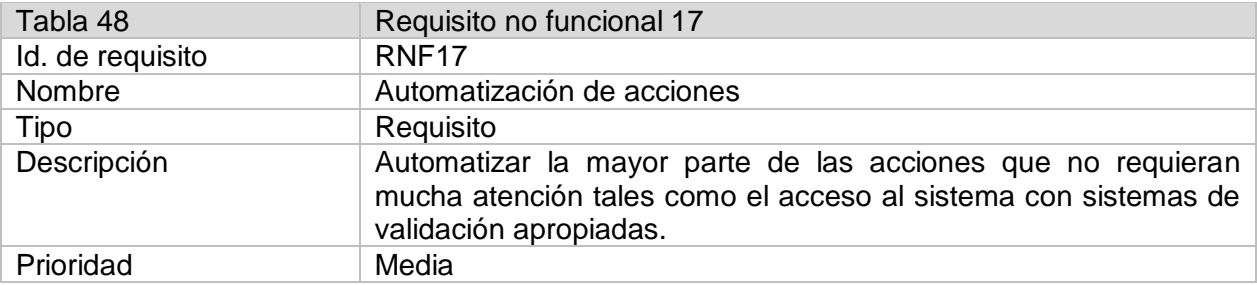

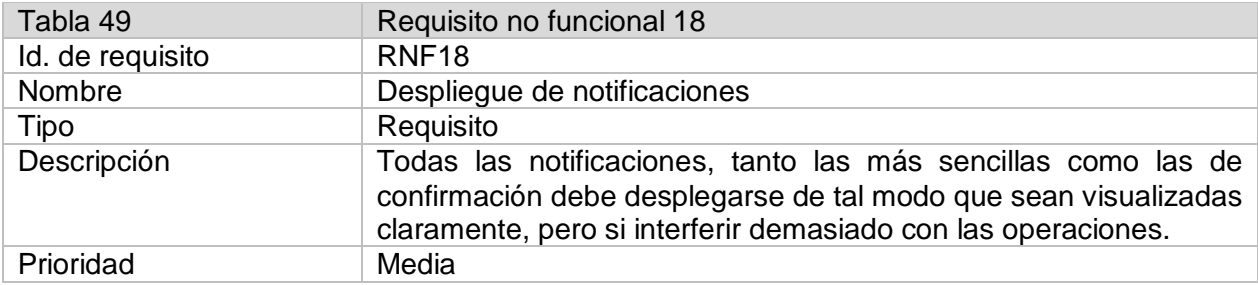

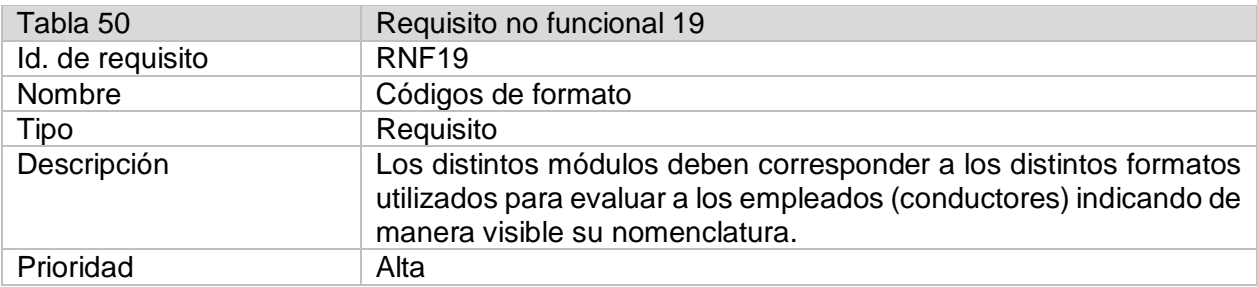

# **3.3.2 Fase 2: Elaboración**

Estructura de la aplicación

La aplicación está desarrollada a partir de una plantilla Bootstrap, la cual se ha modificado de acuerdo a las necesidades del proyecto eliminando, añadiendo y renombrando archivos, la plantilla únicamente contenía el framework base del cual se ha modificado parte de sus archivos css y los archivos html que correspondían a las vistas los cuales se han sustituido por archivos php.

La estructura del proyecto está categorizada de la siguiente manera:

- css: Hojas de estilo escritas para las vistas.
- db: Contiene el archivo que define el código de la base de datos (tablas, funciones, restricciones, etc.).
- doc: Contiene toda la información de referencia para la instalación y utilización de la aplicación como manuales.
- img: Contiene archivos en formatos de imagen aplicados a la parte estética de la aplicación (íconos, logos, etc.).
- js: (Controlador) Contiene todos los códigos utilizados por la aplicación (funciones de validación, peticiones http, controladores, etc.).
- fpdf: Es una clase que permite exportar a pdf.
- logs: Almacena los registros de eventos definidos por el desarrollador para la validación del correcto funcionamiento de la aplicación y apoyo ante eventualidades.
- php: (Modelo) Contiene los scripts php que son solicitados durante las peticiones http, dichos scripts son los encargados de definir las consultas, devolver información y en la mayoría de los casos validarla antes de devolverla para ser mostrada en la vista correspondiente.
- pug: Archivos requeridos por el framework.
- scss: Archivos requeridos por el framework.
- vendor: Este directorio contiene los plugins jquery y bootstrap necesarios, además contiene las fuentes y hojas de estilo correspondientes.

 view: (Vista) Contiene las vistas de la aplicación que son los espacios de trabajo, las interfaces y elementos definidos en ellas.

Estructura de las vistas

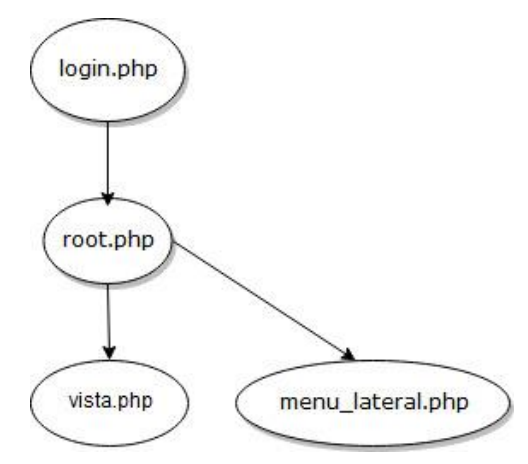

*Ilustración 3. 1 Estructura de las vistas*

La Ilustración 3.1, representa el esquema que define que la visualización de las secciones parte de un archivo llamado root.php el cual contiene los aspectos que todos los apartados comparten, también un archivo llamdo vista.php que contiene la vista propiamente dicha y menu\_lateral.php que define el sidebar.

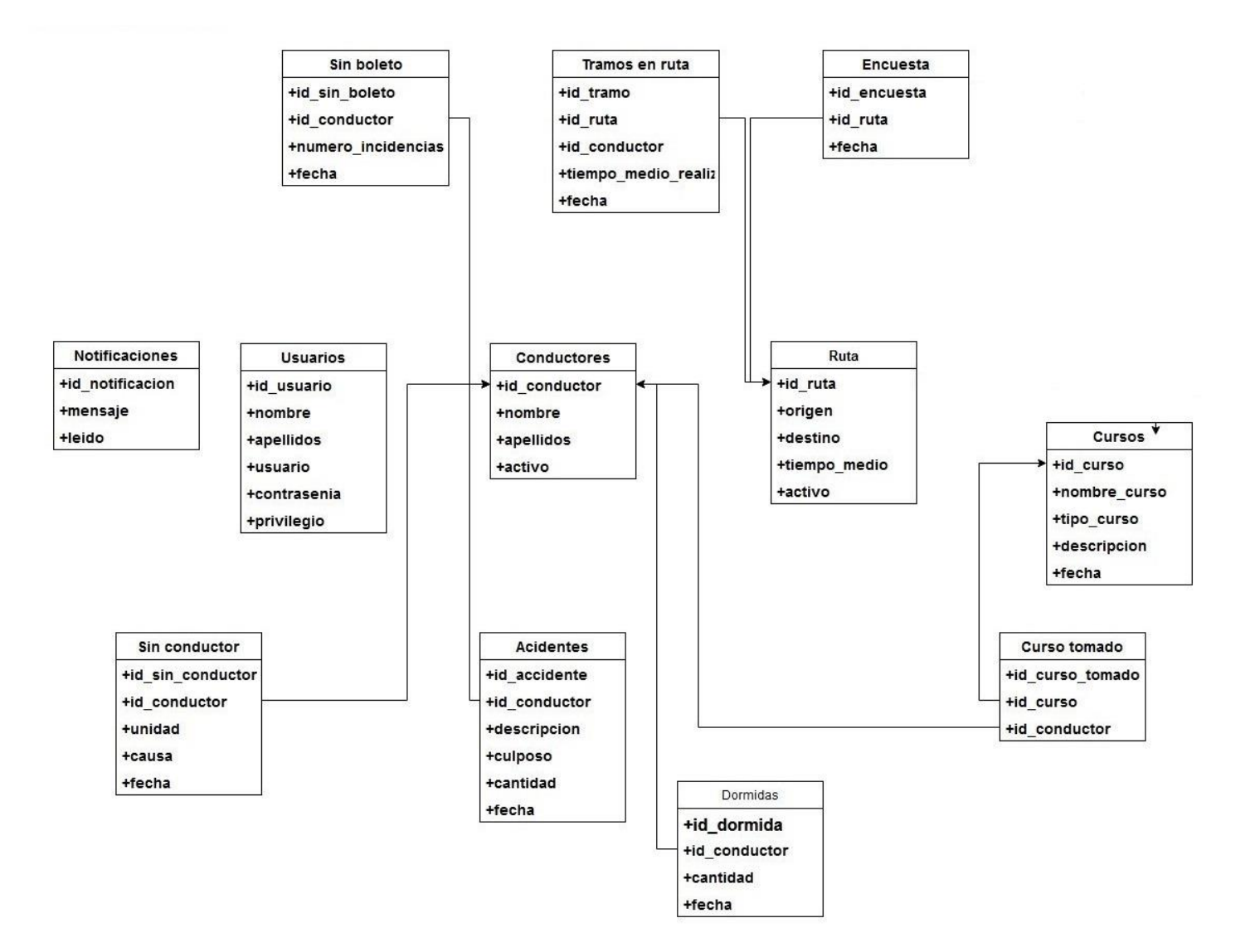

*Diagrama 3. 1 Diagrama de clases*

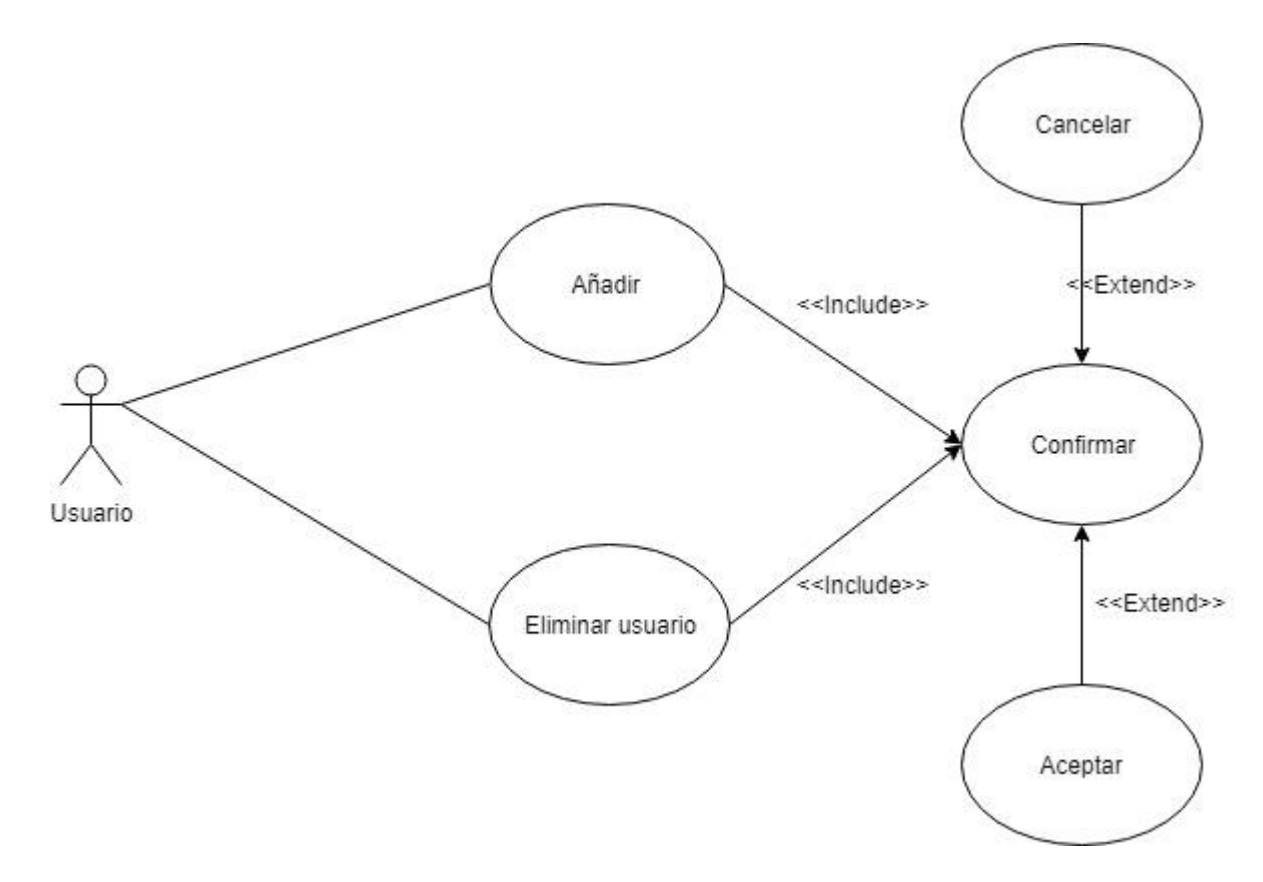

*Diagrama 3. 2 Casos de uso de gestión de usuarios*

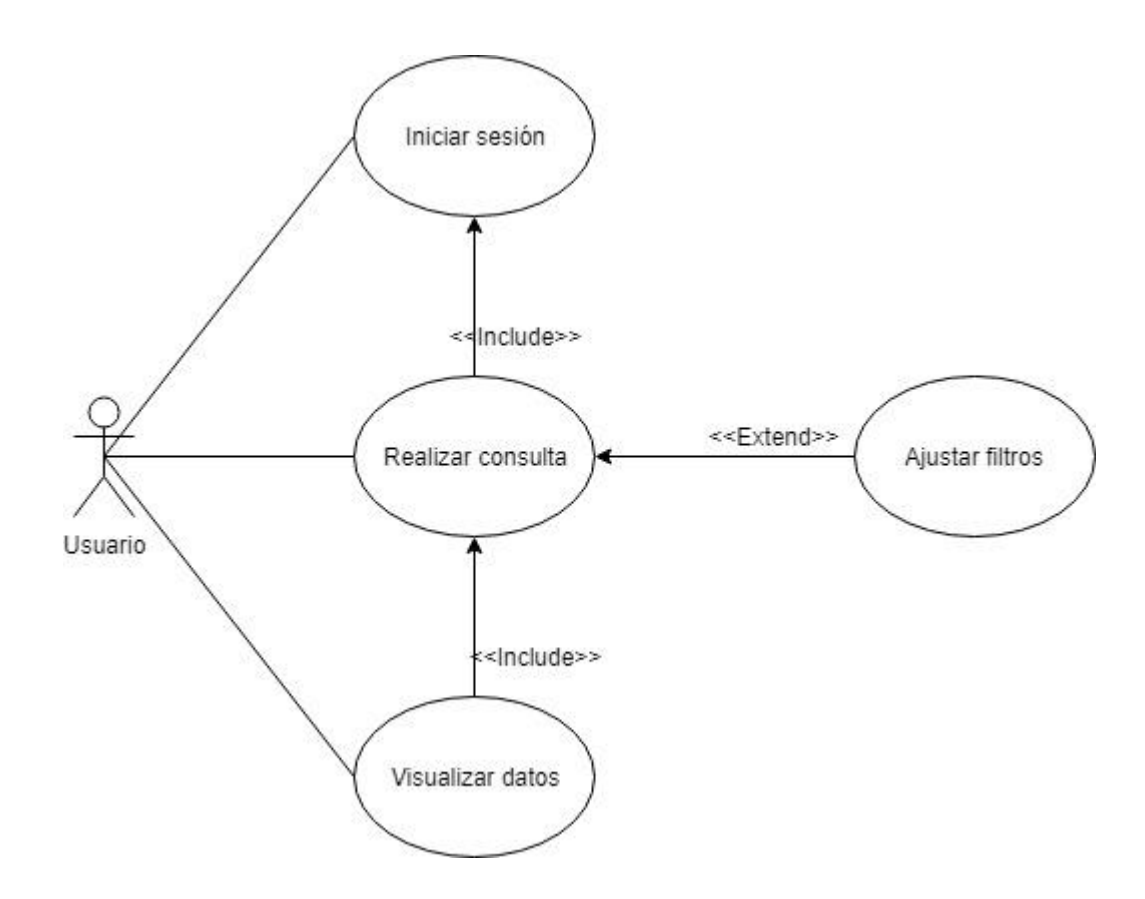

*Diagrama 3. 3 Casos de uso de proceso de consulta*

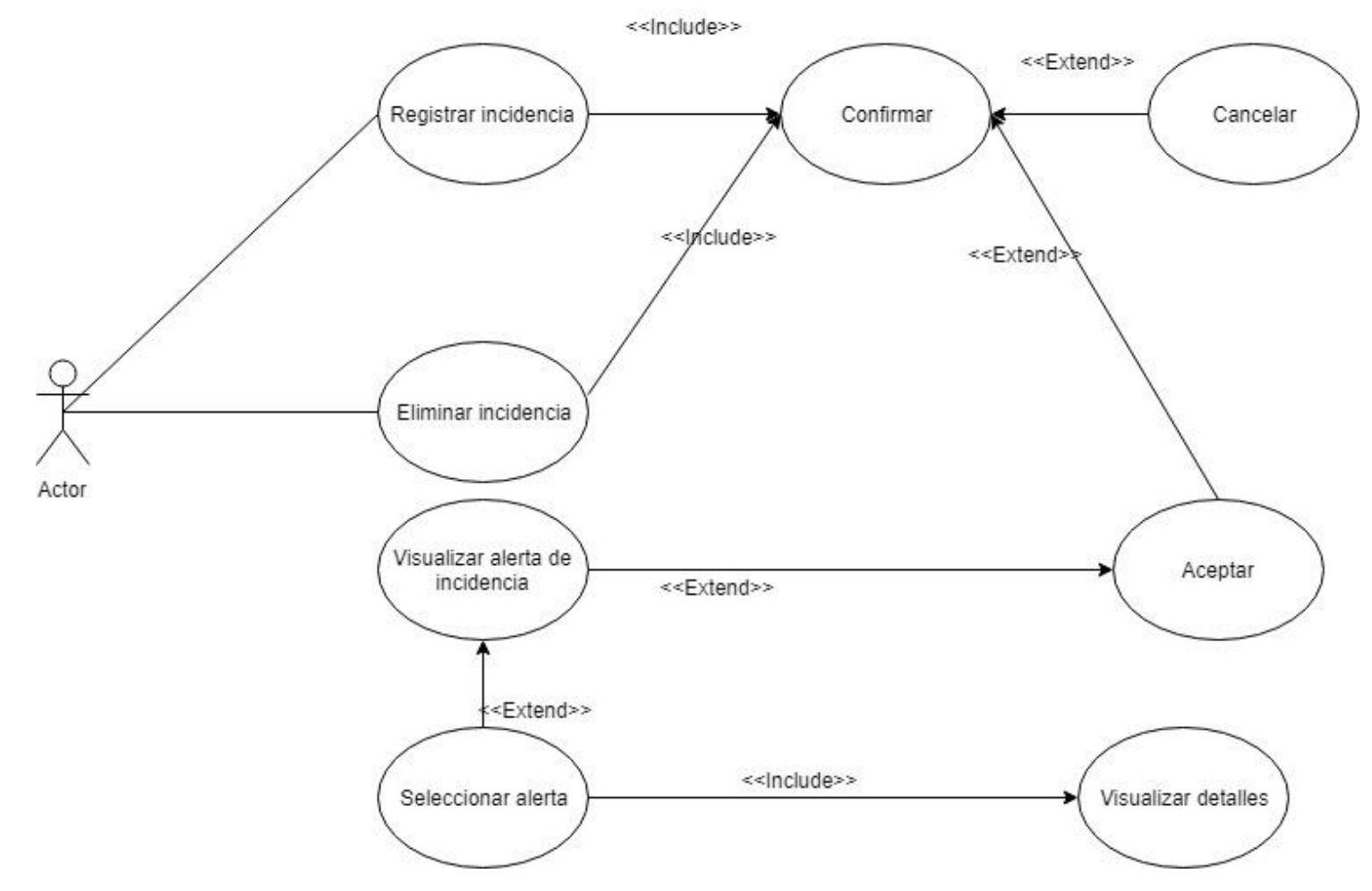

*Diagrama 3. 4 Casos de uso del proceso de registro de incidencias*

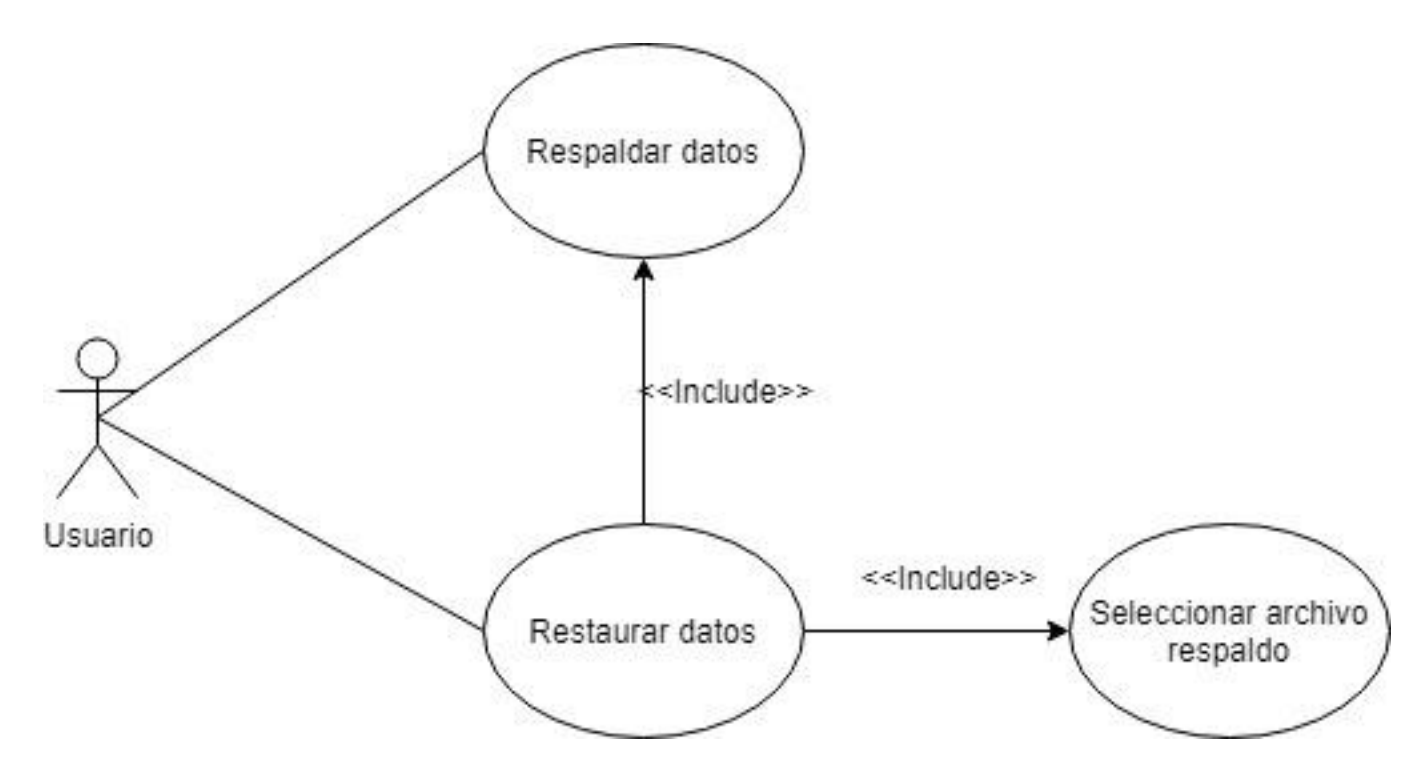

*Diagrama 3. 5 Casos de uso de respaldo y restrauración de datos*

## **3.3.3 Fase 3: Construcción**

El producto está desarrollado bajo los siguientes criterios de calidad del servicio y contemplados anteriormente dentro del listado de requerimientos, se considera para los módulos que estos tienen un funcionamiento interno dentro de la aplicación y que, por lo tanto, no son visibles dentro de la interfaz, únicamente cuando se dispara alguna notificación derivada de estos.

- 1. La cantidad de accidentes culposos por conductor no debe ser igual o mayor a 3 dentro de un periodo de 30 días.
- 2. El tiempo entre una y otra unidad en condiciones normales de trabajo es de 5 minutos esperado, 7 minutos estándar y máximo 9 minutos, superando este último se considera como incidencia de tramo en ruta.
- 3. Las incidencias en boletos (boletos sin marcas, encontrados, reutilizados) no deben superar el promedio de 10% que es el esperado.

Paras la representación de los datos dentro de la interfaz de usuario se utilizando principalmente dos recursos; tablas dinámicas y gráficos (de barras y circulares)

Las tablas cuentan con las siguientes características:

- Representan la información de manera individual (registros individuales).
- Representan la información de manera agrupada (registros mensuales).
- Muestran la información derivada de cálculos internos (sumas, porcentajes).
- Cuentan con sistemas de filtrado dinámico que permiten la búsqueda de información bajo cierto criterio.
- Se combinan entre sí para mostrar distinta información al mismo tiempo.

Se utilizan dos tipos de gráficas principalmente:

- Circulares: Utilizadas para representar porcentajes o variaciones dentro de un conjunto de datos, por ejemplo, las incidencias en boletos.
- De barras: Utilizadas para comparar ciertos conjuntos de datos dentro de cierto periodo, por ejemplo los gastos derivados de los accidentes.

# **3.3.4 Fase 4: Transición**

Esta fase conlleva la realización de todas las pruebas pertinentes para la validación del correcto funcionamiento de cada uno de los módulos tanto de manera individual (pruebas unitarias) como general (pruebas de sistema) para reducir a cero la cantidad de fallas críticas que pudieran comprometer la información o generar información incorrecta.

Para este proyecto el conjunto de pasos para tratar una falla o bug es el siguiente.

- 1. Ejecución de la rutina: Se ejecuta una función del módulo sometiéndolo a una situación real.
- 2. Detección: Una vez provocado algún fallo se procede a detectar cual es el causante el mismo, ya sea una parte mal codificada en la rutina o un fallo en otro módulo relacionado.
- 3. Corrección: Se escribe el código que corrige el fallo o se hace la configuración adecuada al caso, se inicia nuevamente el ciclo para verificar su funcionamiento.

Dado que el producto está elaborado con tecnología web y se utilizará en entornos MS-Windows las pruebas fueron realizadas utilizando el navegador Firefox ESR versión 52, uno de los últimos navegadores soportados por la plataforma, aunque también se realizaron las pruebas utilizando las versiones más recientes de Firefox y Google Chrome bajo Windows 8.1 y Ubuntu 16.04.

#### Algunas consideraciones

- El indexado de directorios del servidor apache ha sido deshabilitado para evitar la navegación entre los mismos por medio de la dirección url del host donde se hospeda el servidor web.
- Durante el desarrollo se trabajó con el modo incógnito que permitía visualizar los cambios más inmediatamente, para las pruebas se usó el navegador del modo convencional.

### **Pruebas unitarias**

Validaciones previas de los inputs de formularios.

- Text: Por lo general estos campos están dispuestos para recibir cadenas de texto, cuando se captura un valor no se toman a consideración los espacios en blanco en ambos extremos.
	- o Cuando el campo está destinado a recibir una cantidad numérica este se valida mediante distintas funciones de acuerdo al formato que está por recibir, por ejemplo: dinero 0.00.
- Number: Este campo está destinado a definir cantidades mínimas en un rango no mayor a 30 por lo que su uso es muy limitado dentro del proyecto de manera general, este campo tiene la validación para evitar que se ingrese números negativos.
- Date: Campo reservado a las fechas, debido a que los navegadores compatibles con Windows Xp no soportan este tipo de campo se utiliza en su lugar un tipo Text al cual se le ha aplicado la funciones datepicker de bootstrap con el formato YYYY-MM-DD
- File: Este campo solamente en utilizado en el apartado de base de datos para seleccionar el archivo de respaldo, no tiene ningún tipo validación exceptuando la de las extensiones reconocibles, en este caso .mdb.

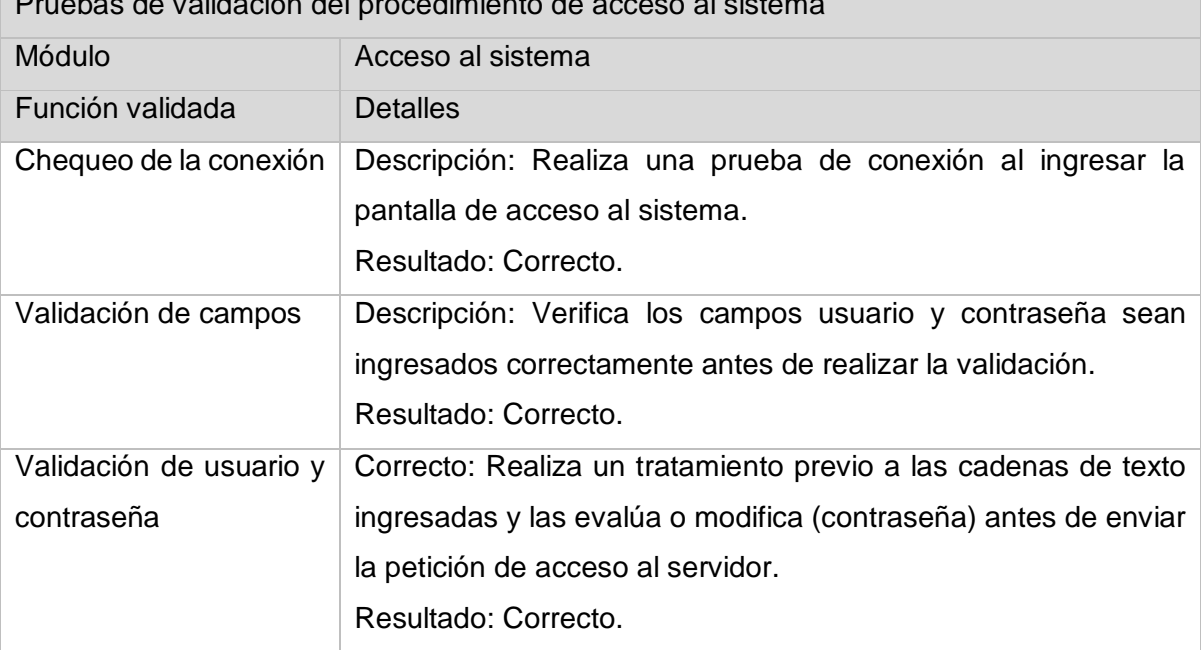

Pruebas de validación del procedimiento de acceso al sistema

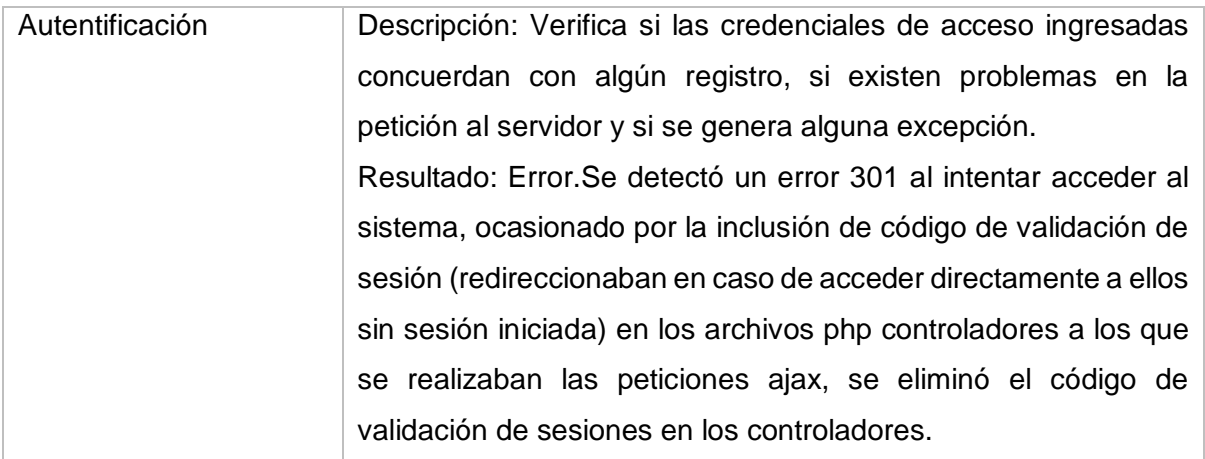

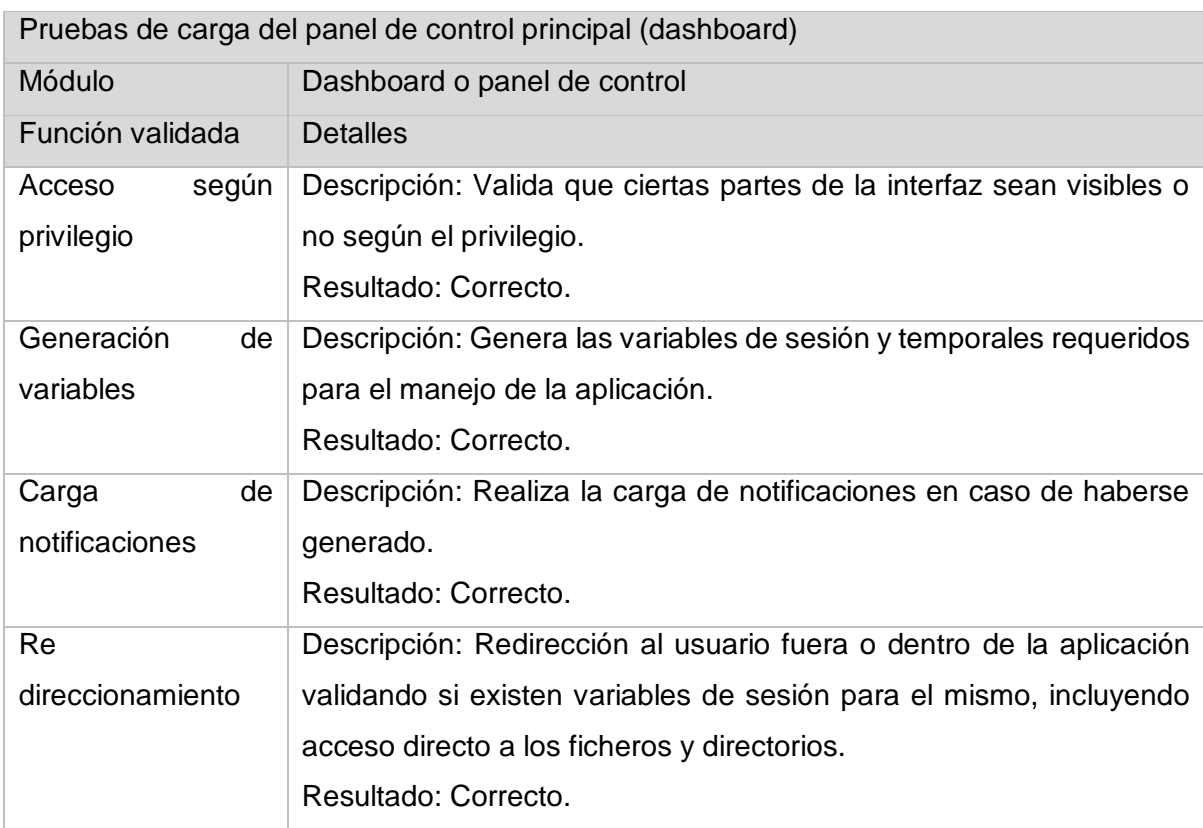

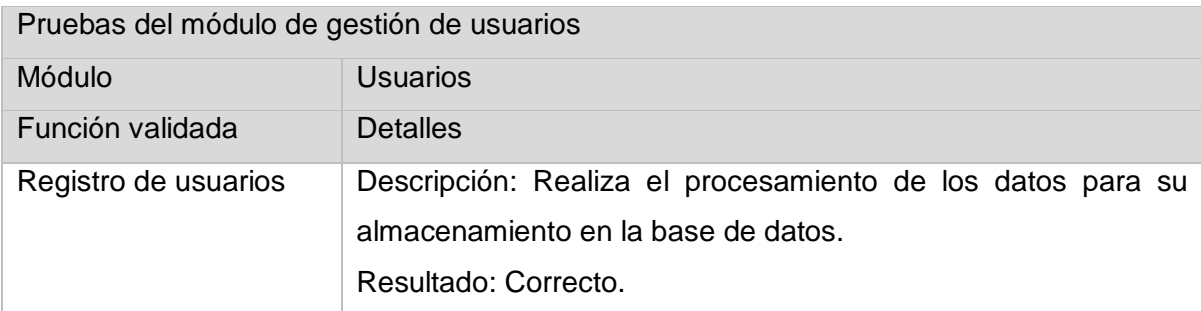

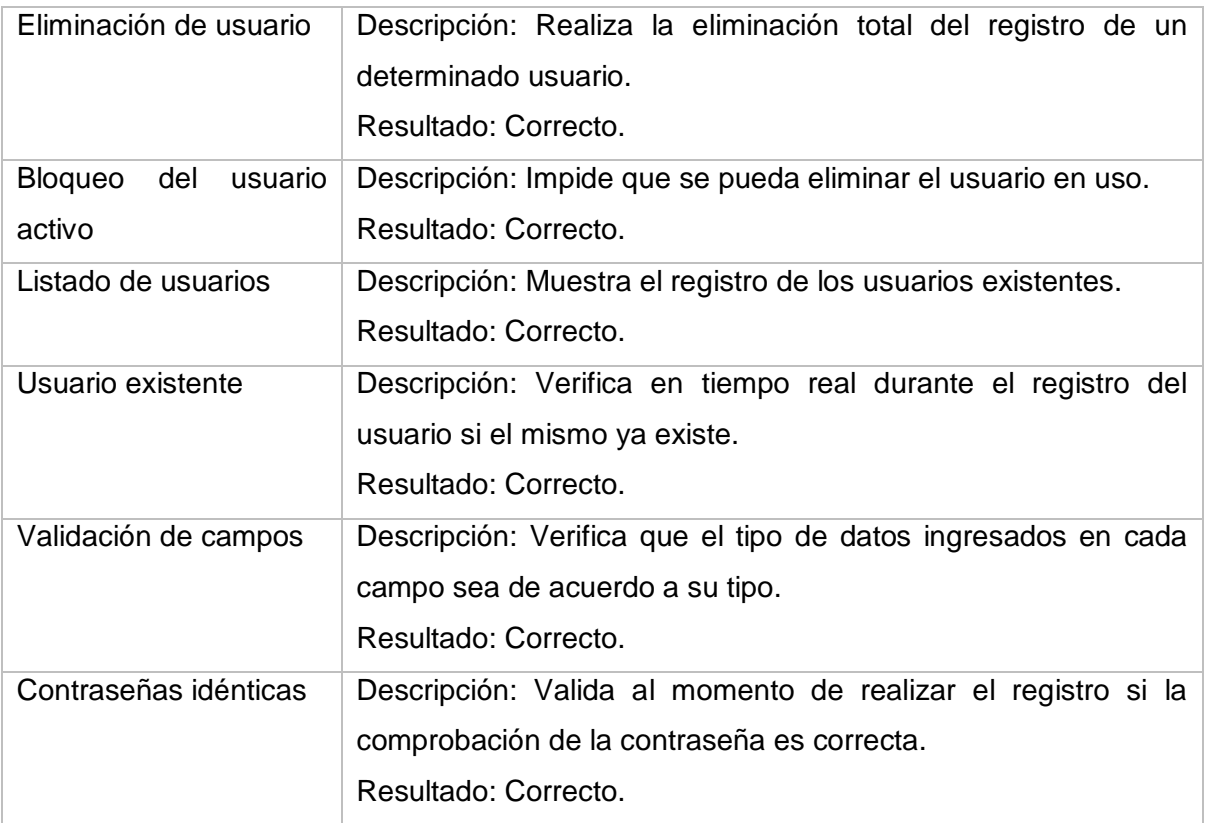

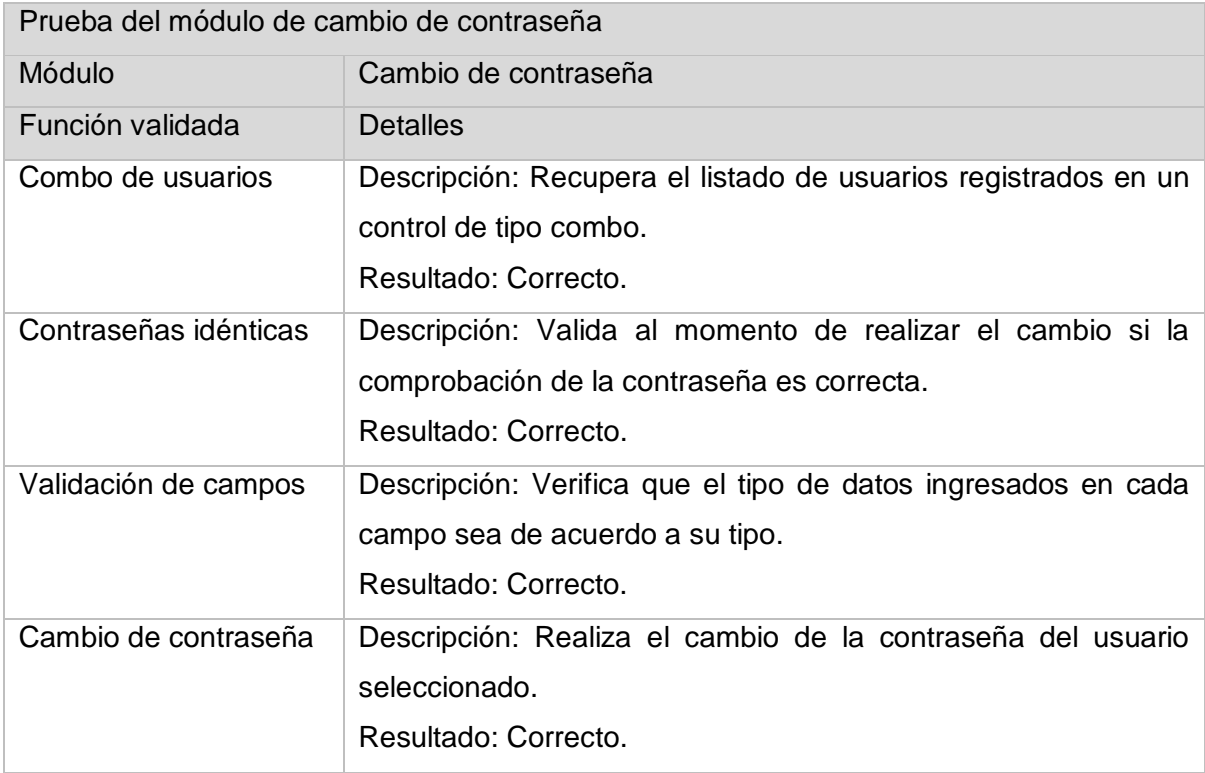

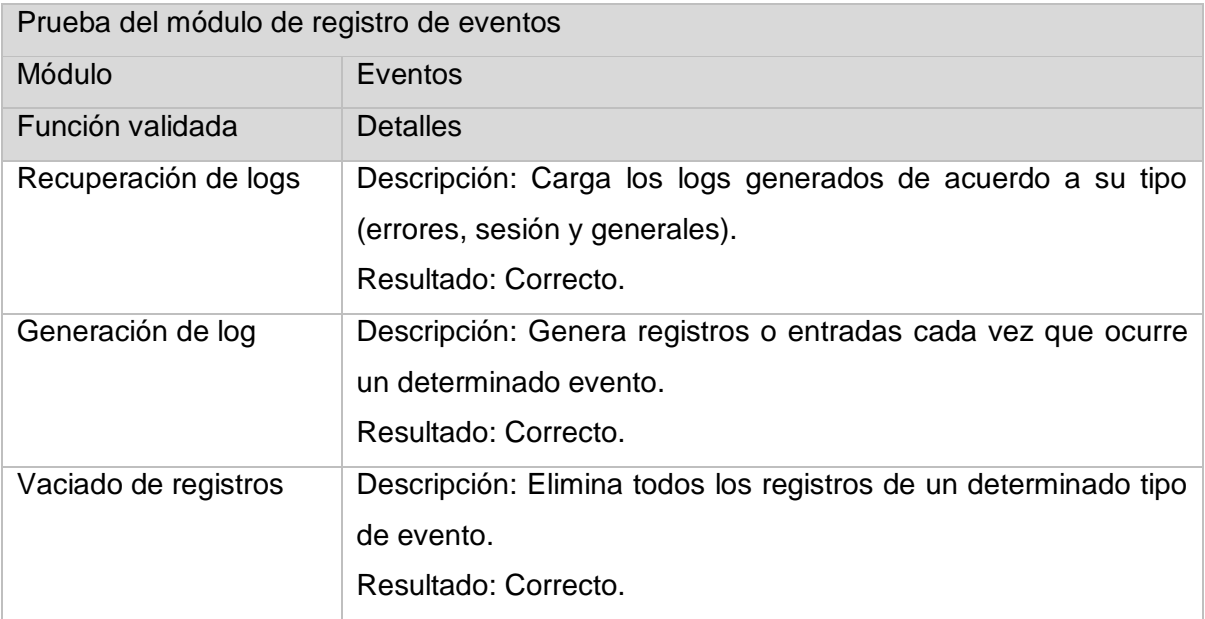

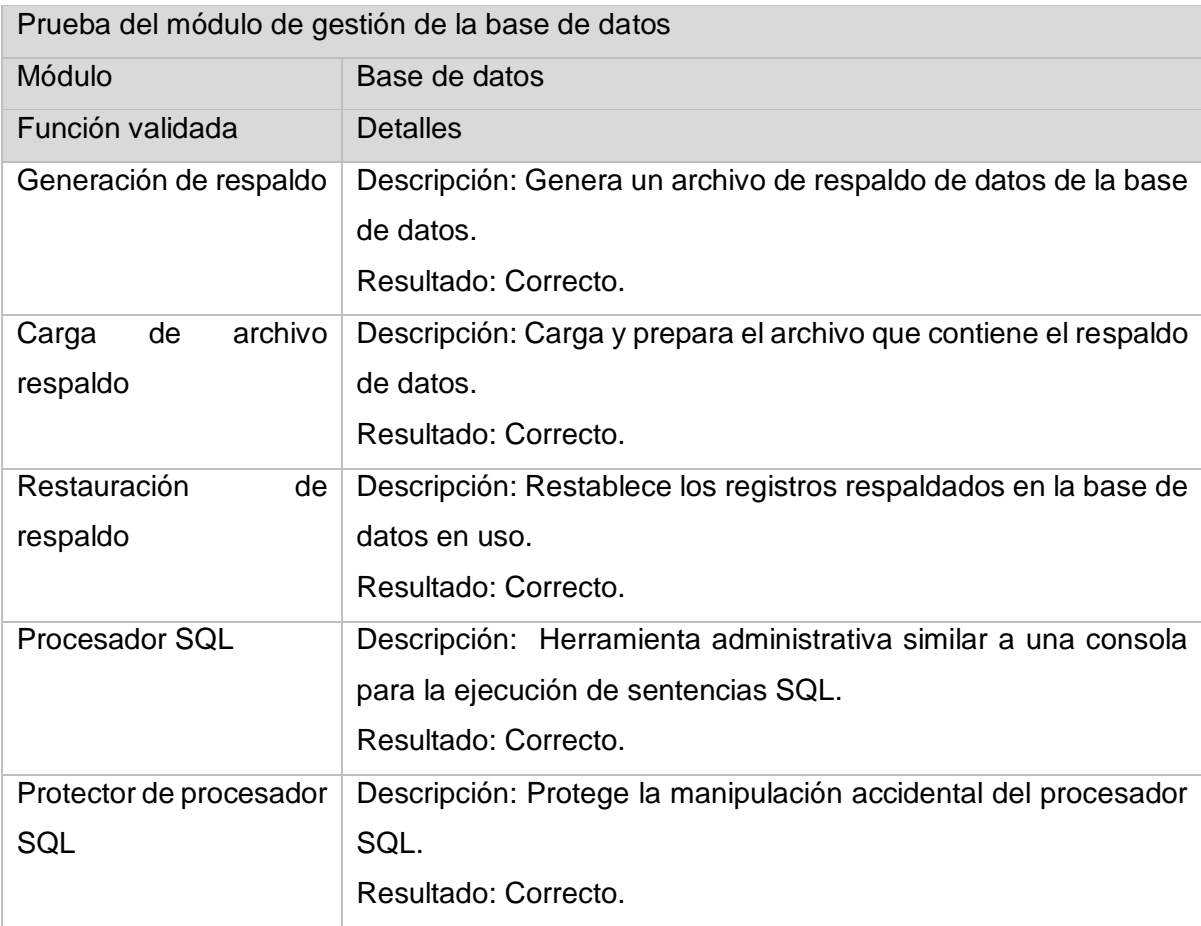

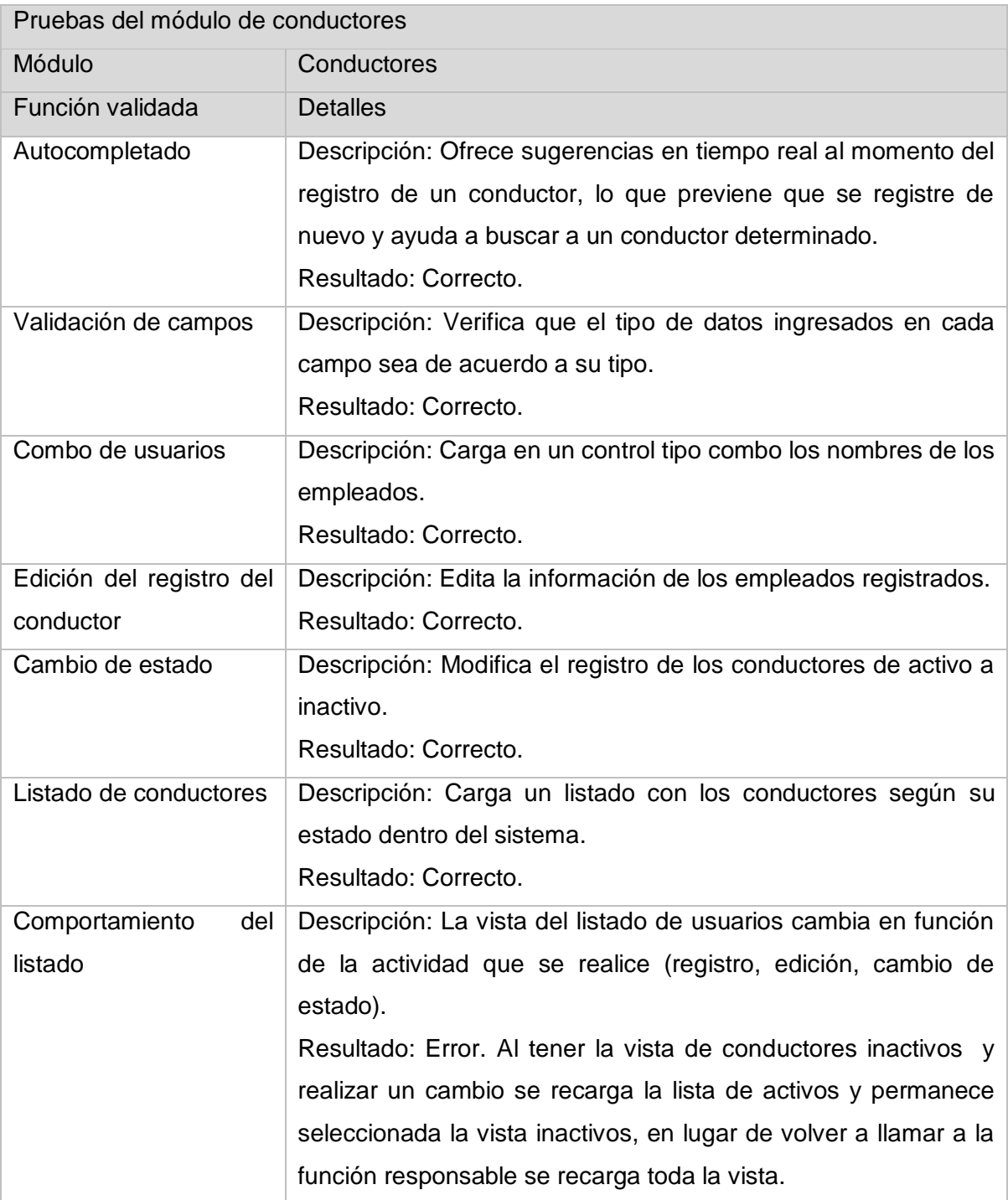

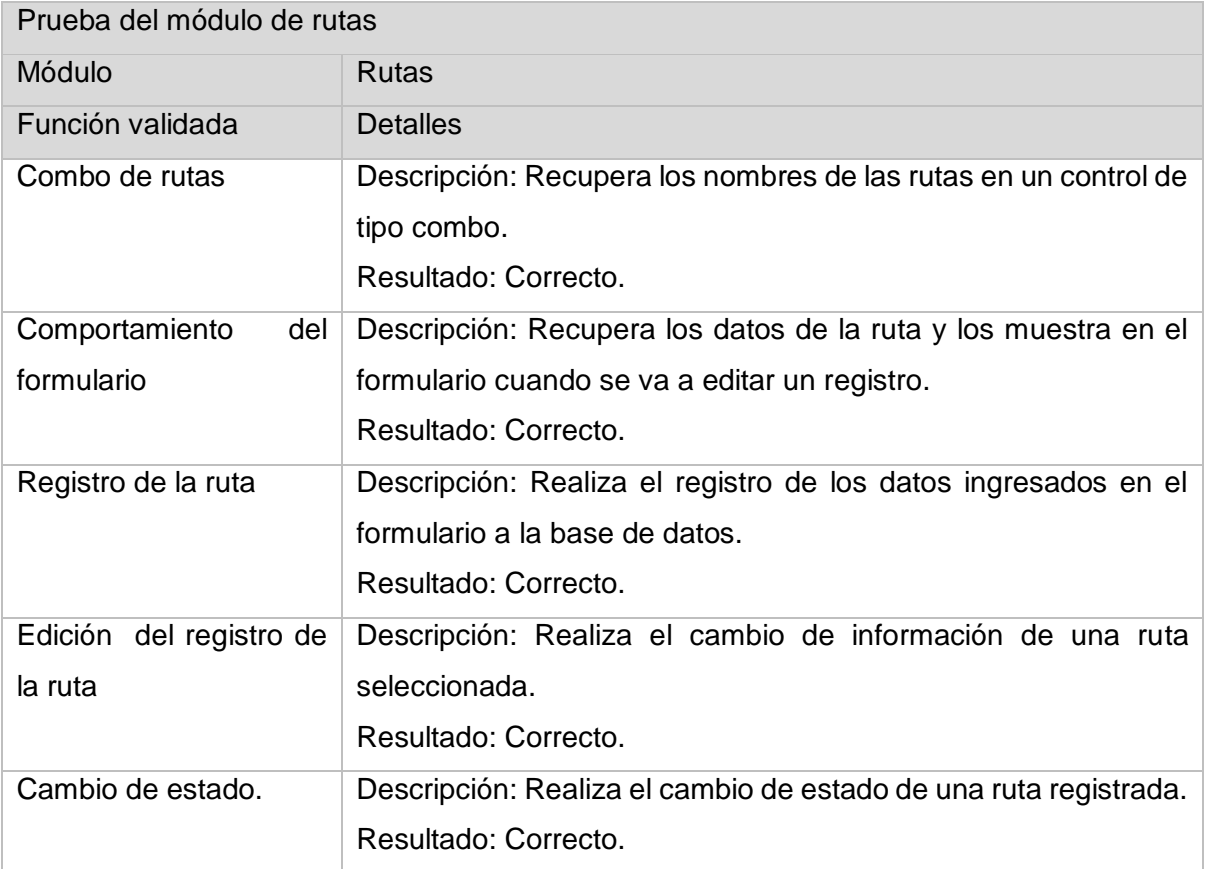

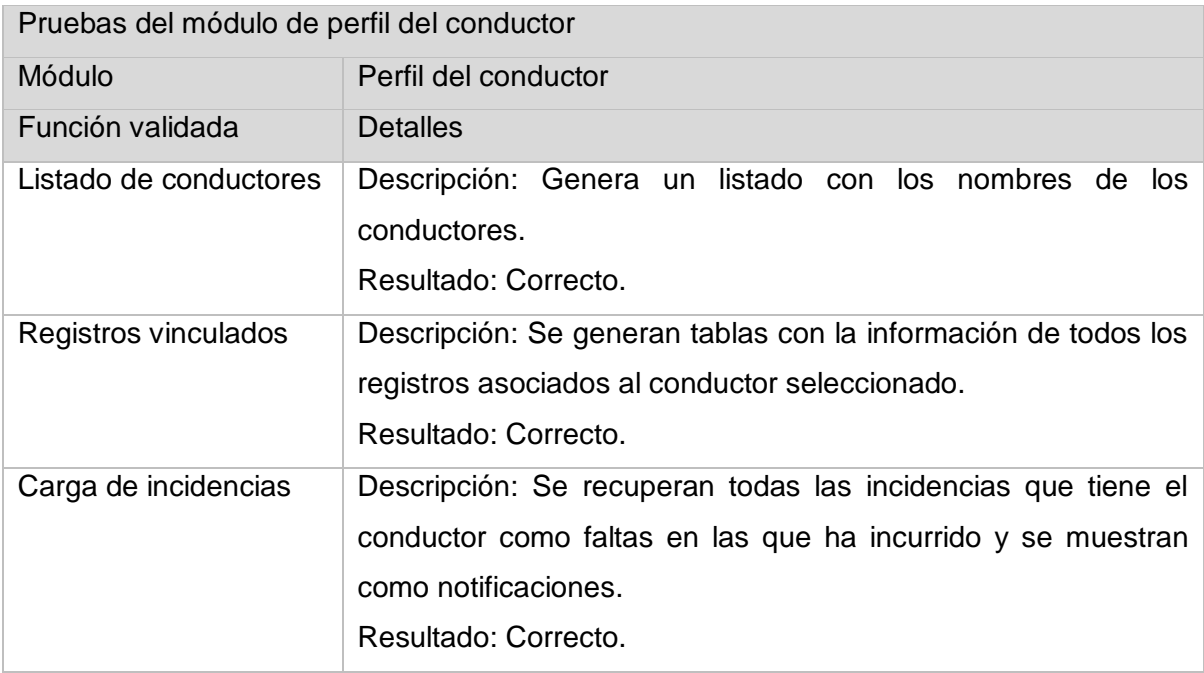

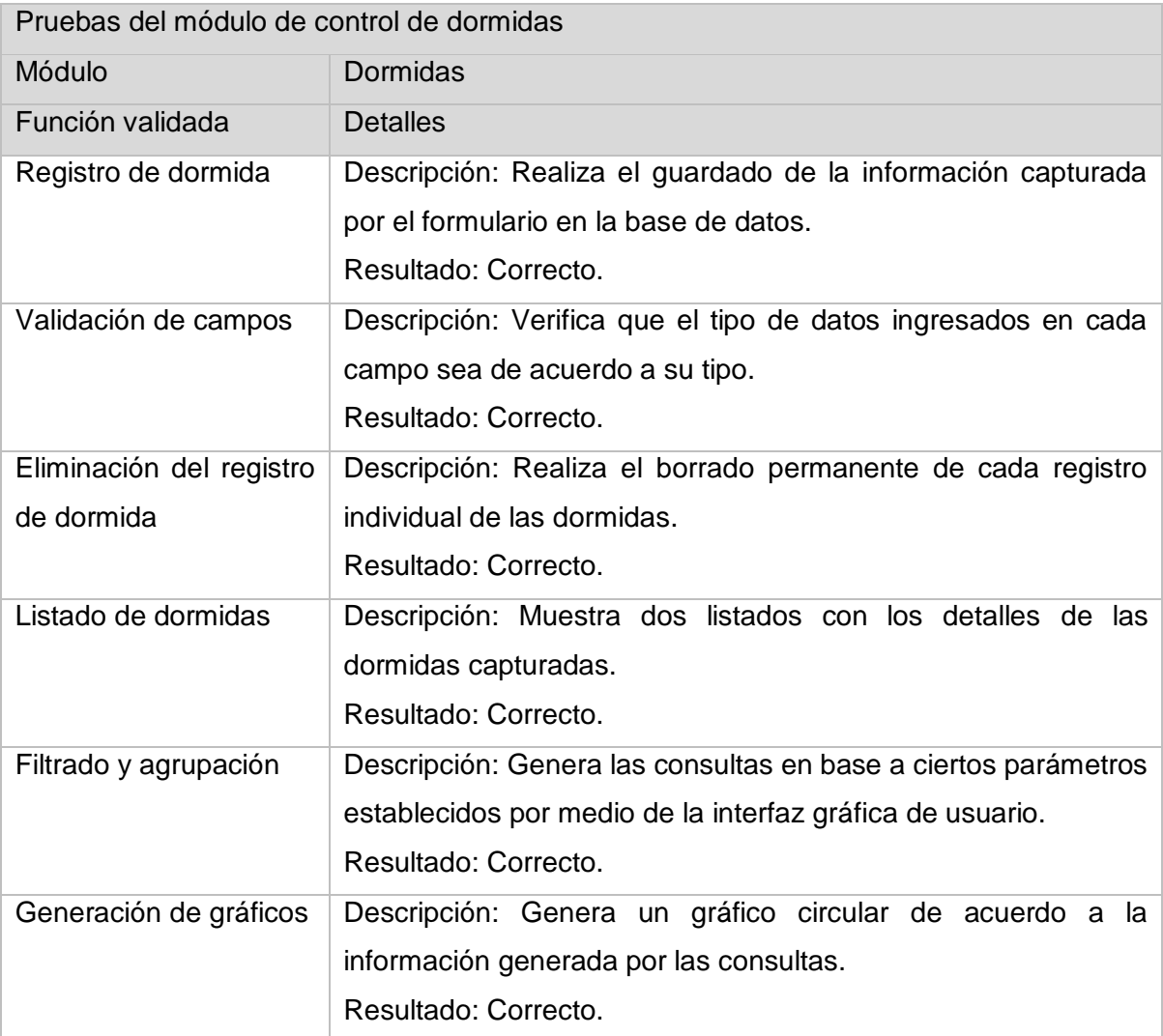

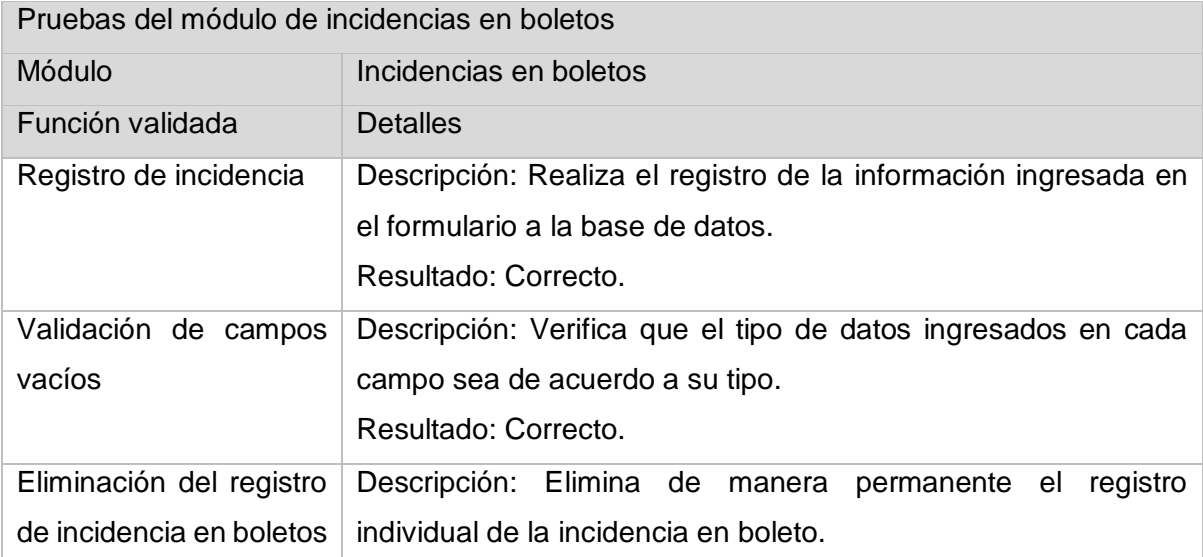

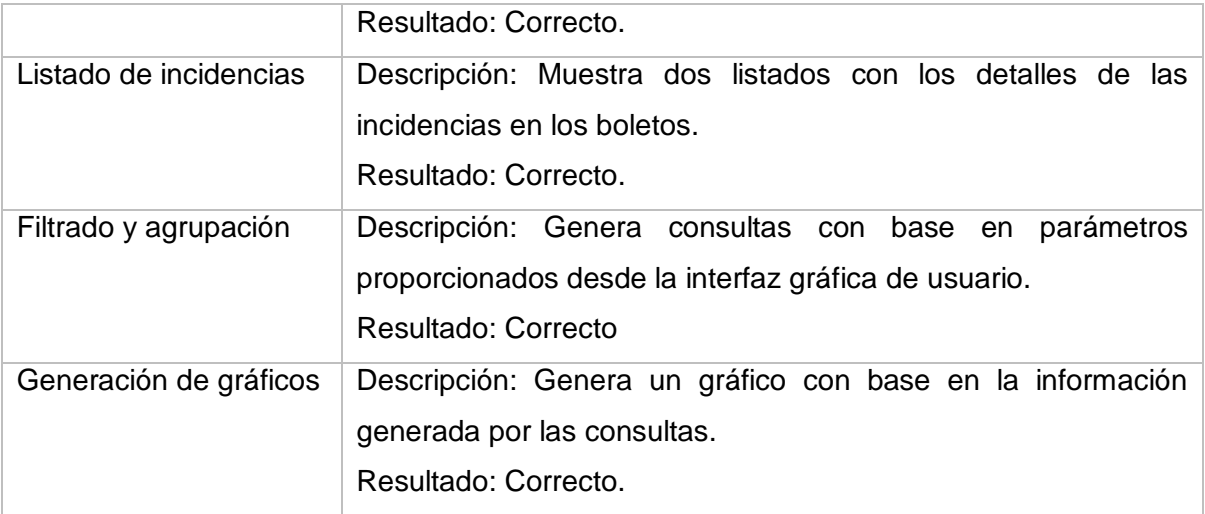

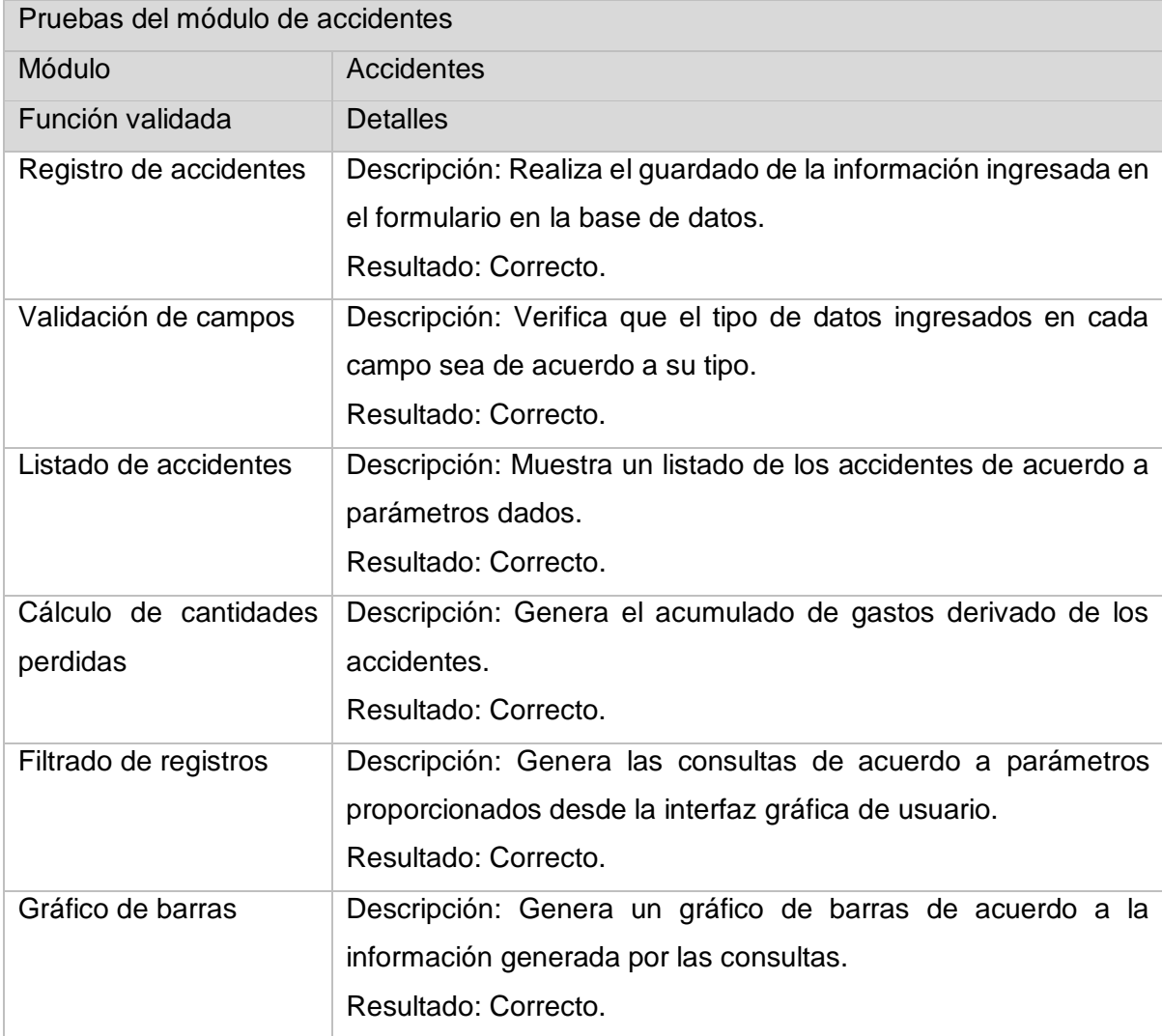

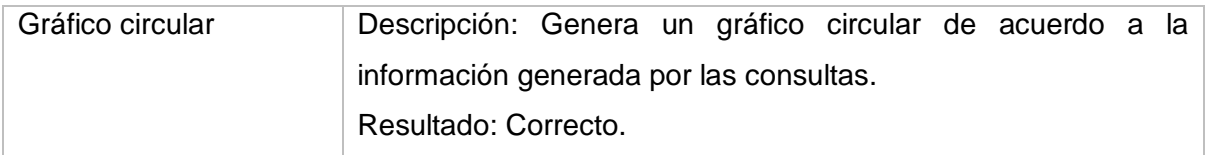

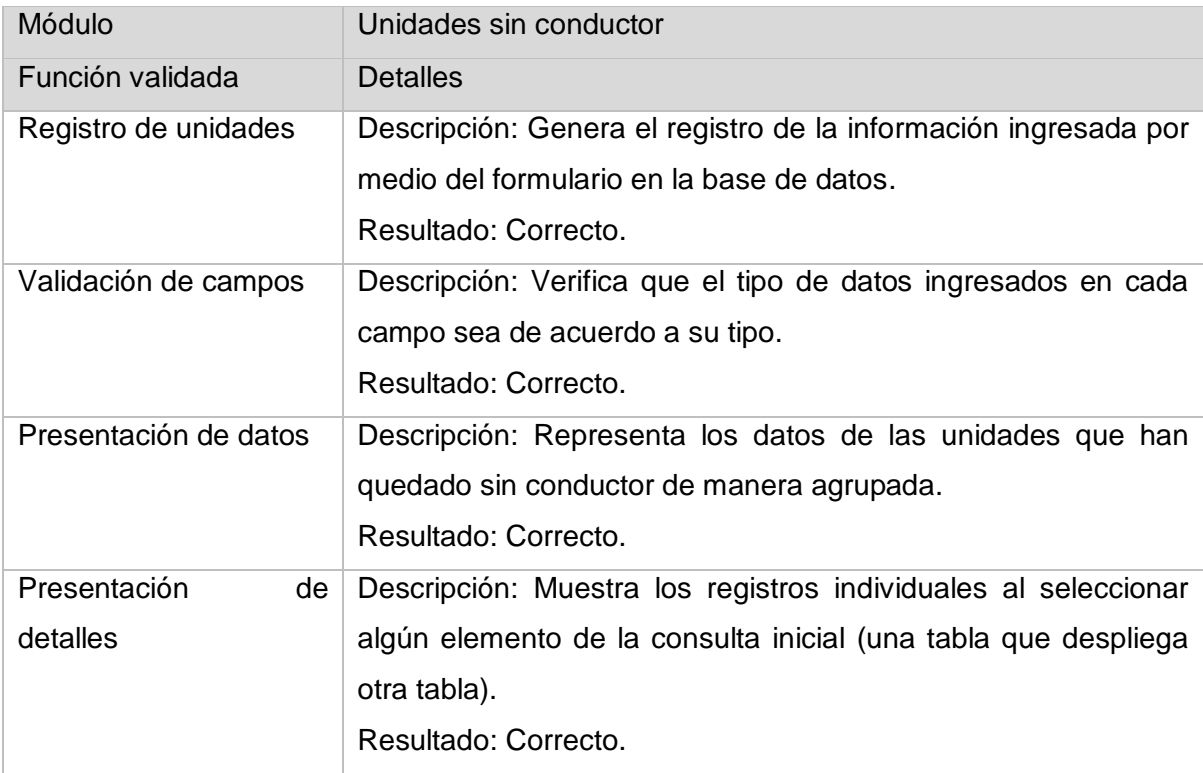

#### **Pruebas de sistema**

Las pruebas de sistema se realizaron con el fin de comprobar el funcionamiento general del sistema, del comportamiento entre los distintos módulos y la repercusión de las distintas acciones originadas en un determinado componente, dada la cantidad de relaciones entre las distintas secciones la cantidad de pruebas de sistema fueron limitadas a una sola donde se probada de manera general, esto debido a que durante el desarrollo de proyecto también se realizaron pruebas de uso con el fin de detectar errores de manera temprana, a continuación se muestran los resultados de la prueba dividida a su vez en distintas fases de acuerdo al módulo más afectado.

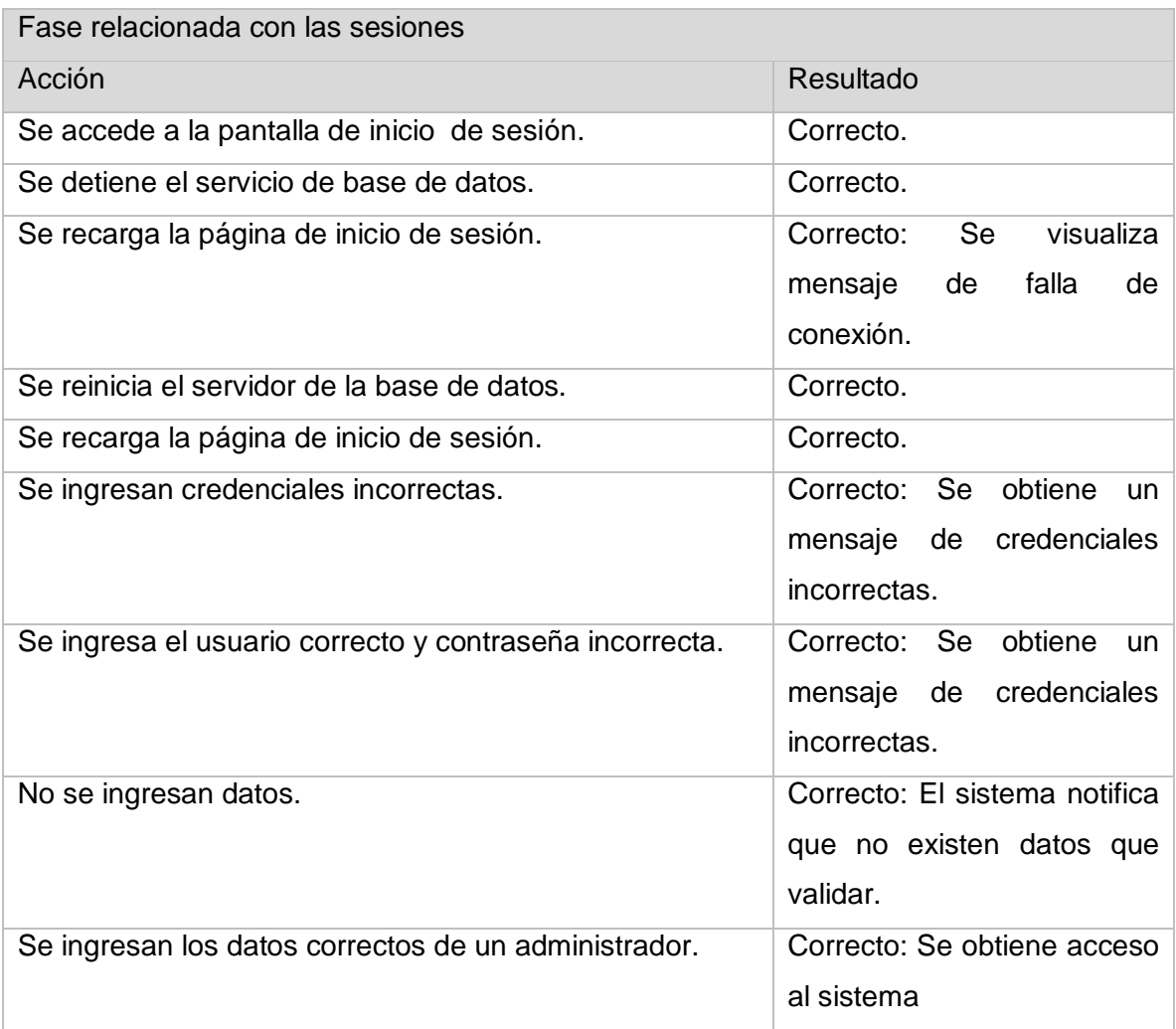

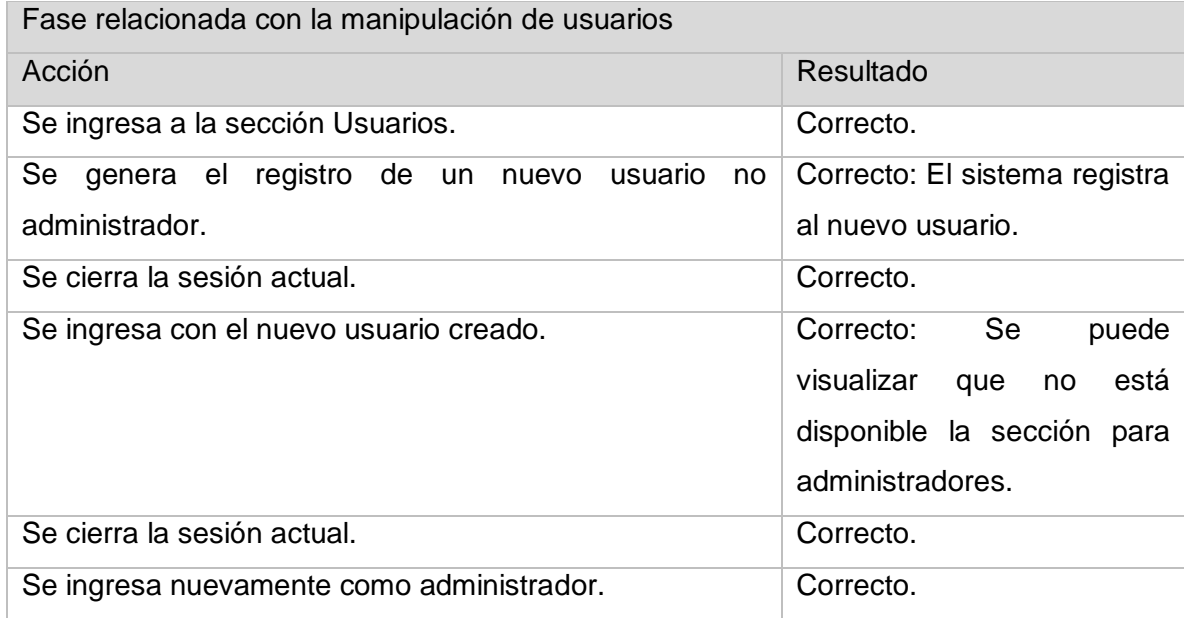

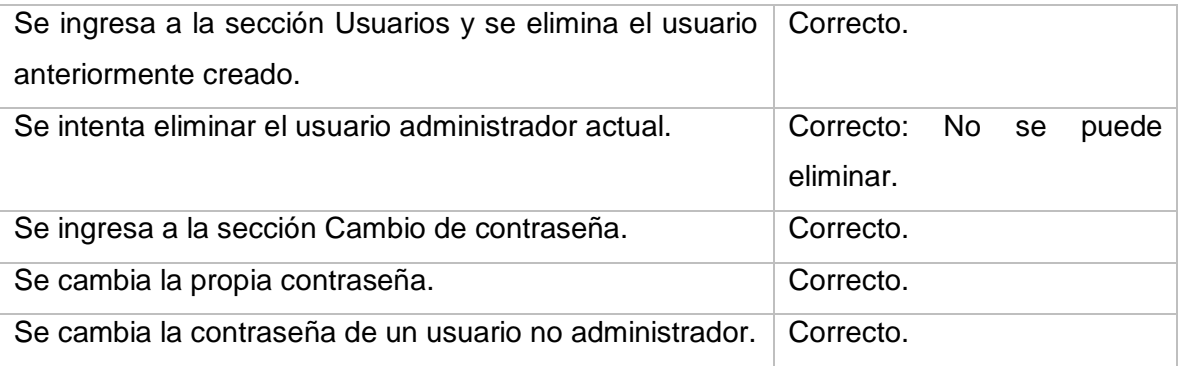

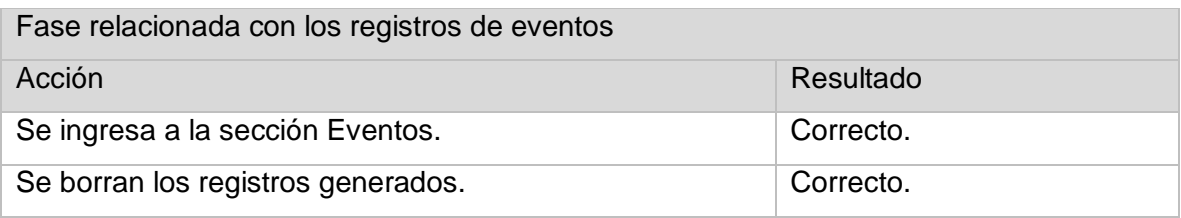

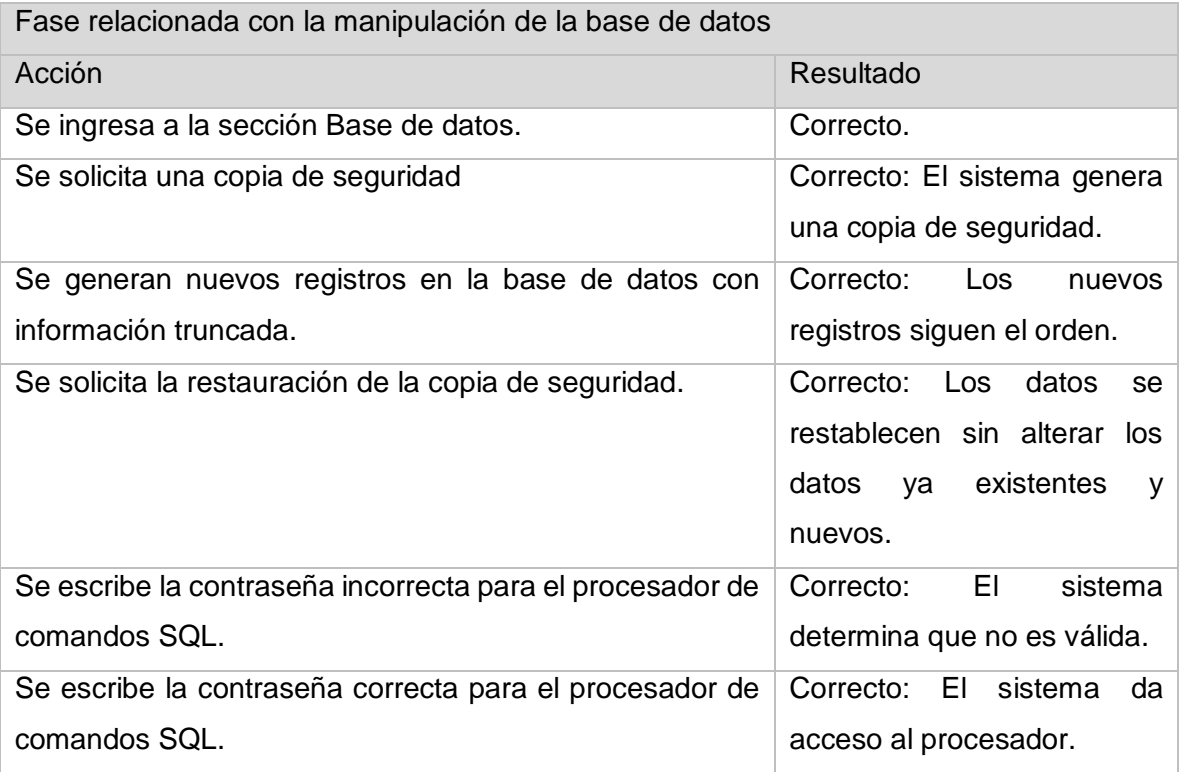

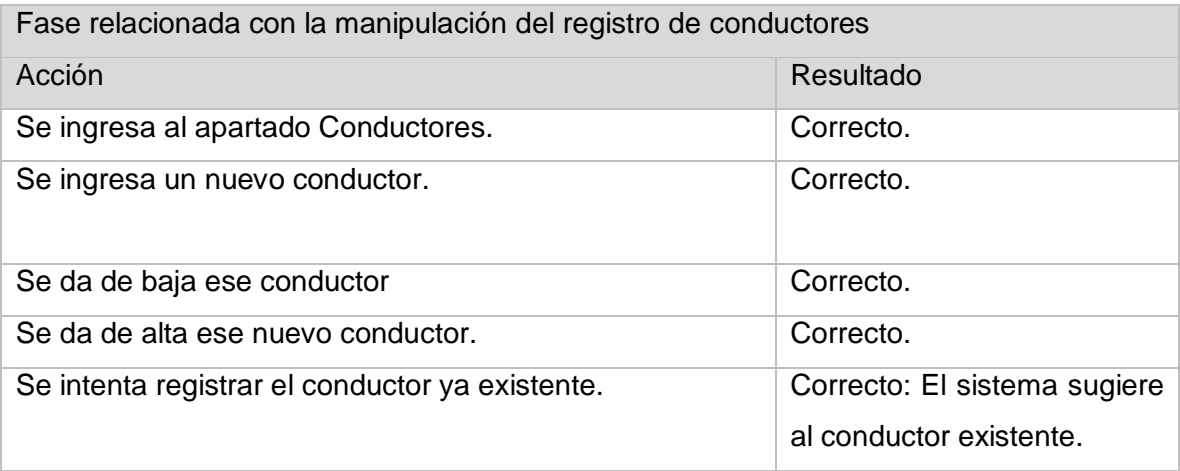

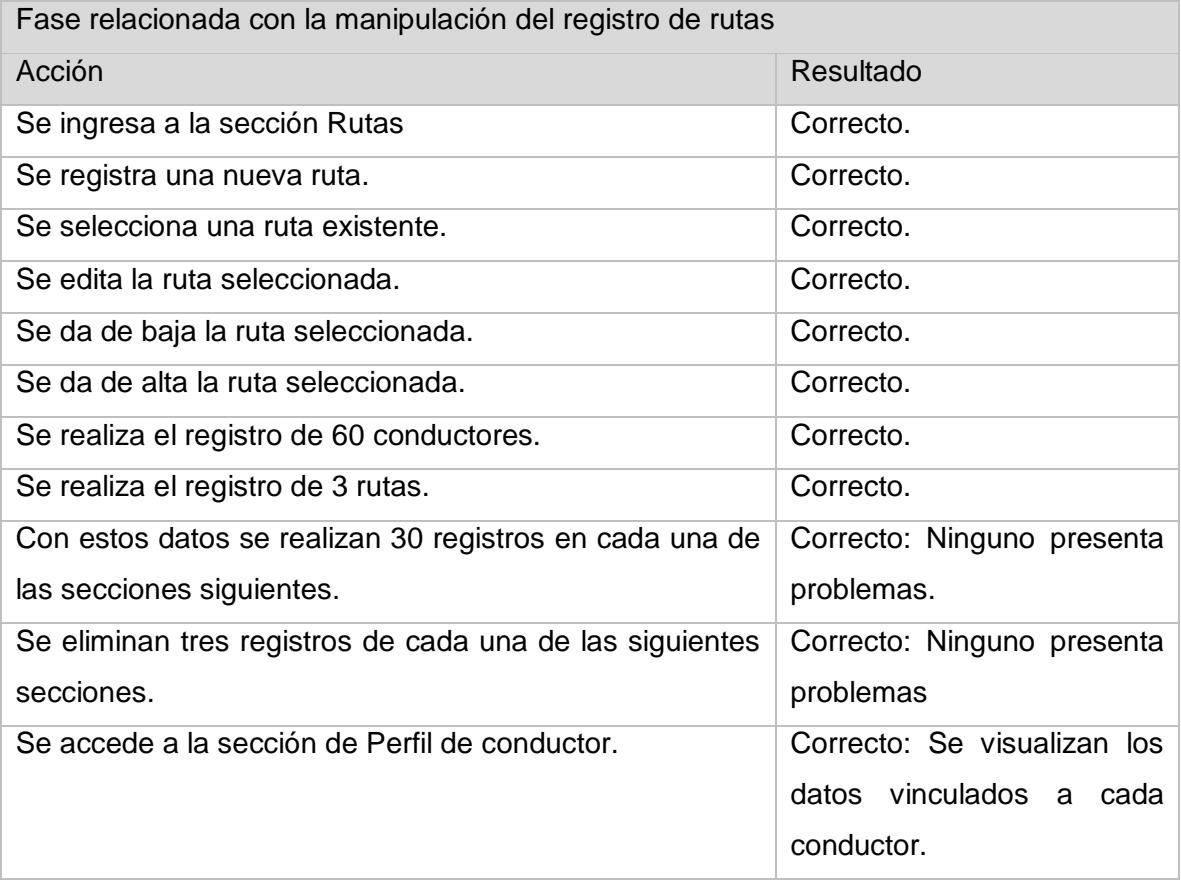

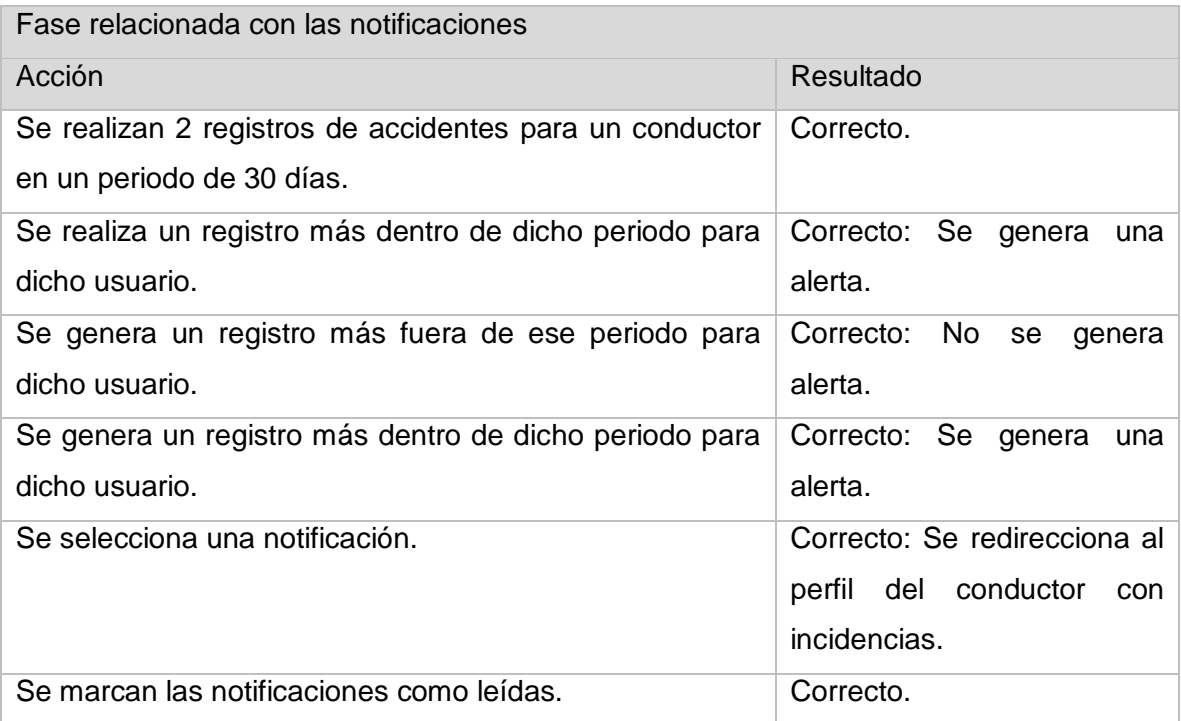

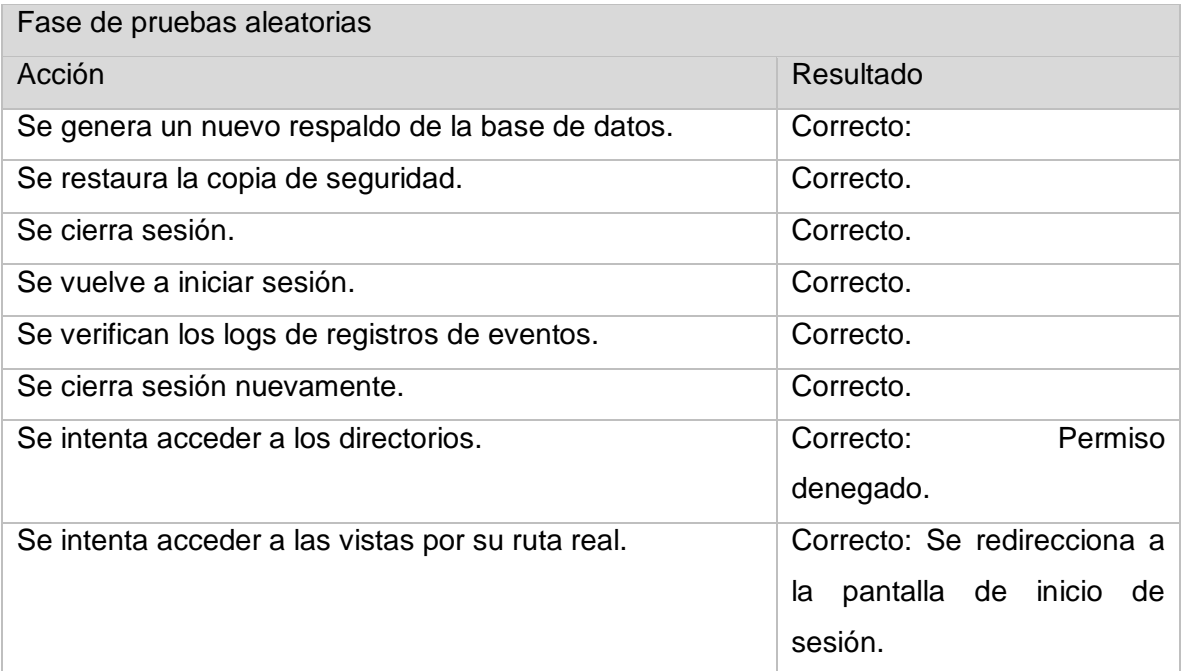

# **3.4 Desarrollo de los componentes**

Una vez levantados los requerimientos y habiendo elaborado la estructura lógica de la aplicación se comenzó el desarrollo, este subtema abarca mucho la parte técnica y contiene fragmentos de código e interfaz que apoyan la descripción de cada uno de los pasos, se ordenan según el orden en el que fueron programados, los aspectos relacionados a la metodología están descritos en el capítulo anterior.

### **3.4.1 Modificación de la plantilla de trabajo**

La Ilustración 3.2, muestra el aspecto estético de la plantilla en su estado original, la interfaz de la aplicación no fue programada desde cero ya que esto demandaría demasiado tiempo, aunque se tomaron en cuenta frameworks php ya existentes se descartaron por la necesidad de aprender a manejarlos adecuadamente con tiempo límite, así pues se utilizó una plantilla Bootstrap de tipo dashboard concordante con el tipo de proyecto, dicha plantilla ya contenía las librerías necesarias para el proceso de codificación aunque era necesario realizar cambios para ajustarla al tipo de lenguajes a manejar y a los requerimientos.

| <b>Start Bootstrap</b>           |                              |                               | 굴 -               | $\mathbf{A}^{\bullet}$ | Search for        | $\alpha$<br>E Logout |
|----------------------------------|------------------------------|-------------------------------|-------------------|------------------------|-------------------|----------------------|
| <b>@</b> Dashboard               | Dashboard / Tables           |                               |                   |                        |                   |                      |
| <b>In</b> Charts                 | <b>ED</b> Data Table Example |                               |                   |                        |                   |                      |
| <b>EB</b> Tables                 | $\sim$ entries<br>Show 10    |                               |                   |                        | Search:           |                      |
| $\blacktriangleright$ Components | 11<br><b>Name</b>            | T.L<br>Position               | $\pm 1$<br>Office | Age                    | <b>Start date</b> | t1<br>Salary         |
| E Example Pages                  | Airi Satou                   | Accountant                    | Tokyo             | 33                     | 2008/11/28        | \$162,700            |
| A. Menu Levels                   | Angelica Ramos               | Chief Executive Officer (CEO) | London            | 47                     | 2009/10/09        | \$1,200,000          |
| % Link                           | Ashton Cox                   | Junior Technical Author       | San Francisco     | 66                     | 2009/01/12        | \$86,000             |
|                                  | <b>Bradley Green</b>         | Software Engineer             | London            | 41                     | 2012/10/13        | \$132,000            |
|                                  | Brenden Wagner               | Software Engineer             | San Francisco     | 28                     | 2011/06/07        | \$206,850            |
|                                  | <b>Brielle Williamson</b>    | <b>Integration Specialist</b> | New York          | 61                     | 2012/12/02        | \$372,000            |
| $\overline{\phantom{a}}$         | <b>Bruno Nash</b>            | Software Engineer             | London            | 38                     | 2011/05/03        | \$163,500            |

*Ilustración 3. 2 Interfaz original de la plantilla*

| <b>3</b> Administración            | <b>Registro de unidades sin conductor</b>   |                                |                  |                                            |                                    |                         |        |         |
|------------------------------------|---------------------------------------------|--------------------------------|------------------|--------------------------------------------|------------------------------------|-------------------------|--------|---------|
| <b>EE</b> Registros primarios<br>٠ | No, de unidad                               | Nombre del conductor<br>$\sim$ |                  | Motivo<br>Conductor en estado incovenien ~ |                                    | Fecha                   |        |         |
| <b>&amp;</b> Perfil del conductor  |                                             | Guardar unidades               |                  |                                            |                                    |                         |        |         |
| <b>Im</b> Dormidas                 |                                             |                                |                  |                                            |                                    |                         |        |         |
| hcidencias en boletos              | <b>ED</b> Detaile de unidades sin conductor |                                |                  | <b>ED</b> Unidades                         |                                    |                         |        |         |
| Accidentes                         | 2018<br>$\checkmark$                        |                                |                  | No. de unidad                              | <b>Conductor responsable</b>       |                         | Motivo |         |
|                                    | Cantidad                                    | Fecha                          | <b>Unidades</b>  |                                            | 會 123                              | <b>ALBERTO MARTINEZ</b> |        | retraso |
| <b>Q</b> Unidades sin conductor    | 1                                           | 05 de Marzo                    | <b>O</b> Detaile |                                            |                                    |                         |        |         |
|                                    |                                             | <b>Total mensual</b>           | 1                |                                            |                                    |                         |        |         |
|                                    | <b>TOTAL ANUAL</b>                          | $\mathbf 1$                    |                  |                                            |                                    |                         |        |         |
|                                    |                                             |                                |                  |                                            |                                    |                         |        |         |
|                                    |                                             |                                |                  |                                            |                                    |                         |        |         |
|                                    |                                             |                                |                  |                                            |                                    |                         |        |         |
| $\epsilon$                         |                                             |                                |                  |                                            | Copyright @ Ráfagas del Golfo 2018 |                         |        |         |

*Ilustración 3. 3 Interfaz final del proyecto*

Τ

En la Ilustración 3.3, puede observarse se realizaron los debidos cambios para que concordaran con la paleta de colores utilizada dentro de la empresa, además se removieron elementos que resultaban prescindibles, tal es el caso del buscador.

La modificación interna más importante que se realizó fue la sustitución de archivos html por php para permitir una serie de procedimientos y validaciones necesarias para la seguridad y manejo del sistema y la información, esto debido a que los documentos html solamente pueden trabajar en conjunto con código javascript y css para este caso.

## **3.4.2 Funcionalidad e inicio de sesión**

Antes de realizar el formulario de registro de usuarios e implementar técnicas de protección a la información se desarrolló en primer lugar un sistema de autentificación tradicional basado en un usuario y contraseña, una funcionalidad muy simple en su funcionamiento pero que en posteriores etapas se iría mejorando como aquí se menciona.

El sistema de acceso consta de los convencionales campos de usuario y contraseña donde se ingresan las credenciales, dicha información es validada por un script jquery y posteriormente las credenciales son enviadas vía ajax a un archivo php que validará y retornará la información.

En una primera parte del desarrollo se utilizaba un botón para proceder con el acceso, posteriormente se incluyeron las funcionalidades para poder acceder presionando la tecla Enter o que al ir tecleando se validara y diera acceso de manera automática, estas funcionalidades se descantaron ya que presentaban alguna clase de confusión para el usuario.

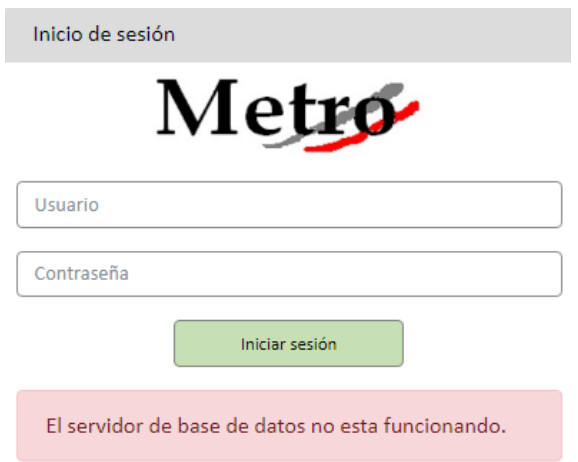

*Ilustración 3. 4 Pantalla de acceso mostrando aviso*

Durante la parte media del desarrollo en la página de acceso se incluyó un script que verifica si existe conexión o no con la base de datos con el fin evitar confusiones al momento de iniciar sesión si el servidor de base de datos no está activo, dicho evento es mostrado en la Ilustración 3.4.

## **3.4.3 Gestión de usuarios**

La tabla de la base de datos que almacena los datos de usuarios que administran el sistema no está vinculada a ninguna otra dentro del esquema relacional, por tanto, se consideran a los usuarios como datos de acceso y pueden ser temporales, no se consideró necesario hacerlos notar dentro de otros registros, la funcionalidad de generación de logs dejaba constancia de las acciones realizadas.

Los datos de los usuarios constan de un nombre con apellidos, un nombre de usuario, una contraseña y un nivel de permisos, de este último solamente se contemplan dos, los administradores que tienen acceso libre a toda la funcionalidad y los auxiliares quien llevan a cabo las tareas relacionadas con las estadísticas y tienen restringidas ciertas funcionalidades como el registro o eliminación de usuarios y la generación de backups.

En determinado momento de las pruebas iniciales se determinó que si un administrador podía eliminar otro administrador, lo cual resulta lógico, entonces podría eliminarse a sí mismo dejando al personal sin la posibilidad de acceder al sistema lo cual se podía solucionar restableciendo el usuario por defecto inicial, tarea no apta para personal no

preparado, es por ello que se añadió la siguiente línea la cual determina que no se pueda proceder con dicha acción si el id del usuario que se quiere corresponde con el id del usuario activo (valor recuperado de una variable de sesión), parte de la función responsable de ello es mostrada en la Ilustración 3.5.

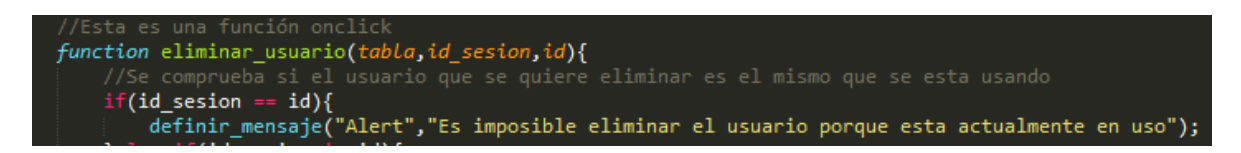

*Ilustración 3. 5 Fragmento de código que compara usuarios*

Las variables de sesión determinan a que secciones se tiene acceso como usuario, que acciones puede o no realizar e impide el acceso directo no autorizado a los ficheros.

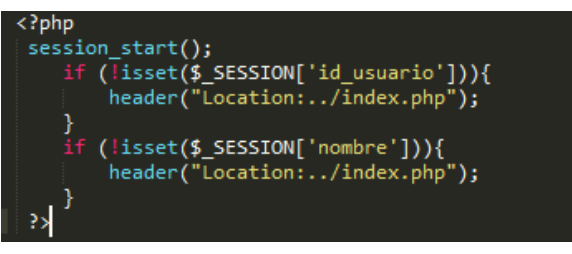

*Ilustración 3. 6 Script que define el acceso con sesión iniciada*

En la Ilustración 3.6, se muestra el script define que, si las variables de sesión del usuario no están definidas redirecciones a la pantalla de acceso, realiza la tarea inversa en la pantalla de acceso re direccionando al dashboard en caso de que el usuario ya haya iniciado sesión.

Dado el nivel de seguridad que se deseaba implementar se aplicó una técnica para poder alterar la contraseña de los usuarios de tal manera que en primer lugar se minimizara el riesgo de una inyección sql y en segunda se garantizara que no se pudiera hacer uso de la misma si se llegara a obtener tal cual esta se almacena, para esto se recurre a dos funciones, la primera, escrita con jquery mostrada en la Ilustración 3.7, intercambia una serie de caracteres comunes y la segunda la codifica bajo Base 64 mostrada en la Ilustración 3.8 siendo ambas necesarias tanto para el proceso de registro como de acceso.

| //Reemplaza algunos caracteres comunes para alterar aun mas la contra |  |  |
|-----------------------------------------------------------------------|--|--|
| function alterar cadena(cadena){                                      |  |  |
| cadena a = cadena.replace('a','#');                                   |  |  |
| cadena e = cadena a.replace('e','\$');                                |  |  |
| cadena i = cadena e.replace('i','0');                                 |  |  |
| $c$ adena o = $c$ adena i.replace('o','?');                           |  |  |
| cadena $u =$ cadena o.replace('u','x');                               |  |  |
| cadena $1 =$ cadena u.replace('0','G');                               |  |  |
| $cadena 2 = cadena 1.replace('1', 't');$                              |  |  |
| cadena $3 =$ cadena 2. replace('9','V');                              |  |  |
| cadena $4 =$ cadena 3. replace('b','K');                              |  |  |
| cadena 5 = cadena 4.replace('c','i');                                 |  |  |
| cadena $6 =$ cadena 5. replace('s','o');                              |  |  |
| cadena $7 =$ cadena 6. replace('m','e');                              |  |  |
| cadena 8 = cadena 7. replace('=','a');                                |  |  |
| cadena 9 = cadena 8. replace( $\sqrt{\ }$ , $\sqrt{\ }$ );            |  |  |
| return cadena 9;                                                      |  |  |
|                                                                       |  |  |

*Ilustración 3. 7 Función de reemplazo de caracteres*

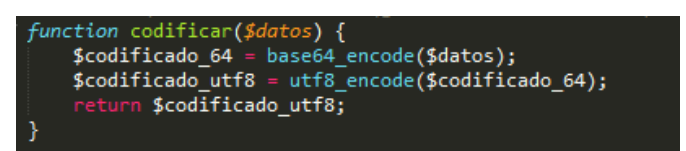

*Ilustración 3. 8 Función php que codifica en Base64*

## **3.4.4 Registros primarios**

Para este proyecto se denominaron dos tipos de registros, los primarios y los secundarios, ambos tienen la misma importancia puesto que representan información propia de la organización y la cual debe ser protegida del mismo modo, la diferencia está en que, los registros primarios son la base de los secundarios y resultan estrictamente necesarios para realizar estos, además los registros primarios dentro del sistema no cuentan con la posibilidad de ser eliminados, únicamente ser "dados se baja" para que no se contemplen dentro de las actividades rutinarias aunque si en los registros, pero pudiendo ser restaurados, los registros primarios son:

- Conductores: Son los empleados responsables de conducir las unidades.
- Rutas: Son los tramos definidos para la prestación del servicio de transporte.

Estos registros no proporcionan mucha información por sí mismos, pero sirven de referencia para determinar ciertas situaciones, como los accidentes vinculados a determinado conductor.

## **3.4.5 Módulos comparativos**

Dado que las reglas de negocio están presentes dentro de toda la aplicación, pero los resultados son visualizados de distinta manera en cada uno de ellos se generó código tanto para cada una de las secciones como scripts especiales que contienen las rutinas utilizadas por todos estos, estos archivos son *funciones\_generales.js* y *funciones\_generales.php.*  Estos dos archivos contienen las funciones y variables que son utilizadas dentro del proyecto, esto ayudó a disminuir la dispersión y duplicación del esfuerzo en rutinas similares.

Las reglas de negocio ya están descritas dentro del capítulo anterior en el apartado de requisitos, estas fueron ajustadas de acuerdo a cada situación.

### **3.4.6 Tablas, gráficas y filtros**

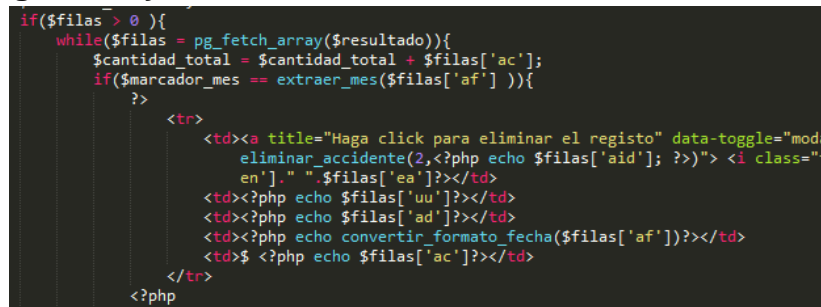

*Ilustración 3. 9 Generación de tabla a partir de los datos de una consulta*

Para la representación de los datos y de los registros se utilizaron tres recursos, en primer lugar las tablas, estas no representan ninguna complejidad salvo la estructura de la consulta la cual debe ajustarse según los filtros, con relación a las vistas las tablas no se encuentran definidas dentro de las mismas sino que son generadas por peticiones ajax a un determinado archivo php en el cual se define una consulta de la que se extraen los datos que son colocados en cada una de las filas de la tabla, el código es mostrado por la Ilustración 3.9.

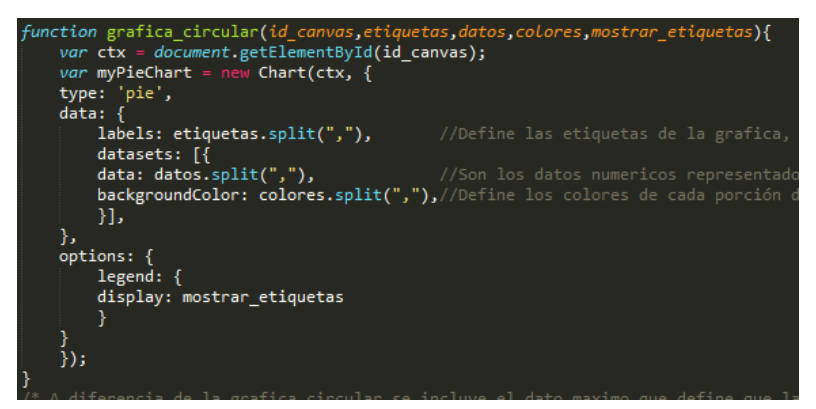

*Ilustración 3. 10 Función responsable de generar el gráfico circular*

En el caso de las gráficas se utilizó la librería chart.js la cual provee funciones para la generación de gráficos utilizando la etiqueta canvas definiendo únicamente el id de las etiquetas y los datos, datos también obtenidos por medio de una consulta que en este caso son las etiquetas, los valores y los colores que cada sector debe tener, como se observa en la función de la Ilustración 3.10.

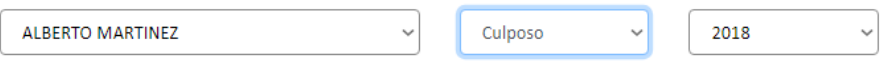

*Ilustración 3. 11 Ejemplo de controles de filtrado*

Los filtros constan en de controles de tipo select (como se ejemplifica en la Ilustración 3.11) que determinan un criterio de búsqueda y agrupación de datos, los tipos de filtro con los que cuenta la aplicación son tres.

- Por registro primario: Muestra la información relacionada con un registro primario, por ejemplo, un conductor.
- Por tipo: Filtra los resultados de un determinado tipo o criterio.
- Por año: Muestra los datos de un año determinado, útil para no mostrar una excesiva cantidad de registros.
## **3.4.7 Backup y restauración de datos**

El proceso de backup y restauración hacen uso de pg\_dump y pg\_restore respectivamente, el respaldo se realiza únicamente de los datos almacenados excluyendo la tabla de usuarios en ambos casos, no se exporta el esquema ya que no se considera indispensable durante una restauración de los datos y en caso de una reinstalación se realiza el procedimiento especificado en el manual técnico y procede con la restauración.

A continuación, se describe el procedimiento que realiza la aplicación de manera interna para ambos casos.

#### Backup

- 1. El usuario solicita la generación del respaldo mediante el botón Generar backup del apartado de Base de datos.
- 2. Se genera una petición ajax al archivo backup.php que contiene la invocación a pg\_dump.
- 3. Si el respaldo es exitoso se trunca la información de todas las tablas (excepto usuarios) hasta el penúltimo registro realizado en cada una.
- 4. Se genera un archivo de respaldo con extensión .mdb en el subdirectorio backup.
- 5. Se devuelve el nombre del archivo generado como respuesta a la petición.
- 6. La función callback de ajax recupera el nombre del archivo y completa la url del mismo para abrir una nueva pestaña del navegador y descargarlo.

#### Restauración

- 1. El usuario selecciona el archivo de respaldo.
- 2. Automáticamente se sube una copia del archivo al subdirectorio restore.
- 3. El usuario solicita la restauración del respaldo mediante el botón Restaurar backup del apartado Base de datos.
- 4. Se realiza una petición ajax al archivo restore.php que contiene la invocación a pg\_restore.
- 5. Se borra el registro más antiguo de cada tabla (excepto usuarios).
- 6. Si es exitosa se restauran los registros.
- 7. Se borra el archivo copiado al subdirectorio restore.
- 8. Se notifica al usuario.

# **CAPÍTULO 4 RESULTADOS Y CONCLUSIONES**

## **4.1 Resultados**

Con el fin de obtener resultados imparciales el proyecto fue probado bajo distintas plataformas, aunque utilizando las mismas versiones de software para el cual fue desarrollado, el funcionamiento de los componentes finales de la aplicación al final presentó muy pocos errores debido a la depuración constante del código.

#### Aspectos generales

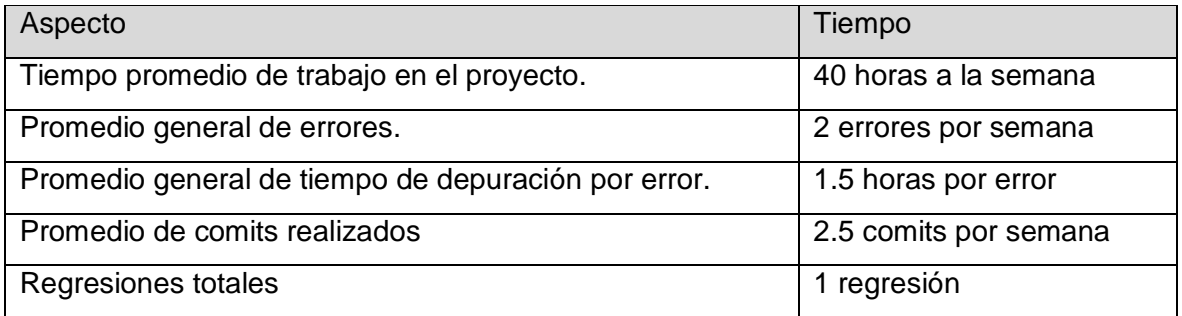

## Resultados de los objetivos específicos

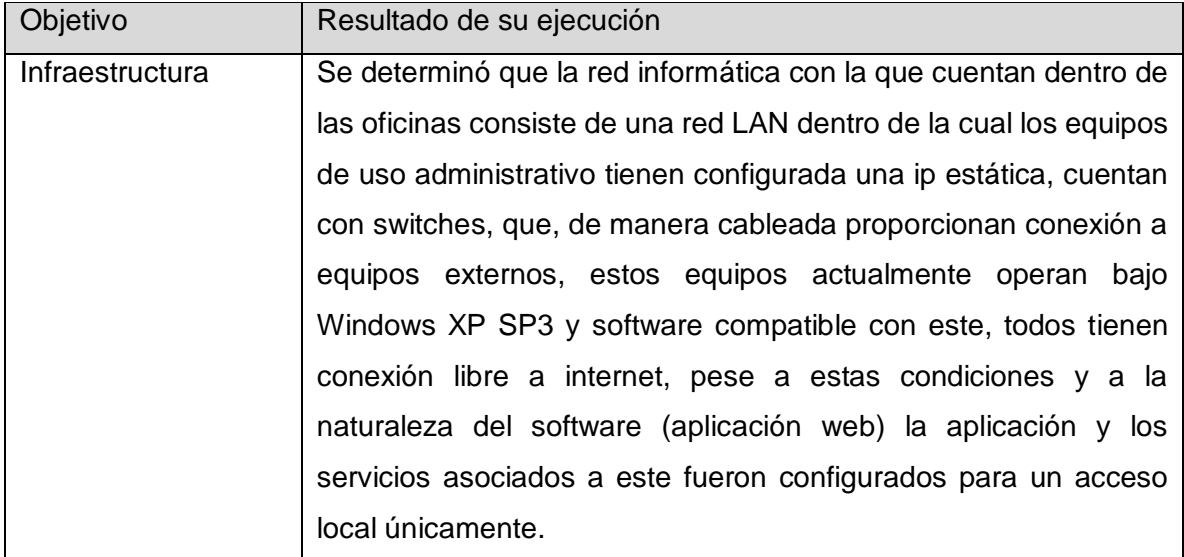

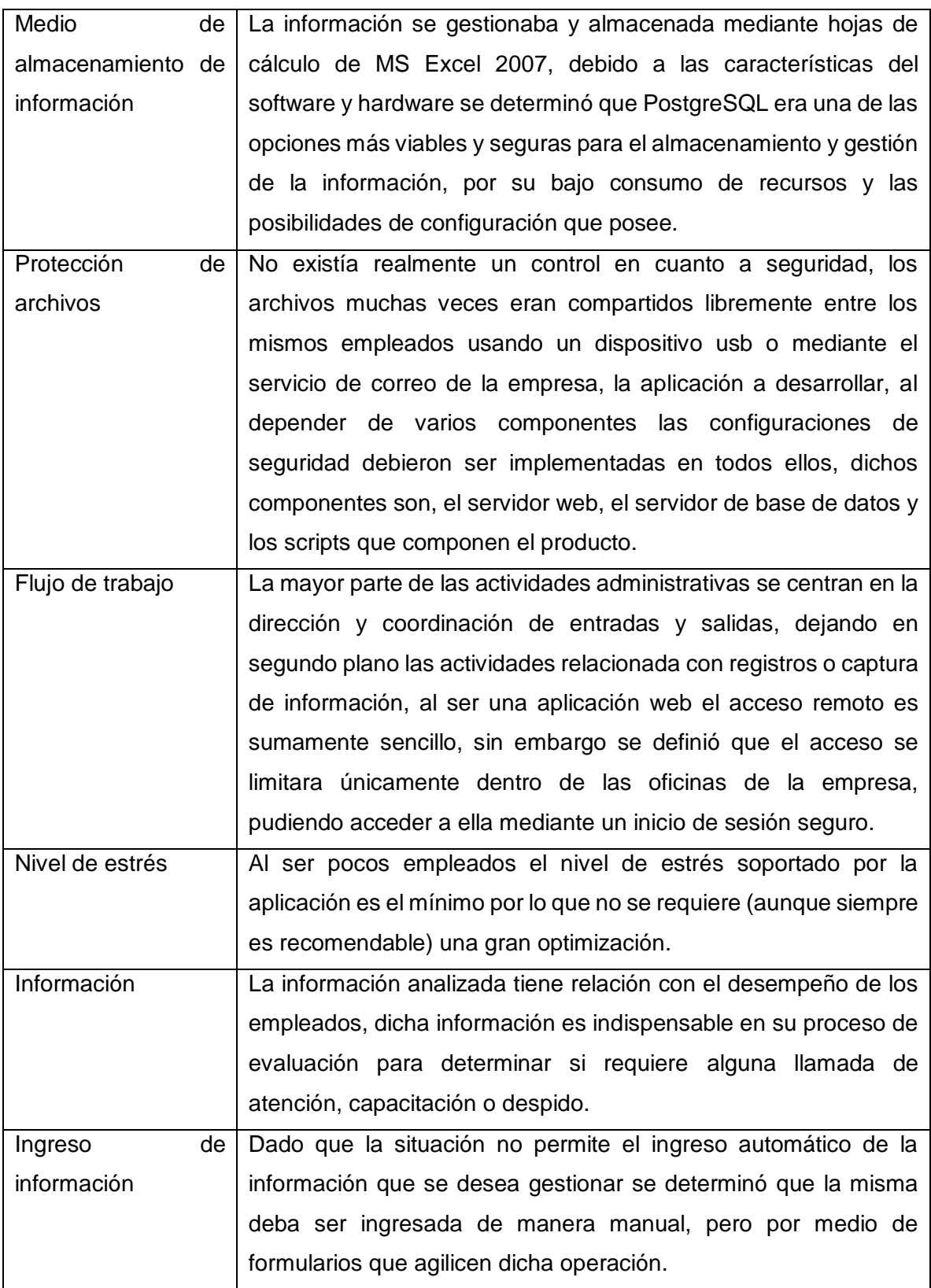

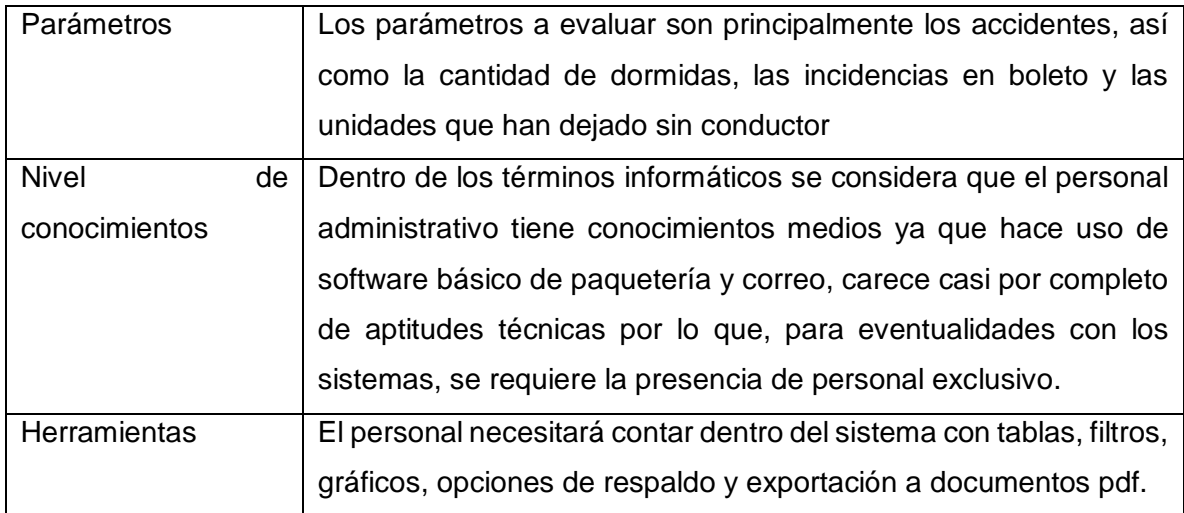

#### **¿Fueron efectivos los métodos de recolección de requerimientos?**

Para la recolección de requerimientos se utilizaron principalmente la observación, las entrevistas y el análisis de documentación existente, sin embargo al tener una plantilla demasiado limitada dentro del departamento y estando está continuamente activa con las tareas que a su puesto conciernen la información obtenida a través de entrevistas fue muy escasa a pesar de ser una de las más importantes, la documentación expone la manera en que es manejada la información, aspecto suficiente para el comienzo del desarrollo, sin embargo no se contó con las variables necesarias hasta muy entrado el proceso.

En el caso de las entrevistas estas no superaron las cuatro siendo su duración menor a 15 minutos, la mayor parte de las preguntas fueron preparadas y algunas improvisadas debido a las observaciones realizadas en su momento.

#### **¿Se cumplieron con todos los objetivos fijados?**

Los apartados correspondientes a los tramos en ruta comenzaron a ser desarrollados con cierto retardo, debido a esto no pudieron ser probados y ajustados debidamente a tiempo para su presentación, por lo que, al contener gran cantidad de errores fueron descartados al final.

#### **¿Se obtuvo alguna mejora con respecto al método trabajado anteriormente?**

La mejora que se obtuvo fue principalmente en lo relativo a la centralización de la información debido a que ya no resulta necesario utilizar distintos formatos con información

muchas veces duplicada, también se mejoró en el aspecto de la presentación de la información derivada de los registros (tablas y gráficas).

La información (a veces generada de manera automática) tenía que ser recapturada en otro documento junto con otra información para de esta manera generar un reporte o análisis, en este aspecto las características de una base de datos relacional facilitaron las cosas al no tener que recapturar toda la información y poder vincularla fácilmente una con otra.

## **¿El producto actual puede mejorarse?**

El producto generado fue construido con una tecnología abierta y modular lo que permite introducir cambios rápidamente por lo que sí es posible mejorarlo e incluso añadir módulos adicionales o ajustar los ya existentes a nuevas especificaciones.

Aunque la tecnología elegida para este proyecto fue la más adecuada, durante el proceso se realizaron observaciones que ayudaron a visualizar las debilidades de esta, en primer lugar, la dependencia de diversos componentes (servidor, código fuente e interprete), en segundo la cantidad de ajustes necesarios para garantizar a protección de los datos con relación a otro tipo de tecnologías como .NET.

## **¿Cuál es la principal ventaja del tipo de tecnología utilizada?**

La principal ventaja es la portabilidad e interoperabilidad ya que es posible implementar el proyecto bajo distintas plataformas siempre y cuando estás cumplas con las características necesarias para la ejecución del proyecto.

## **4.2 Recomendaciones**

Basado en la experiencia adquirida durante todo el proceso de elaboración del proyecto se derivan las siguientes recomendaciones para el desarrollo de nuevas soluciones.

La recolección de requerimientos es la parte más importante porque es donde se definen las características del producto a generar, por tanto, es sumamente importante realizarlos de manera eficiente dándoles la máxima importancia, esta primera fase puede llegar a ser muy extensa y se debe detallar lo mejor posible, el tiempo que dure el levantamiento de requerimientos debe ser el necesario dependiendo del tipo de metodología aplicada.

Otro de los aspectos fundamentales al comienzo del desarrollo del producto es la elección adecuada de la tecnología a utilizar, esta dependerá de las necesidades del cliente, de la infraestructura con la que se cuenta en su momento y con la posibilidad de que ocurran cambios en el entorno donde se desea implementar la solución, la estructura modular y la facilidad de mantenimiento son aspectos deseables cuando se pretenda algún cambio futuro no contemplado.

El soporte con el que cuenta una determinada herramienta de desarrollo también es importante, mientras más soporte tenga más facilidad se tendrá para resolver determinadas incidencias o errores, esto contribuye a no entorpecer el trabajo de los desarrolladores y extender los tiempos más allá de lo planeado. Los manuales y la ayuda en los canales oficiales proporcionan un respaldo ante cualquier duda o problema.

Ningún software está cien por ciento libre de errores, siempre existe la posibilidad de generar una excepción bajo condiciones de operación no contempladas, sin embargo si se puede hacer lo posible por minimizarlos, principalmente aquellos fallos críticos, por ello la necesidad de pruebas es realmente importante, probar un producto y corregir a tiempo los errores que este presente garantiza la satisfacción al cliente y mejoran la imagen del desarrollador.

## **BIBLIOGRAFÍA**

#### Documentos digitales

Cimo. F. (2015). *Bootstrap Programming Cookbook*.

Comesaña. J.L. *Manual básico de JQuery*. Trabajo derivado de: [http://mundosica.github.io/tutorial\\_hispano\\_jQuery/](http://mundosica.github.io/tutorial_hispano_jQuery/)

Cordero. J.L. *Metodologías ágiles, proceso unificado ágil (AUP).* La Paz, Bolivia. PP. 3-7.

Ferrer Martínez. J. (2012). *Implantación de aplicaciones web*. RA-MA. PP. 18-26.

MCFarland. D.S. (2011). *JavaScript & JQuery the missing manual*. Segunda edición.

Pakala. S. (2005). *Preguntas frecuentes sobre seguridad en aplicaciones web (OWASP FAQ*). EUA. PP. 1-20

Secretaría de Gobierno. (2017). Ley de Tránsito y Transporte para el Estado de Veracruz de Ignacio de la Llave. México. Art. IV.

The PostgreSQL Global Development Group. (2018). *PostgreSQL 9.5.12 Documentation*. University Of California. U.S.A.

Tráfico metro. (2012). *Operación general del proceso de Trafico Metro*. México, Cap. 7.

Yago Marco. E. (2015). *Aplicación Web y Móvil para el seguimiento de autobuses escolares*. Valencia, España.

#### Sitios web

Cowburn P. (2018). *Manual de PHP*. Recuperado de: <http://php.net/manual/es/index.php>

The Apache Software Foundation. (2018). *Versión 2.4 de la documentación del Servidor de HTTP Apache.* Recuperado de:<https://httpd.apache.org/docs/2.4/>